#### **REPUBLIQUE ALGERIENNE DEMOCRATIQUE ET POPULAIRE**

ا ال برا دیم

**MINISTERE DE L'ENSEIGNEMENT SUPERIEUR ET DE LA RECHERCHE SCIENTIFIQUE**

*Université de Mohamed El-Bachir El-Ibrahimi - Bordj Bou Arreridj*

**Faculté** *des Sciences et de la technologie*

*Département d'Electronique*

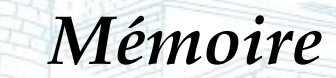

*Présenté pour obtenir*

### **LE DIPLOME DE MASTER**

FILIERE : **Electronique des Systèmes Embarqués**

**Spécialité : Electronique**

Par

### **GHODBANE Chahrazad LAHOUASSA Basma** *THEME*

*Conception d'un modèle de contrôle du flux de puissance d'une batterie intégrée à un système photovoltaïque.*

*Evalué le : 28/06/2022*

*Devant le Jury composé de :*

*M. MUSTAPHA SARRA M. ZAIDI Al Yazid* 

*Nom & Prénom Grade Qualité Etablissement Mlle. Hamadache Fouzia MAA Président Univ-BBA Professeur Dr. Encadreur Co-encadreur Univ-BBA Univ-BBA M. Dib Ilyes MCB Examinateur Univ-BBA*

*Année Universitaire 2021/2022*

# *REMERCIEMENTS*

*Nous remercions Dieu Le Tout Puissant qui nous a donné le courage et la volonté pour réaliser ce travail.*

*Nous exprimons notre profonde gratitude à notre encadreur ProfesseurSARRA MUSTAPHA d'abord pour avoir proposé ce thème, ensuite pour avoir assumé la responsabilité de notre encadrement, enfin pour nous avoir orienté et nous avoir conseillé tout au long de la réalisation de ce travail ainsi que pour la confiance qu'il nous a accordé.*

*Nous remercions également Dr ZAIDI Alyazid qui nous aidé sans relâche.*

*Nous le remercions pour son aide, pour ses précieux conseils, ainsi que pour son assistance et ses orientations.*

*Nous tenons à remercier également tous les membres de jury qui ont voulu examiner ce travail.*

*Et enfin, notre profonde gratitude s'adresse aussi à l'ensemble des Enseignants qui ont contribué de près ou de loin à notre formation.*

**GHODBANE chahrazad et LAHOUASSA basma**

# *DEDICACE*

## *A mes parents GhodbaneMouhamed et Ben Mekidechfarida*

*Aucune dédicace ne saurait exprimer mon respect, mon amour éternel et ma considération pour les sacrifices que vous avez consentis pour mon instruction et mon bien être, pour tout le soutien et l'amour que vous me portez, merci, merci et merci. Avec toute ma tendresse.*

*A mes frères Zahiret sa famille, Adel et sa femme Loubna qui m'a aidée énormément, Samir et sa famille et mon petit frère Rabah. A mes sœurs, Leila et Salwa et leur famille.*

*Vous avez de près ou de loin contribué à ma formation. Affectueuse reconnaissance*

*Meilleurs vœux de succès dans votre vie.*

*A mes neveux Assil, Louay, Adem, Loujaine, Ilina, Ritel, Iade, Meriem, Jad, Rassim.*

*Meilleurs vœux de succès dans vos études et dans votre vie.*

## *A mon mariSaberDjabElkhir*

*Je ne vous remercierai jamais assez pour vos amabilités, vos générosités, vos aides*

*A mes amies.*

## *A ma chère collégue Basma*

*Vous m'avez encouragée et aidée quand j'avais besoin de vous. Je n'aurais jamais pu le faire sans vous. Mes sincères remerciements.*

*A tous mes enseignants, du primaire à l'université A tous les amis que j'ai eus dans ma vie. A mes camarades de la faculté des sciences et de la technologie de l'Université de BBA.*

*Je dédie ce travail.*

### *Chahrazad GHODBANE*

# *DEDICACE*

*Je dédie ce projet :*

*A ma chère mère CHOUIYA Nora, A mon cher père LAHOUASSA Salem,*

*Qui n'ont jamais cessé, de formuler des prières à mon égard, de me soutenir et de m'épauler pour que je puisse atteindre mes objectifs.*

*A mes frères, FAYCAL ,ABD NOUR,SAMIR,ABDEREZAK, TAYEB A mes chère sœurs SAMIRA,RACHIDA ,FARIDA ,SALIMA ,*

*Pour ses soutiens et leurs conseils précieux tout au long de mes études.*

*Je souhaite une bonne santé*. *A ma chère collégue,CHAHRAZAD, Pour sa sympathie*. *,\*\*\*\*\*\*\*\*\*\*\*, Pour leurs indéfectibles soutiens et leurs patiences infinies. A mon cher MOUHAMED, Qui m'a aidé et supporté dans les moments difficiles. A mes chères ami(e)s DOUNIA,INTISSAR,CHAIMA ,RATIBA Pour leurs aides et supports dans les moments difficiles. A toute ma famille, A tous mes autres ami(e)s,*

*A tous ceux que j'aime et ceux qui m'aiment.*

*Basma LAHOUASSA*

#### Résumé :

La puissance de sortie d'un GPV dépend d'un certain nombre de paramètres parmi lesquels l'intensité du rayonnement solaire, la température ambiante, etc. En raison des caractéristiques électriques fortement non linéaires des cellules PV et de leurs associations, le rendement des systèmes PV peut être amélioré par des solutions à base des techniques MPPT. Il existe des méthodes MPPT conventionnelles souvent utilisées, à savoir la méthode de perturbation et d'observation (P&O) et la méthode de conductance incrémentale (Inc.Cond.) Ce mémoire présente une étude comparative entre ces différentes techniques MPPT afin d'analyser, simuler, et évaluer le système global d'alimentation PV sous des conditions de fonctionnement variables. Pour ce faire les modèles mathématiques des composants du système PV (GPV, convertisseur DC/DC, charge) ont été développés pour contrôler le flux de puissance d'une batterie intégrée. Les résultats de simulation, obtenus à l'aide de l'outil Matlab Simulink.

Mots clés : PV, convertisseur DC-DC, BOOST, MPPT. P&O, IncCond,

#### **Abstract**

The output power of a GPV depends on a number of parameters including the intensity of solar radiation, cell temperature, etc. Due to the highly nonlinear electrical characteristics of PV cells and their associations, the efficiency of PV systems can be improved by solutions based on MPPT techniques. There are conventional MPPT methods often used, namely the Perturbation and Observation (P&O) method and the Incremental Conductance (IncCond) method this thesis presents a comparative study between these different MPPT techniques in order to analyse, simulate, and evaluate the overall PV power system under varying operating conditions. To do this, mathematical models of the components of the PV system (GPV, DC/DC converter, load) have been developed to control the power flow of an integrated battery. The simulation results, obtained using the Matlab Simulink tool

#### **ملخص:**

تعتمد طاقة خرج GPV على عدد من المعلمات بما في ذلك شدة اإلشعاع الشمسي ودرجة حرارة الخلية وما إلى ذلك. نظرًا للخصائص الكهربائية غير الخطية للخلايا الكهروضوئية وارتباطاتها، يمكن تحسين كفاءة الأنظمة الكهروضوئية من خالل الحلول القائمة على تقنيات MPPT. هناك طرق MPPT تقليدية تُستخدم غالبًا، وهي طريقة االضطراب والملاحظة (O&P) وطريقة المواصلة الإضافية (IncCond) تقدم هذه الأطروحة دراسة مقارنة بين تقنيات MPPT المختلفة من أجل تحليل ومحاكاة وتقييم نظام الطاقة الكهروضوئية الشامل تحت ظروف تشغيل مختلفة. للقيام بذلك ، تم تطوير نماذج رياضية لمكونات النظام الكهروضوئي (GPV ، محول DC / DC ، الحمل) للتحكم في تدفق الطاقة لبطارية متكاملة. تم الحصول على نتائج المحاكاة باستخدام أداة Simulink Matlab.

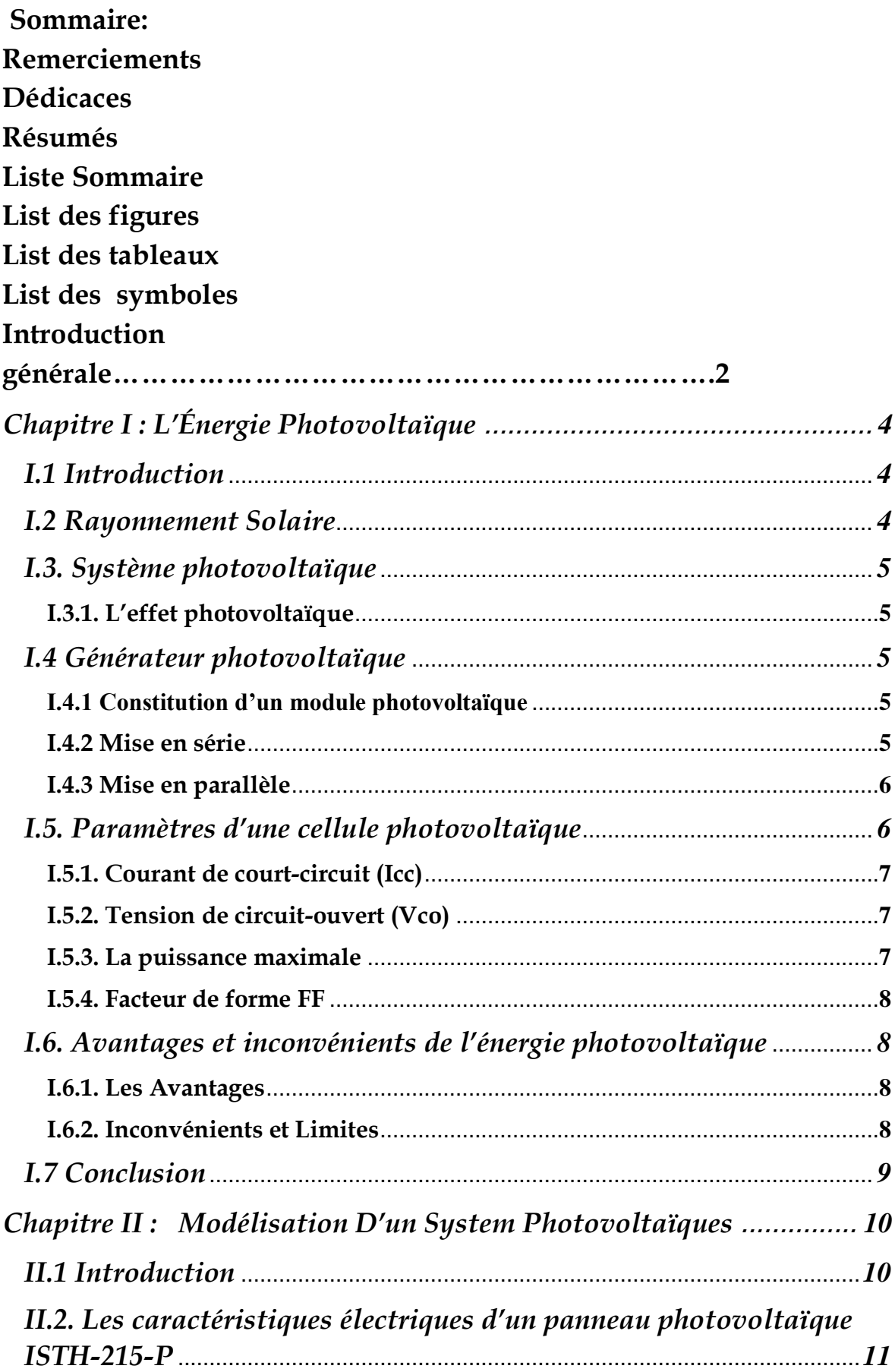

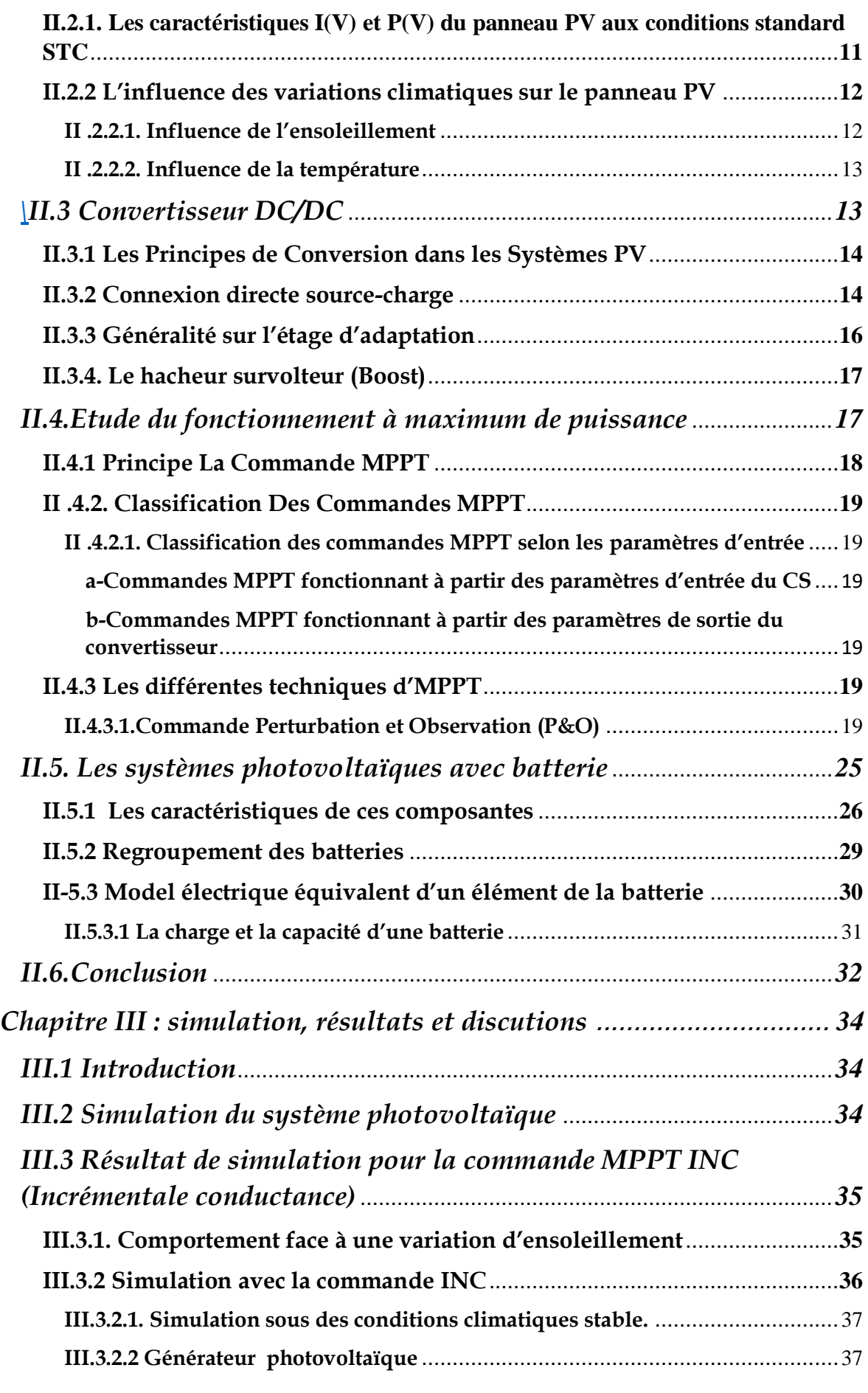

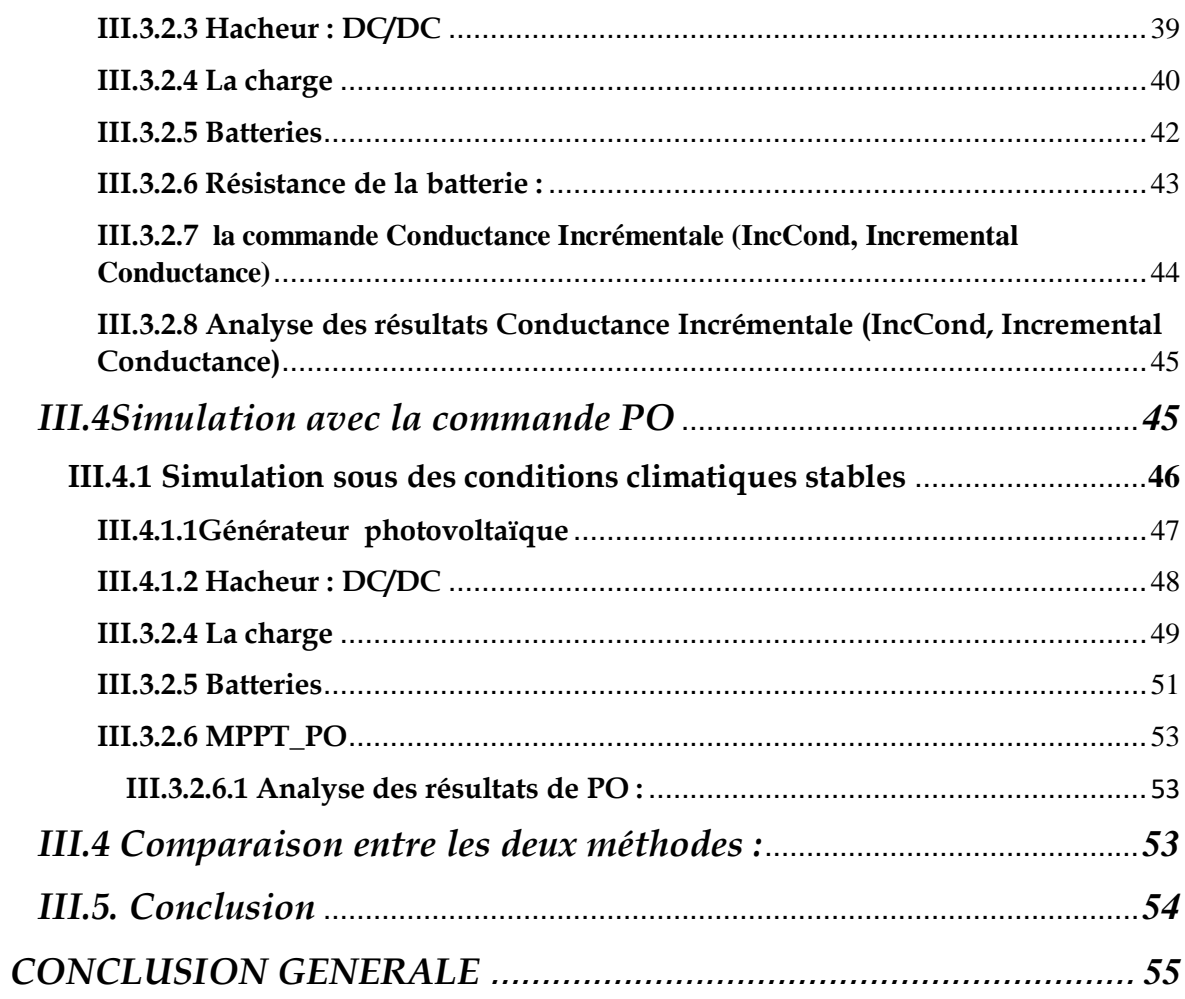

# *FIGURES DU CHAPITRE I :*

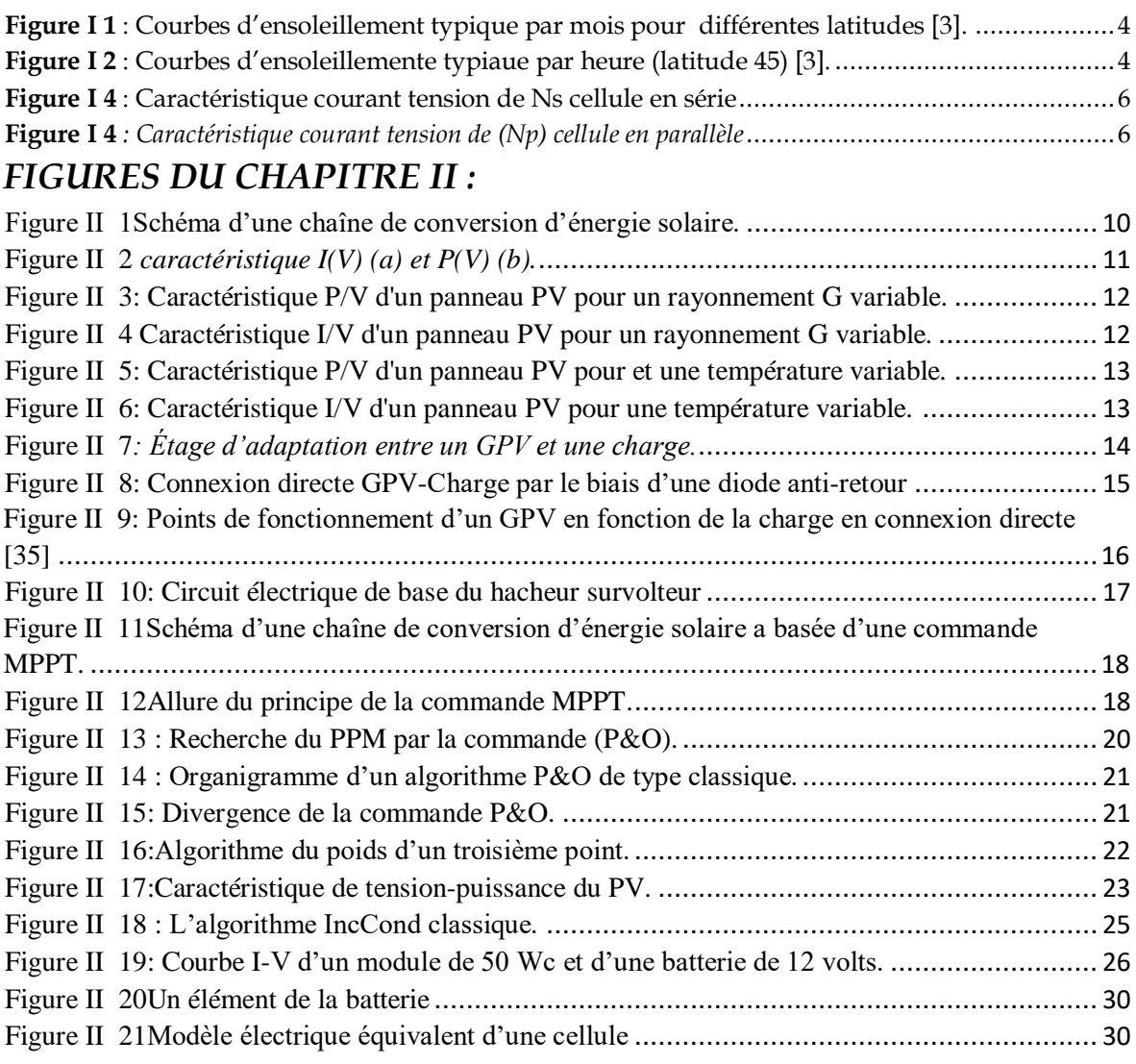

# *FIGURES CHAPITER III*

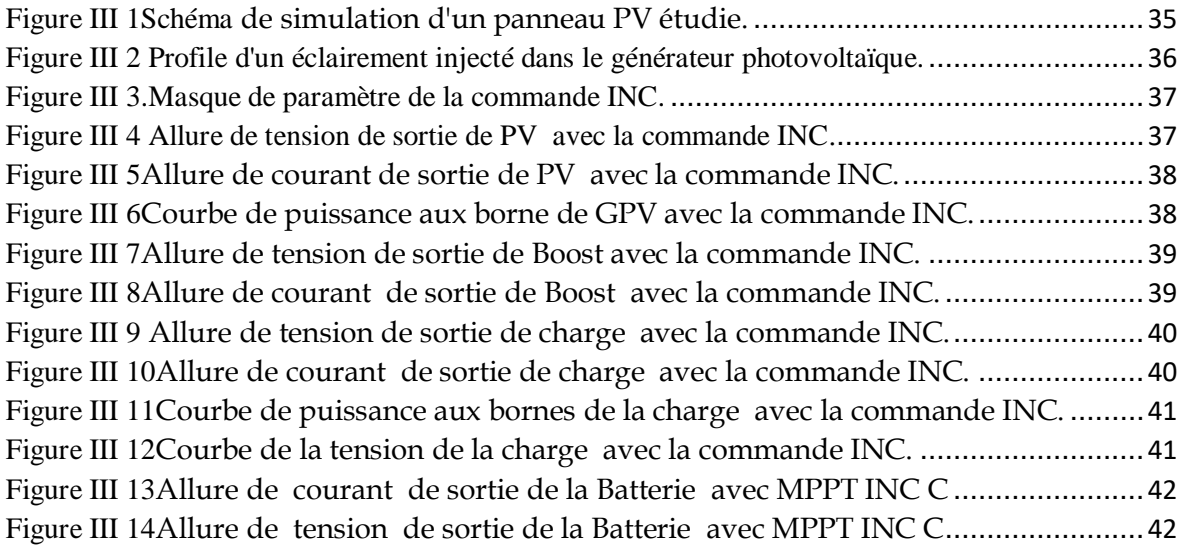

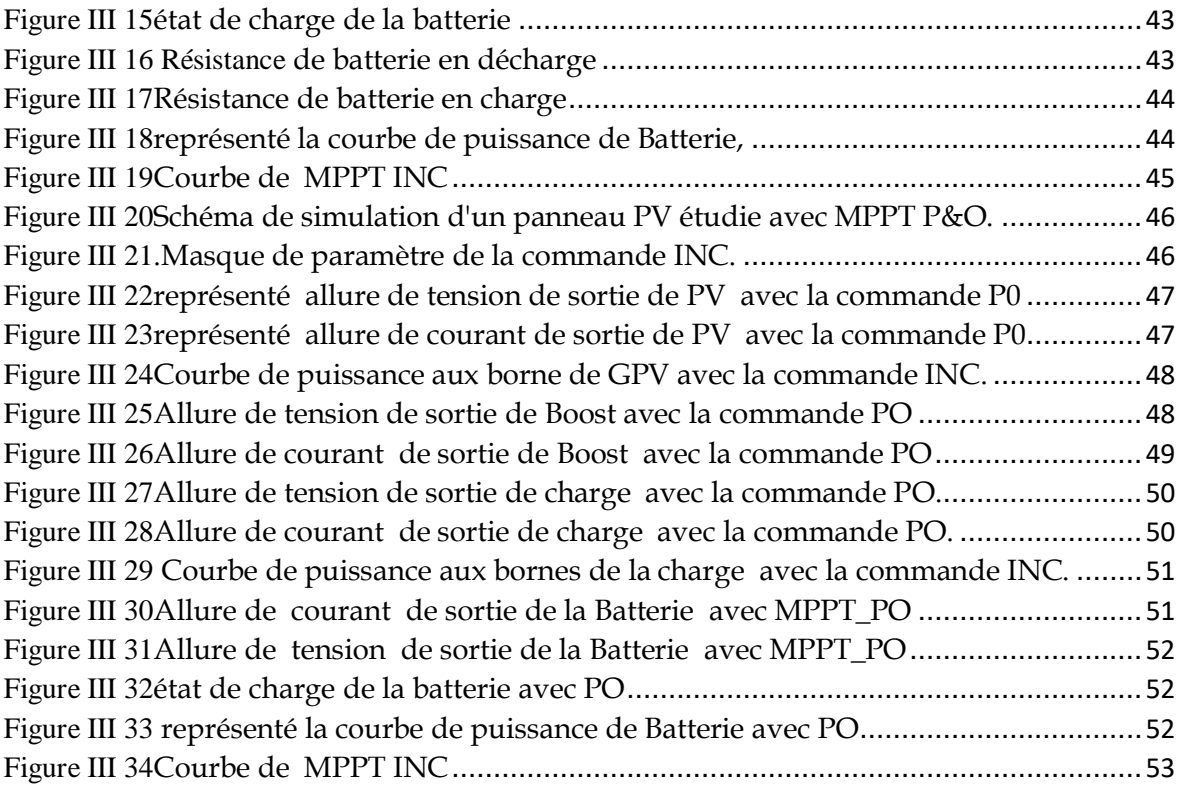

# *Liste destabeleaux: CHAPITRE II:* TABEL II 1[: Caractéristiques électriques d'un panneau PV ISTH](#page-26-3)-215-P..............................11

[TABEL II 2: Récapitulatif des caractéristiques des convertisseurs continu-continu](#page-32-3)............17

# *CHAPITER III :*

Tableau III.1. Comparaison entre les commandes…......................................................54

# *LISTE DES SYMBOLES*

# Liste des symboles :

**φ :** latitude

**P** : puissance[w]

**α** : Rapport cyclique.

 $I_{RP}$ : Courant circulant dans la résistance  $RP$ .

**P**: Résistance shunt de la cellulePV.

: Résistance série de la cellulePV.

**IPV /Icell** : Courant généré par la cellule (générateur) photovoltaïque. **VPV /Vcell**: tension généré par la cellule (générateur) photovoltaïque. **IPH** : Courant de la cellule PV (Photo-Courant).

**ID** : Courant circulant dans la diode.

**I0** : Courant de saturation inverse de la diode. **D** : diode **Vth** : Tension thermique

**q**: charge d'électron (1 .602×10-19 C)

**K** : constante de Boltzmann (1.381×10-23

J/k) **n** : facteur de non idéalité de la jonction

**T** : température effective de la cellule en

Kelvin **STC** : Standard Test Conditions

**G** : Éclairement absorbé par la

cellule. **Ta** : Température ambiante

**T<sup>C</sup>**: Température de fonctionnement de la

cellule **Isc**: le courant de court-circuit

**V oc**: la tension de circuit ouvert

**Vg** : Énergie de Gap du matériel de la cellule PV en [ev].

**ICC**: Courant de court-circuit d'une cellule ou d'un module solaire [A].

**VCO**: Tension en circuit ouvert d'un module solaire

[V]. **k0** : coefficient de température de Iph

**k3**: coefficient de température de la résistance série.

# *LISTE DES SYMBOLES*

**ICS** : courant de cellules en série.

**VCS** : tension de cellules en série.

**NS** : Nombre de cellules en série.

**NP**: Nombre de cellules en parallèle.

**I CP**: courant de cellules en parallèle.

**VCP** : tension de cellules en parallèle.

**IC** : courant d'une seule cellule

**VC** : tension d'une seule cellule

**PMAX** : Puissance maximale

**S** : le transistor de convertisseur statique

**L** : l'inductance de filtre de convertisseur statique

**IL** : Courant moyen passant à travers l'inductance

**RL** : Résistance de filtre.

**VPPM /VOPT** : Tension d'un module PV au point de puissance maximale [V].

**IPPM / IOPT** : Courant d'un module PV au point de puissance maximale [A].

**k1** : est une constante de proportionnalité

**Vref**: tension de référence

**Iref**: courant de référence

**k2** : constante de proportionnalité

**E** : L'erreur

**ΔE** : changement d'erreur

**n** : Rendement .

## *Liste des abréviations*

**Wc** : watt-crête **Labo** : Laboratoire **PV** :Photovoltaïque. **MPPT** :Poursuite du Point de Puissance Maximale, 'Maximum Power Point Tracking'. **GPV** : Générateur Photovoltaïque. **NOCT** : Nominal Operating CellTemperature **DC/DC** : Hacheur Courant Continu/Courant Continu. **CS** :convertisseur statique **PPM** : Point de Puissance Maximale. **IncCond:**Incremental Conductance (Conductance Incrémentale). **CV** : Constant Voltage **P&O** : Perturbé And Observe (Perturbation et Observation). **PI** : Proportional Integral **DSP**: digital signal processor **MOSFET**:Metal Oxide Silicon Field Elect Transistor **IGBT**: insulated-gatebipolar transistor *FF :* Facteur de forme**.** *STC :* Conditions de tests standards.

**Soc :** l'état de charge de la batterie

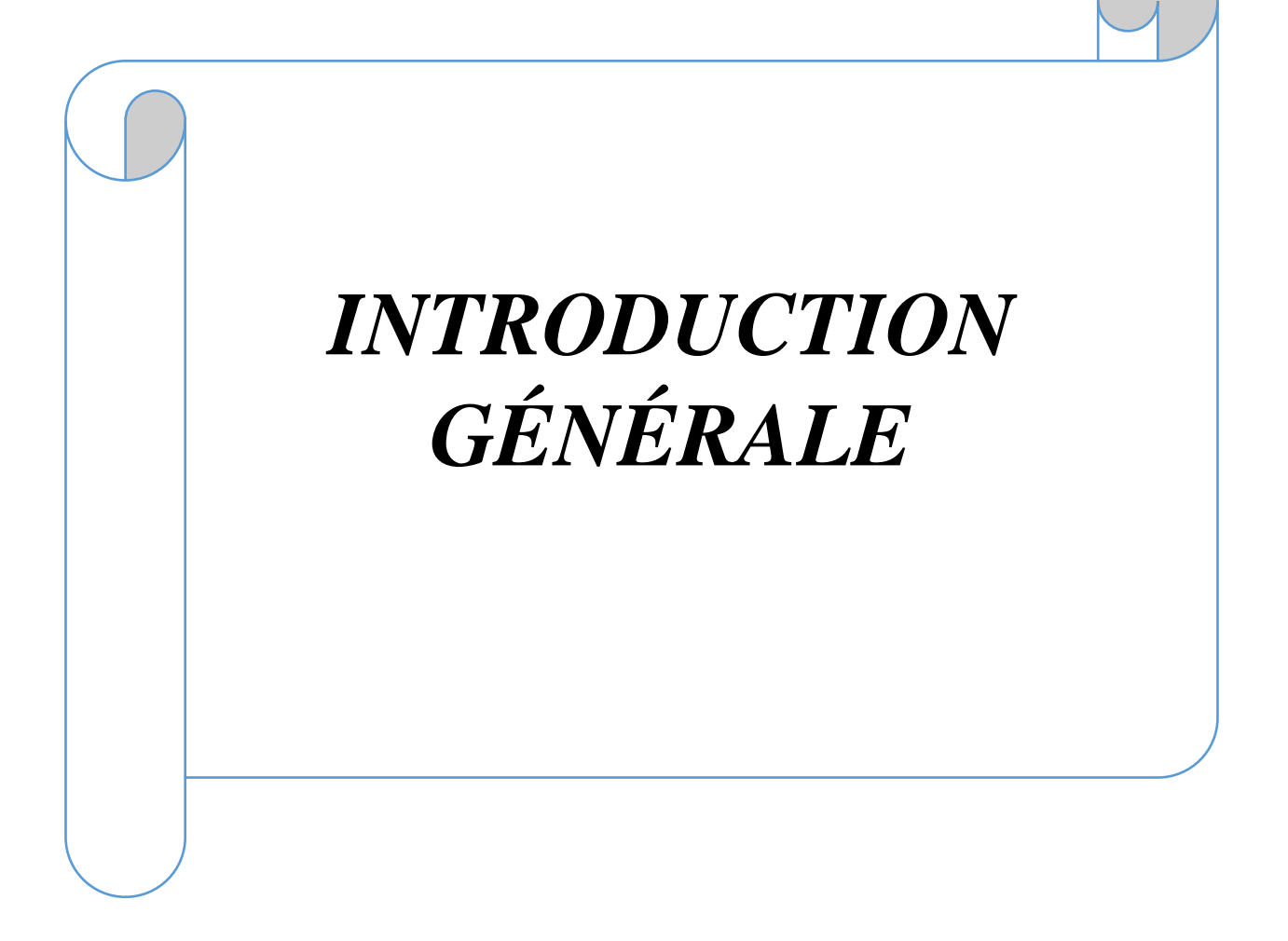

#### **Introduction Générale**

Avec la diminution du stock mondial d'hydrocarbures d'origine fossile (pétrole, gaz et charbon), la demande énergétique sans cesse croissante, la crainte d'une pollution de plus en plus envahissante, les énergies renouvelables (solaire, marine, éolienne, etc.) reviennent au premier plan de l'actualité; leur exploitation arrange beaucoup l'environnement [13].

A ce sujet, Les énergies renouvelables, comme l'énergie solaire photovoltaïque, éolienne ou hydraulique, … apparaissent comme des énergies inépuisables et facilement exploitables. Si l'on prend l'exemple du soleil, une surface de 145000km² (4% de la surface des déserts arides) de panneaux photovoltaïques (PV) suffirait à couvrir la totalité des besoins énergétiques mondiaux [12].

L'énergie solaire photovoltaïque provient de la transformation directe d'une partie du rayonnement solaire en énergie électrique. Cette conversion d'énergie s'effectue par le biais d'une cellule dite photovoltaïque (PV) basée sur un phénomène physique appelé effet photovoltaïque qui consiste à produire une force électromotrice lorsque la surface de cette cellule est exposée à la lumière. La tension générée peut varier en fonction du matériau utilisé pour la fabrication de la cellule. L'association de plusieurs cellules PV en série/parallèle donnent lieu à un générateur photovoltaïque (GPV) qui a une caractéristique courant-tension (I-V) non linéaire présentant un point de puissance maximale(mppt). [8]

En outre, il est nécessaire d'optimiser les convertisseurs (continu/continu) DC/DC employés comme interface entre le générateur PV et la charge afin d'extraire le maximum de puissance et ainsi faire fonctionner le générateur GPV à son point de puissance maximum (MPP) à l'aide d'un contrôleur MPPT (maximum power point tracking), par conséquence, obtenir un courant électrique maximum sous la variation de la charge et des conditions atmosphériques (luminosité et température).

Les batteries, qui servent à emmagasiner l'énergie, peuvent être fabriquées en nickel-cadmium ou en plomb ou en lithium. Par rapport à la batterie chargée au plomb, la batterie en nickel-cadmium présente l'avantage de pouvoir être entièrement recyclée, ce qui n'est pas le cas de la première. La batterie au lithium favoriserait un abaissement des coûts de production.

L'objectif de ce travail est de chercher des modèles pour contrôlerle flux de puissance d'une batterie intégrée à un system photovoltaïque.

**Ce mémoire est divisé en trois chapitres :**

Dans le premier chapitre, nous présentons des notions générales sur l'énergie photovoltaïque ainsi que leursparamètres.

Le deuxième chapitre, présentera le principe de la recherche de point maximal, les techniques de la commande MPPT, la modélisation d'un système photovoltaïque composé d'un GPV et intégrant **batterie associée à un charge** et un hacheur BOOST contrôlé par la commande MPPT**.**

Le troisième chapitre, quant à lui sera consacré aux résultats de simulation du système photovoltaïque tout en donnant les principaux résultats Et à la fin de cet chapitre nous avons fait une étude comparative de quel que type MPPT.

Une conclusion générale dressera le bilan de cette étude en donnant quelques perspectives pour de futurs travaux.

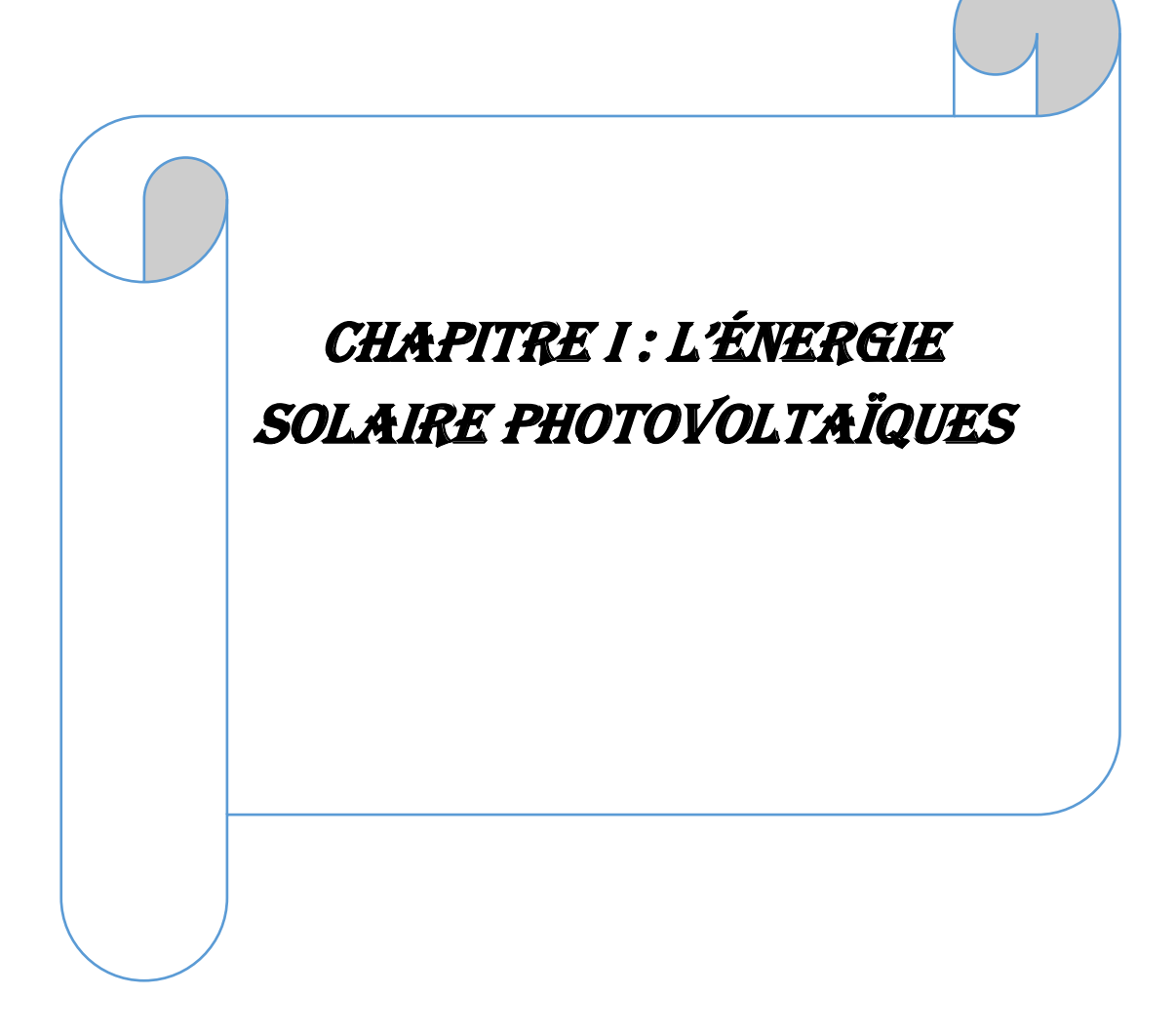

# *Chapitre I : L'Énergie Photovoltaïque*

# <span id="page-18-1"></span><span id="page-18-0"></span>*Chapitre I : L'Énergie Photovoltaïque* **I.1 Introduction**

L'énergie solaire photovoltaïque provient de latransformation directe d'une partie durayonnement solaire en énergie électrique. Cette énergie est l'une des sources les plusimportantes d'énergie renouvelable qui suscitait un intérêt croissant ces dernières années.

Le générateur photovoltaïque convertit la radiation solaire incidente en puissanceélectrique et en général, on distingue deux types d'installations **[1]:**

*Non autonomes ou '' grid-connected'',*rattachés au réseau de distribution électrique.

**Autonomes ou '' stand-alone'',** ces installations isolées ne sont pas connectées auréseau, mais elles doivent assurer la couverture de la demande de la charge en touttemps.  $[1]$ :

### <span id="page-18-2"></span>**I.2 Rayonnement Solaire**

Le rayonnement solaire transmis dans l'espace de manière uniforme et dans toutes les directions. Au cours des 150 millions de kilomètres du Soleil vers la Terre, sa densité totale diminue à 1367 W/m2 [2].

Il est possible de représenter l'allure des courbes correspondant aux variations de l'ensoleillement selon différents paramètres **(Figures I.1 et I.2).**

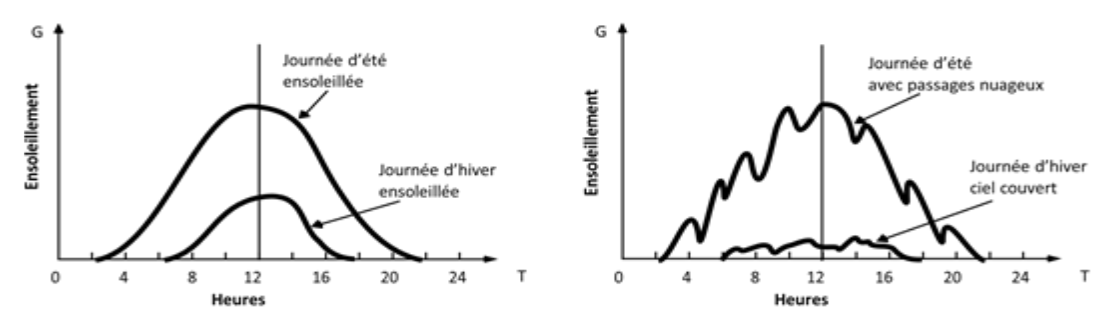

Figure I1: Courbes d'ensoleillements typiaue par heure (latitude 45) [3].

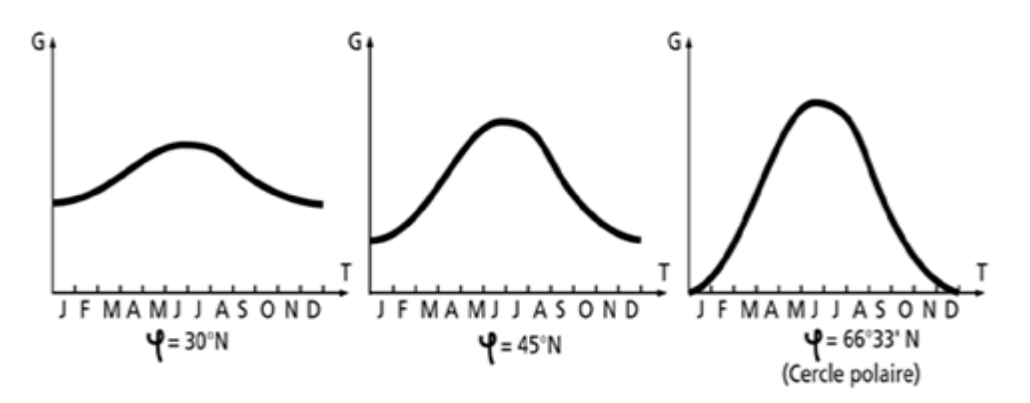

**Figure I2:** Courbes d'ensoleillement typique par mois pour différentes latitudes [3].

### <span id="page-19-0"></span>**I.3. Système photovoltaïque**

Dans ce paragraphe nous allons définir l'effet photovoltaïque puis une description de la cellule par rapport à leurStructure physique suivie d'une explication du phénomène qui ce passe dans la jonction **PN** après nous présentons les différents types de la cellule**PV**. Nous terminerons avec les différents types de systèmes photovoltaïques selon qu'il soit associé à une autre source d'énergie ou raccordé au réseau électrique [8].

### <span id="page-19-1"></span>**I.3.1. L'effet photovoltaïque**

L'effet photovoltaïque est un phénomène physique propre à certains matériaux appelés"Semi-conducteurs" (le plus connu est le silicium utilisé pour les composants électroniques). Cet effet photovoltaïque a été découvert pour la première fois en 1839 par lephysicienAlexandre- Edmond Becquerel. Lorsque les "grains de lumière" (les photons)Heurtent une surface mince de ces matériaux, ils transfèrent leur énergie aux électrons de la matière. Ceux-ci se mettent alors en mouvement dans une direction particulière, créant ainsi un courant électrique qui est recueilli par des fils métalliques très fins. Ce courant peut être ajouté à celui provenant d'autres dispositifs semblables de façon à atteindre la puissance désirée pour un usage donné [9].

## <span id="page-19-2"></span>**I.4 Générateur photovoltaïque**

### <span id="page-19-3"></span>**I.4.1 Constitution d'un module photovoltaïque**

La cellule PV ou encore photopile est le plus petit élément d'une installation photovoltaïque. Elle est composée de matériaux semi-conducteurs et transforme directement l'énergie lumineuse en énergie électrique. Les cellules photovoltaïques sont constituées **[17]** :

### <span id="page-19-4"></span>**I.4.2 Mise en série**

Une association de (Ns) cellule en série **figure (I.14)** permet d'augmenter la tension du générateur photovoltaïque. Les cellules sont alors traversées par le même courant et la c élémentaires de chaque cellule. L'équation résume les caractéristique électriques d'une association série de (Ns) cellules [18].

$$
V_{\text{cONS}} = N s \, x \, V_{\text{c}o} \tag{I-1}
$$

$$
I_{CC} = I_{CC} N_S \tag{I.2}
$$

*VcoNS* :la somme des tensions en circuit ouvert de Ns cellules en série.

*CC <sup>S</sup> I N* :courant de court-circuit de Ns cellules en série.

Caractéristique résultant du groupement série est obtenues par addition des tensions

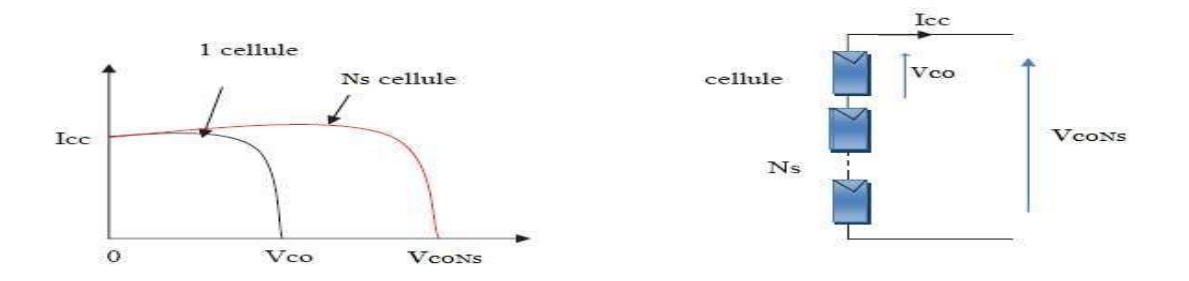

**Figure I 3 : Caractéristique courant tension de Ns cellule en série**

#### <span id="page-20-0"></span>**I.4.3 Mise en parallèle**

Une association parallèle de (NP) cellule **figure (I.15)** est possible et permet d'accroitre le courant de sortie du générateur ainsi créé. Dans un groupement de cellules identiques connectées en parallèle, les cellules sont soumises à la même tension et la caractéristique résultante du groupement est obtenue par addition des courants [18].

$$
I_{cc}N_P = N_P x I_{cc}
$$
 (I-3)

$$
V_{co} = V_{co} N_p \tag{I-4}
$$

- $\checkmark$  *I*<sub>cC</sub><sup>*N*<sub>*p*</sub>: La somme des courants de cout circuit de (NP) cellule en</sup> parallèle
- $V_{co}N_{p}$ : Tension du circuit ouvert de (Np) cellules en parallèle

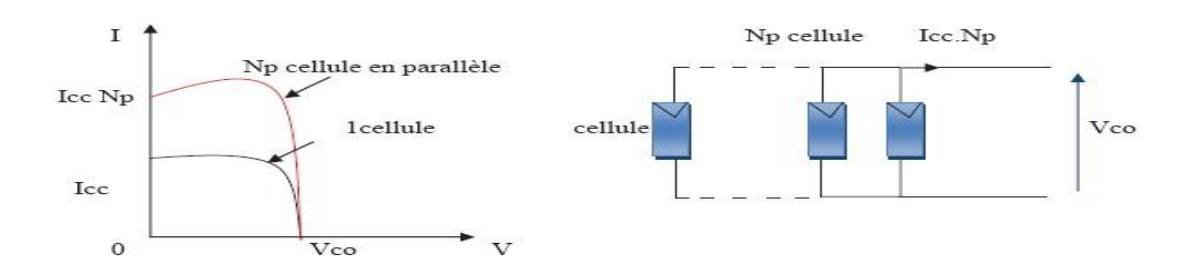

**Figure I4***: Caractéristique courant tension de (Np) cellule en parallèle*

#### <span id="page-20-1"></span>**I.5. Paramètres d'une cellule photovoltaïque**

Ces paramètres peuvent être déterminés à partir des courbes courant-tension, ou de l'équation caractéristique**[8]**.

# *Chapitre I : L'Énergie Photovoltaïques*

#### <span id="page-21-0"></span>**I.5.1. Courant de court-circuit (Icc)**

C'est le courant pour lequel la tension aux bornes de la cellule ou du générateur PV est nulle. Dans le cas idéal (R s nulle et R pin finie), ce courant se confond avec lephoto courant I ph dans le cas contraire, en annulant la tension V dans l'équation **(I.5**)on obtient:

$$
I_{PV} = I_{Ph} - I_{Sat} [\exp(\frac{q(v_{pv} + (I_{PV} * R_S))}{nKT}) - 1] - \frac{V_{PV} + (I_{PV} * R_S)}{R_P}
$$
 [I.5]

Terme $I_{sat}$ [exp( $\frac{q(I_{cc} * R_s)}{nKT}$ ) – 1] devant IphL'expression approchée du courant de courtcircuit est alors :

$$
I_{cc} \approx \frac{I_{p_h}}{(1 + \frac{R_s}{R_p})}
$$
 [I.6]

Quantitativement, il a la plus grande valeur du courant généré par la cellule (pratiquement Icc  $=$ <sup>I</sup><sub>ph</sub>).

#### <span id="page-21-1"></span>**I.5.2. Tension de circuit-ouvert (Vco)**

C'est la tension Vcopour laquelle le courant débité par le générateur photovoltaïque est nul (c'est la tension maximale d'une photopile ou d'un générateur photovoltaïque) [8].

$$
0 = I_{cc} - I_{sat}[\exp(\frac{qV_{PV}}{nKT}) - 1] - \frac{V_{PV}}{Rp}
$$
 [I.7]

Dans le cas idéal, sa valeur est légèrement inférieur à :

$$
V_{CO} = V_T \ln[\frac{I_{Ph}}{I_{sat}} + 1]
$$
 [I.8]

#### <span id="page-21-2"></span>**I.5.3. La puissance maximale**

 C'est la puissance électrique maximale que peut fournir le module, qui est associé à une tension maximale **Vm** et à une intensité maximale Im lorsqu'il est

**Pm=Im\*Vm [I.9]**

Questionde puissance maximale dans les conditions normalisées d'ensoleillement **STC** standard (25° et un éclairement de 1000w/m<sup>2</sup> ), on parle alors de puissance crête, mesurée en watts-crête**[8].**

### <span id="page-22-0"></span>**I.5.4. Facteur de forme FF**

C'est le rapport de la puissance maximale qui peut être délivré à la charge sur le produit de (I<sub>CC</sub>, V<sub>CO</sub>).

$$
FF = \frac{P_{\text{max}}}{I_{CC}V_{CO}} = \frac{I_{\text{mpp}}V_{\text{mpp}}}{I_{CC}V_{CO}}
$$
 [I.10]

Pour les cellules ayant moyen rendement, le **FF** des valeurs d'ordre **0.7** à **0.85**. Lefacteur de forme **FF** diminue si la température augmente [8].

 $\checkmark$  La qualité des autres éléments de l'installation [20].

### <span id="page-22-1"></span>**I.6. Avantages et inconvénients de l'énergie photovoltaïque**

#### <span id="page-22-2"></span>**I.6.1. Les Avantages**

- $\triangleright$  Sa gratuité.
- $\triangleright$  Pas de pollution.
- ➢ Sa fiabilité et la longue vie de l'installation.
- $\triangleright$  Sa structure fixe.
- $\triangleright$  Son coup de maintenance bas.
- $\triangleright$  Sa flexibilité (dimensionnement selon les besoins, modularité).
- $\triangleright$  L'installation ne produit aucun bruit.

➢ Son potentiel illimité. **5%** de la surface des déserts sucraient pour alimenter la

Planète entière**[16].**

#### <span id="page-22-3"></span>**I.6.2. Inconvénients et Limites**

- ➢ Le coût élevé de l'installation.
- ➢ Le rendement relativement bas de l'effet photovoltaïque.

➢ La puissance est réduite lorsque les conditions climatiques sont défavorables (nuages).

➢ Le stockage de l'énergie électrique sous forme chimique (batterie) est nécessaire Pour une installation autonome.

➢ Même si l'électricité produite par une installation photovoltaïque est sans pollution.la fabrication, l'installation et l'élimination des panneaux ont un impact sur environnement**[16]**.

## <span id="page-23-0"></span>**I.7 Conclusion**

L'énergie solaire photovoltaïque provient de la transformation directe d'une partie du rayonnement solaire en énergie électrique. Cette conversion d'énergie s'effectue par la cellule photovoltaïque basée sur un phénomène physique appelé effet photovoltaïque. La tension générée peut varier en fonction du matériau utilisé pour la fabrication de la cellule. L'association de plusieurs cellules en série et/ou parallèle donnent lieu à un module photovoltaïque qui a une caractéristique courant-tension non linéaire présentant un point de puissance maximale. Les performances d'un module photovoltaïque sont fortement influencées par les conditions climatiques, particulièrement l'irradiation solaire et la température du module. Nous avons opté pour le modèle à une diode pour simuler le fonctionnement du module photovoltaïque pour différentes conditions d'irradiation et de température. Le principal intérêt de ce modèle réside dans sa simplicité et sa facilité de mise en œuvre à partir des caractéristiques techniques données par le constructeur [17].

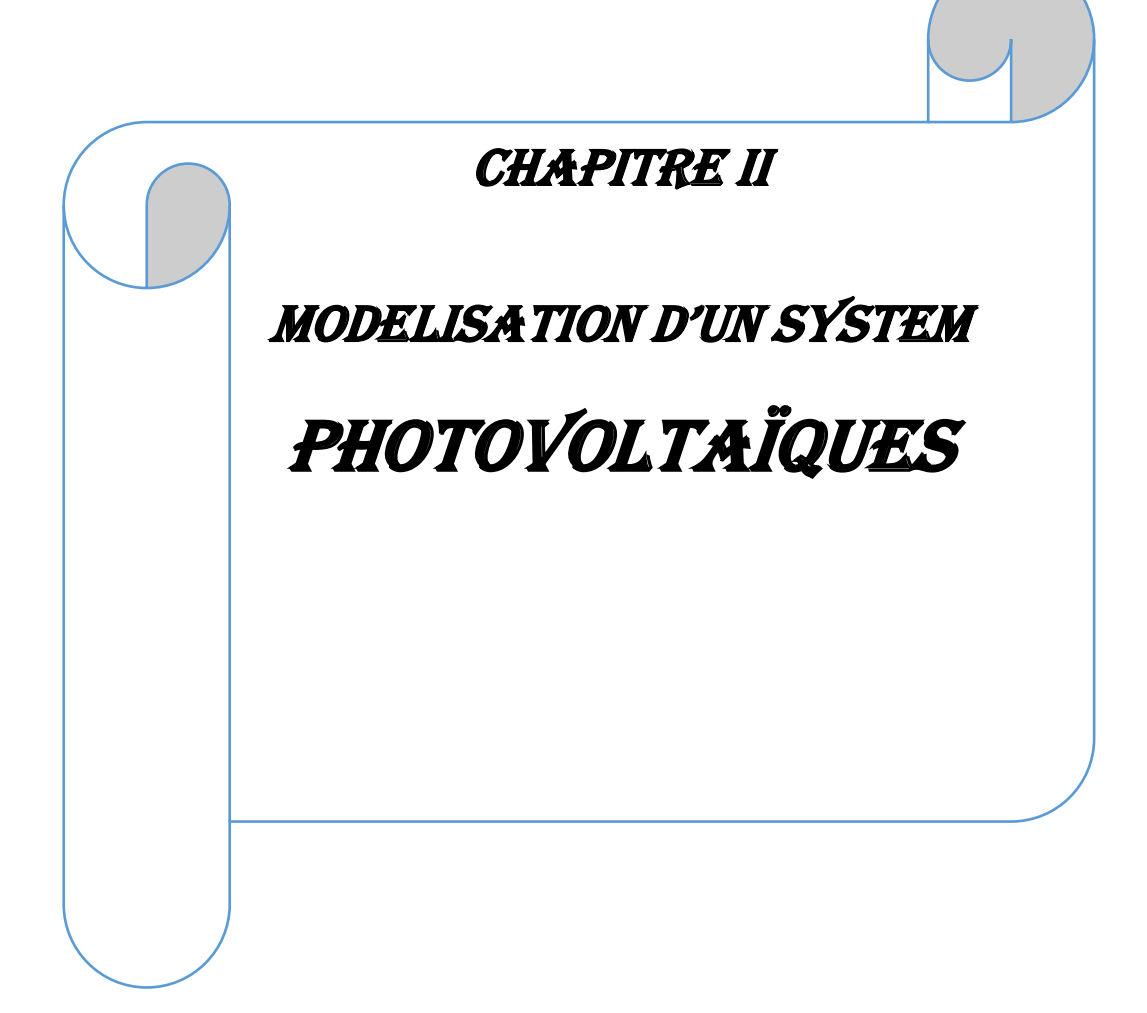

#### <span id="page-25-0"></span>*Chapitre II : Modélisation D'un System Photovoltaïques*

#### <span id="page-25-1"></span>**II.1 Introduction**

La chaîne de conversion d'énergie solaire photovoltaïque provient de la transformation directe d'une partie de la lumière en électricité (Tension et courant). Cette conversion s'effectue par le biais d'une cellule dite photovoltaïque (PV) basée sur un phénomène physique appelé effet photovoltaïque qui consiste à produire une force électromotrice lorsque la cellule est exposée à la lumière [22-23- 24]. En effet, la tension et le courant génèrent peut varier en fonction du matériau utilisé pour la fabrication de la cellule.

Les systèmes photovoltaïques sont constituent plusieurs éléments interconnectés destinés à réaliser une tâche bien déterminée, qui peut être fournir de l'électricité (tension et courant) au réseau public de distribution, pomper de l'eau, un puits, alimenter une petite calculatrice ou des nombreuses utilisations possibles de l'électricité solaire[24-25] .En effet, un système photovoltaïque en cas général constitué : un module photovoltaïque, un convertisseur élévateur (régulateur), une batterie, un hacheur s'il existe une charge à courant continu'' et un onduleur s'il existe une charge triphasé ''courant alternatif '' . De plus, la figure suivante décrit le système qui nous sera utilisé dans notre rapport.

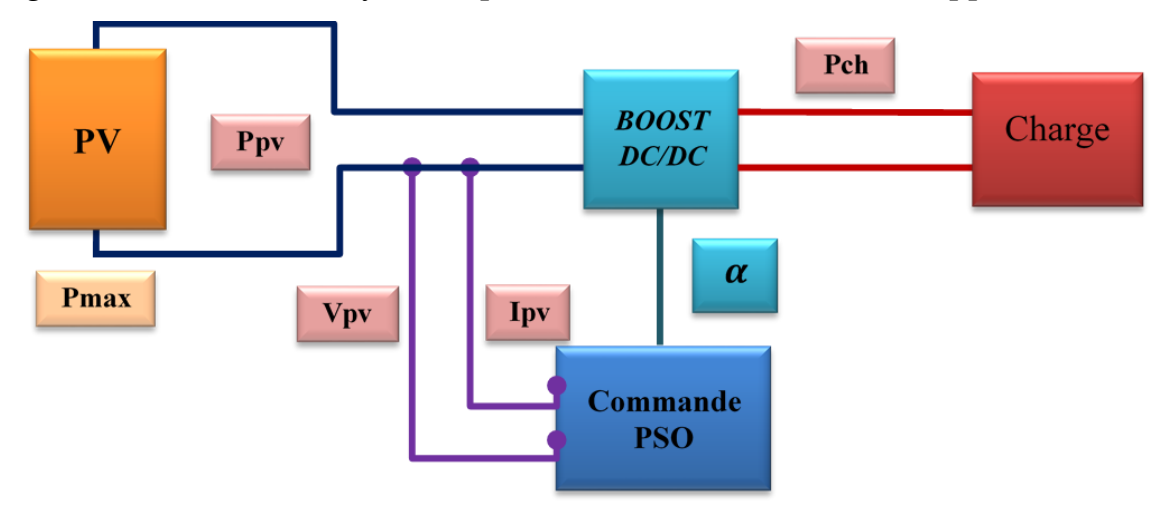

<span id="page-25-2"></span>**Figure II 1Schéma d'une chaîne de conversion d'énergie solaire.**

### <span id="page-26-0"></span>**II.2. Les caractéristiques électriques d'un panneau photovoltaïque ISTH-215-P**

Les caractéristiques électriques d'un panneau photovoltaïque ISTH-215-P sont récapitulées dans le tableau suivant :

| 213.15W           |
|-------------------|
|                   |
|                   |
| 29 V              |
| 7.35 A            |
| 7.84 A            |
| 36.3 V            |
| $-(0.36099)$ %/°C |
|                   |
| $0.102\%$ V/°C    |
|                   |
| 0.98117           |
| 7.8649            |
| 2.8649-10         |
| 60                |
|                   |
| $0.39383\Omega$   |
| $313.3991\Omega$  |
|                   |

**TABEL II 1Caractéristiques électriques d'un panneau PV ISTH-215-P**

<span id="page-26-3"></span><span id="page-26-1"></span>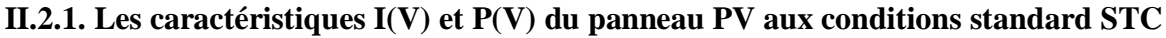

Les résultats obtenus de la simulation (programmation en utilisant le logiciel MATLAB) d'une caractéristique courant-tension I(V) et puissance-tension P(V) de la cellule photovoltaïque dans les conditions standards (T=25°C, E=1000 W/m²) sont représentés dans les figures suivante : **[30]**

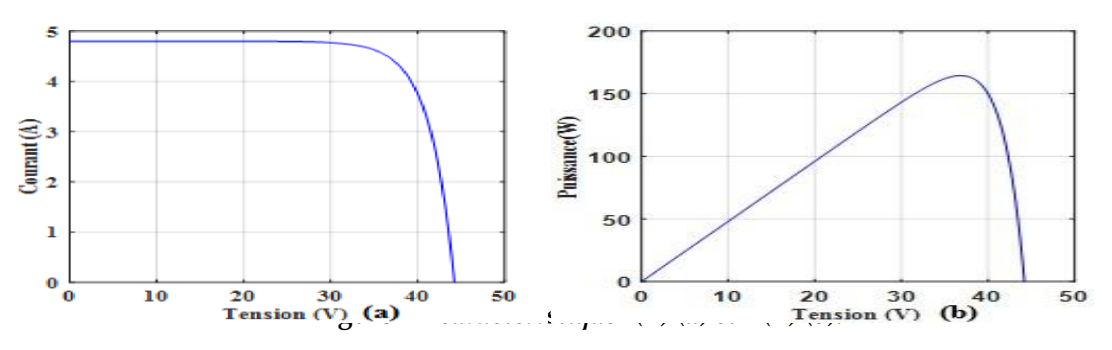

<span id="page-26-2"></span>**Figure II 2***caractéristique I(V) (a) et P(V) (b).*

### <span id="page-27-1"></span><span id="page-27-0"></span>**II.2.2 L'influence des variations climatiques sur le panneau PV** *II .2.2.1. Influence de l'ensoleillement*

Une baisse de l'ensoleillement provoque une diminution de la création de paires électron-trou avec un courant à l'obscurité inchangée. Le courant du panneau solaire étant égal à la soustraction du photo-courant et du courant de diode à l'obscurité, il y'a une baisse du courant solaire  $I_{CCM}$  proportionnelle à la variation de l'ensoleillement accompagnée d'une très légère diminution de la tension VCOM et donc un décalage du point Pmax du panneau solaire vers les puissances inférieures [33]

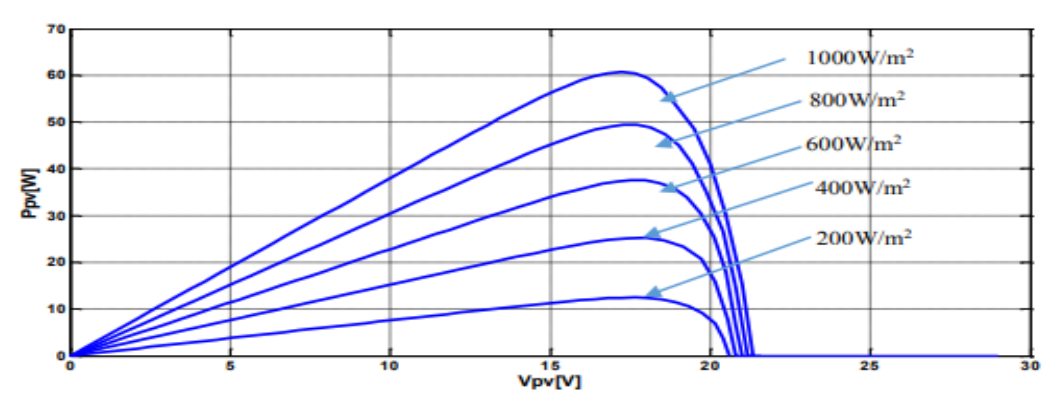

**Figure II 3: Caractéristique P/V d'un panneau PV pour un rayonnement G variable.**

<span id="page-27-2"></span>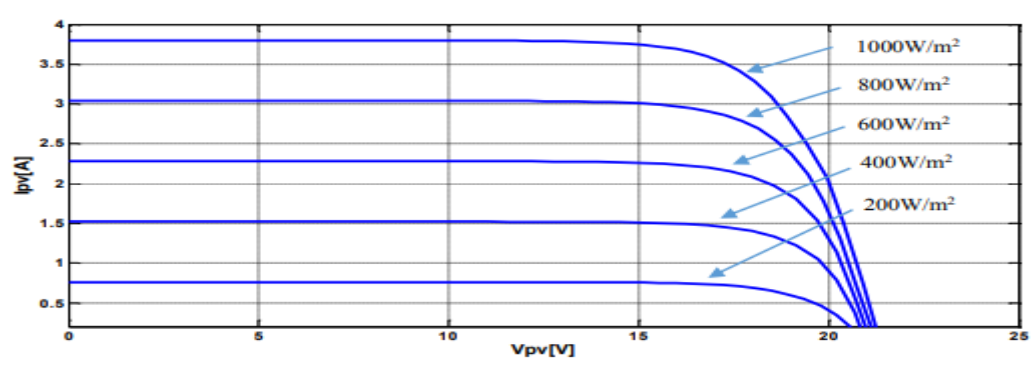

**Figure II 4Caractéristique I/V d'un panneau PV pour un rayonnement G variable.**

<span id="page-27-3"></span>Les figures précédant montrent l'influence de l'éclairement sur les caractéristiques courant-tension et puissance-tension. A une température constante. Il est clair que la valeur du courant de court-circuit est directement proportionnelle à l'intensité du rayonnement. Par contre, la tension en circuit ouvert ne varie pas dans les mêmes proportions, mais reste quasiment identique même à faible éclairement. Ceci implique que La puissance optimale de la cellule (Pmax) est pratiquement proportionnelle à l'éclairement. Ainsi Les points de puissance maximale se situent à peu près à la même tension. [33]

#### <span id="page-28-0"></span>*II .2.2.2. Influence de la température*

On s'aperçoit que le courant délivré par chaque cellule dépend de la température interne de la jonction PN qui constitue la cellule PV. Si on considère le réchauffement d'un module PV de 25°C à 50°C et si l'on considère en première approximation que la température face arrière de chaque cellule est proche de la température de la jonction PN, alors on peut considérer que l'influence de la température. On s'aperçoit que la tension de circuit ouvert décroît en fonction d'une augmentation de la température. Par conséquent, on perd de la puissance disponible aux bornes du module PV. De plus, les figures suivantes représentent les caractéristiques Courant-Tension et Puissance-Tension pour un rayonnement constant et différents températures.[32]

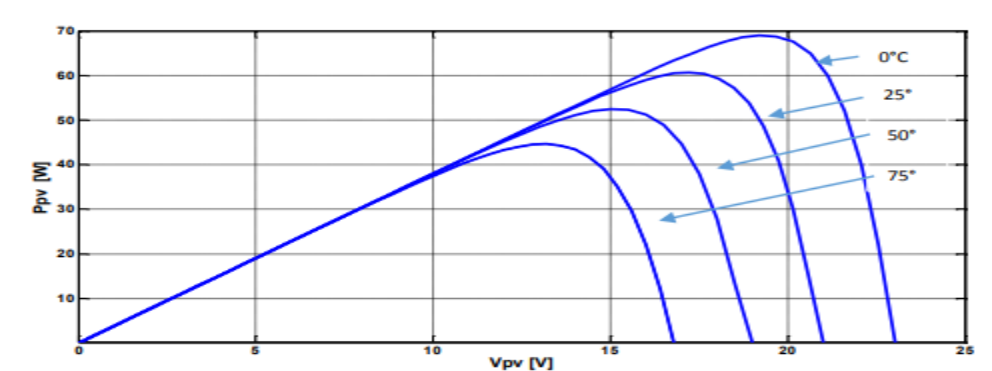

**Figure II 5**:Caractéristique P/V d'un panneau PV pour et une température variable**.**

<span id="page-28-2"></span>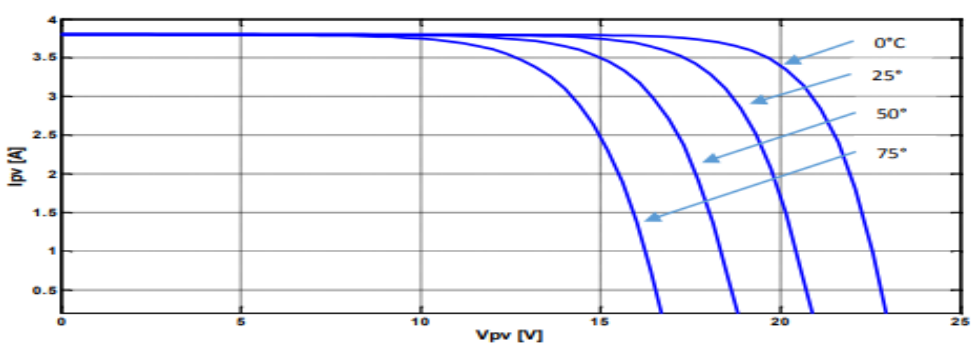

Figure II 6: Caractéristique I/V d'un panneau PV pour une température variable.

<span id="page-28-3"></span>Nous remarquons que la tension à vide d'un module photovoltaïque (une cellule solaire) diminue avec l'augmentation de la température du module PV (de la cellule). Le courant de court-circuit, par contre, augmente légèrement avec la température du module PV (de la cellule solaire).

Nous pouvons remarquer aussi que l'augmentation de la température se traduit aussi par une diminution de la puissance maximale disponible. **II.3** *Convertisseur DC/DC*

<span id="page-28-1"></span>La conception d'un étage d'adaptation permet aujourd'hui de relier aisément un générateur photovoltaïque (GPV) à une charge de type continue (DC), avec un rendement de conversion très élevé. En fait, le concept de cet étage

correspond à la modélisation des fonctions basiques idéalisées d'un convertisseur à découpage continu-continu (DC/DC). Ce concept est nommé ainsi à cause des liens que le convertisseur crée entre ses quatre grandeurs électriques sur les ports d'entrée et de sortie qui sont ses courants et ses tensions d'entrée et de sortie. Un générateur photovoltaïque présente des caractéristiques I-V non linéaires avec de point de puissance maximum PPM. Ces caractéristiques dépendent entre autre du niveau d'éclairement et de la température de la cellule. De plus, selon les caractéristiques de la charge sur laquelle le GPV débite, nous pouvons trouver un très fort écart entre la puissance potentielle du générateur et celle réellement transférée à la charge en mode connexion directe. Afin d'extraire à chaque instant le maximum de puissance disponible aux bornes du générateur photovoltaïque et de la transférer à la charge, la technique utilisée classiquement est d'utiliser un étage d'adaptation entre le générateur photovoltaïque et la charge comme décrit dans **la figureII.9**. Cet étage joue le rôle d'interface entre les deux éléments en assurant à travers une action de contrôle, le transfert du maximum de puissance fournie par le générateur pour qu'elle soit la plus proche possible de puissance maximale disponible[17].

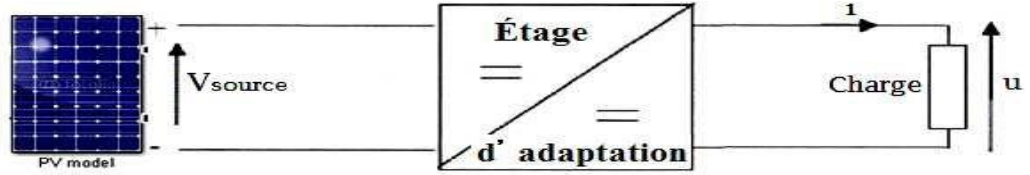

Figure II 7*: Étage d'adaptation entre un GPV et une charge.*

#### <span id="page-29-2"></span><span id="page-29-0"></span>**II.3.1 Les Principes de Conversion dans les Systèmes PV**

Le générateur PV est l'élément principal d'un système PV. Cependant, pour une application pratique, d'autres éléments sont nécessaires, par exemple pour le stockage de l'énergie, pour la régulation de la circulation du flux d'énergie ou pour l'alimentation du réseau alternatif. Ces composants supplémentaires représentent une part considérable du coût, provoquent la réduction du rendement et influencent considérablement le comportement et les performances de tout le système[13].

### <span id="page-29-1"></span>**II.3.2 Connexion directe source-charge**

Actuellement, il reste encore beaucoup d'applications où une connexion directe entre un GPVetune charge est effectuée. Ce choix est principalement lié à la simplicité de l'opération et le très haut degré de fiabilité, dû fondamentalement à l'absence d'électronique, sans parler d'un faible coût. **La figureII.10** montre ce cas de figure. Si cette charge était une batterie, lorsque le module n'est pas éclairé, celui-ci pourrait fonctionner en tant que récepteur, la batterie pourrait donc se

décharger sur le générateur PV et en plus l'endommager irréversiblement. Ainsi, pour éviter cette situation, la connexion doit être assurée à l'aide d'une diode antiretour placée entre le GPV et la charge. Cette configuration est illustrée à **la figure II.10.**L'inconvénient de cette configuration, c'est qu'elle n'offre aucun type de limitation et/ou réglage de la tension de la batterie. Letransfert de Pmax disponible aux bornes du GPV vers la charge n'est pas non plus

<span id="page-30-0"></span>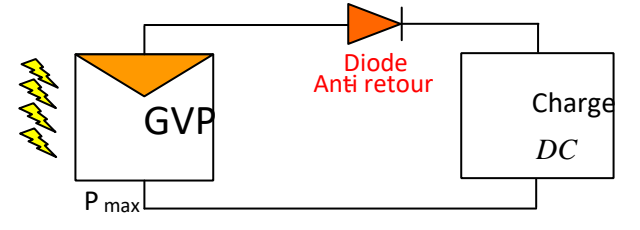

garanti[35].

Figure II 8: Connexion directe GPV-Charge par le biais d'une diode anti-retour

En effet, le point de fonctionnement du GPV résulte de l'intersection entre lacaractéristique I-V du GPV et la caractéristique I-V de la charge. Nous supposons que la nature de la charge est continue (DC) **[35]**En effet, une charge de type alternative n'est pas du tout compatible avec la connexion directe car le GPV fournit un courant continu. Pour la connexion d'un GPV à une charge alternative, nous avons obligatoirement besoin d'un étage d'adaptation spécifique [13] de type onduleur. Trois types de charges DC typiques existent : une charge purement résistive, une charge de type source de tension et une charge de type source de courant. Sur la figure 11, nous avons représenté les caractéristiques I (V) et P (V) d'un GPV ainsi que les caractéristiques I (V) des trois types de charges. Tout d'abord, nous pouvons identifier le point de fonctionnement où la puissance fournie par le générateur est maximale (PMAX) pour un courant optimal (IOPT) et une tension optimale (VOPT), point nommé PPM. Ensuite [35] nous pouvons trouver le point d'intersection entre les caractéristiques I (V) du générateur et celles des trois types de charges :

 $\rightarrow$ point A pour une charge résistive,  $\rightarrow$  point B pour une charge de type source de tension $\mathcal{L}$ ,  $\rightarrow$  point C pour une charge en source de courant. Pour ces trois points, la puissance fournie par le générateur est respectivement PA', PB' et PC', les quels comme l'illustre *la figure 11* correspondent à des valeurs de puissance inférieures à la puissance maximale disponible PMAX. Donc, une perte d'une partie de la puissance délivrable aux bornes du générateur PV implique à la longue des pertes de production énergétique importantes[35].

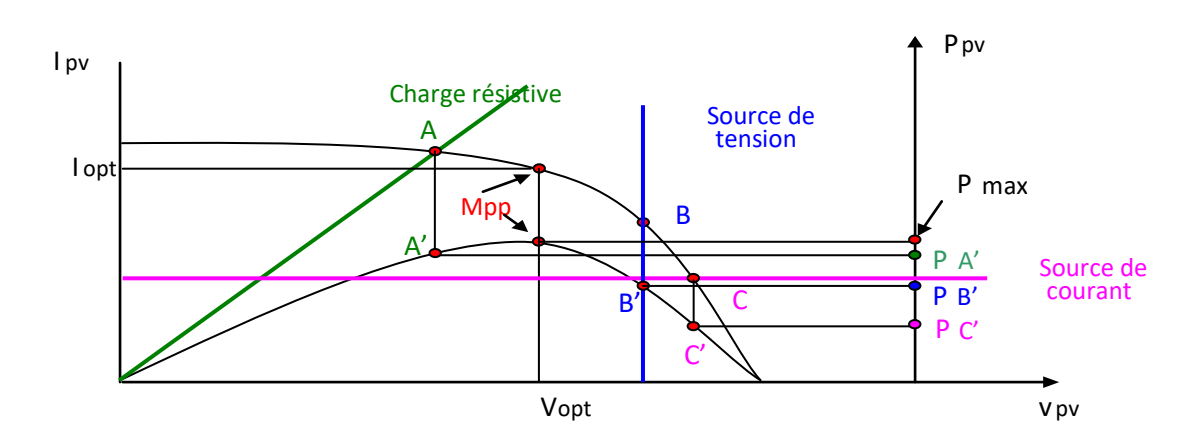

<span id="page-31-1"></span>**Figure II 9: Points de fonctionnement d'un GPV en fonction de la charge en connexion directe[35]**

#### <span id="page-31-0"></span>**II.3.3 Généralité sur l'étage d'adaptation**

Le hacheur est un convertisseur continue/continue permettant de convertir une énergie continue à un niveau donné de tension (ou de courant) en une énergie continue à un autre niveau de tension (ou de courant). Son utilisation s'avère nécessaire pour stocker l'énergie photovoltaïque dans des batteries, ou pour alimenter une charge continue [17].

Il existe plusieurs types de convertisseurs DC-DC nous citons :

- Convertisseur BUCK (hacheur série).
- Convertisseur BOOST (hacheur parallèle).
- Convertisseur BUCK-BOOST (hacheur série- parallèle).

La topologie Buck est employée pour les faibles tensions. Dans les applications PV, le convertisseur Buck est habituellement employé comme chargeur de batteries et dans des systèmes de pompage de l'eau. La topologie Boost est employée pour augmenter la tension. Les systèmes de production de l'énergie emploient un convertisseur BOOST pour augmenter la tension de sortie au niveau du service avant l'étage de l'onduleur. Puis, il y a des topologies capables d'augmenter et de diminuer la tension telles que le BUCK-BOOST. Les convertisseurs DC-DC peuvent être vus comme des transformateurs DC-DC. [17]

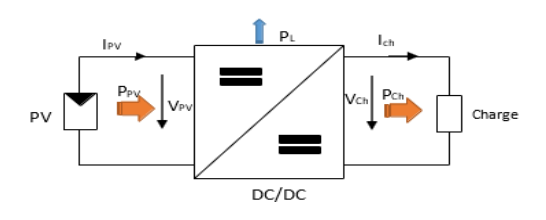

| Paramètres<br><b>Convertisseurs</b> | <b>Gain en tension</b> | <b>Contraintes en</b><br>tension<br>$V_{K,\max} =  V_{d,\max} $         | <b>Contraintes en</b><br>courant<br>$i_{K,\max} = i_{d,\max}$ |
|-------------------------------------|------------------------|-------------------------------------------------------------------------|---------------------------------------------------------------|
| <b>Boost</b>                        | $1-\alpha$             | $\frac{V_e}{1-\alpha} + \frac{\Delta V_s}{2}$                           | $\frac{I_s}{I} + \frac{\Delta l_L}{I}$<br>$1-\alpha$          |
| Cuk                                 | $\alpha$<br>$1-\alpha$ | $\frac{V_e}{V_{c}} + \frac{\Delta V_c}{V}$<br>$1-\alpha$                | $I_L + I_L + \frac{\Delta i_L + \Delta i_L}{2}$               |
| Sepic                               | $\alpha$<br>$1-\alpha$ | $\frac{V_e}{V_{c}} + \frac{\Delta V_{c} + \Delta V_s}{V}$<br>$1-\alpha$ | $I_L + I_{L'} + \frac{\Delta i_L + \Delta i_{L'}}{2}$         |
| <b>Buck-Boost</b>                   | $\alpha$<br>$1-\alpha$ | $\frac{V_e}{I} + \frac{\Delta V_s}{I}$<br>$1-\alpha$<br>2               | $1-\alpha$                                                    |
| <b>Buck</b>                         | $\alpha$               | $V_{e}$                                                                 |                                                               |

<span id="page-32-3"></span>**TABEL II 2: Récapitulatif des caractéristiques des convertisseurs continu-continu**

#### <span id="page-32-0"></span>**II.3.4. Le hacheur survolteur (Boost)**

Le convertisseur Boost est connu par le nom d'élévateur de tension. Le schéma de la **figureII.14**, représente le circuit électrique du **Boost**. Au premier **temps (αT),le transistor (S)** est fermé, le courant dans l'inductance croit progressivement, et au fur et à mesure, elle emmagasine de l'énergie, jusqu'à la fin de la première période. Ensuite, **le transistor (S)** s'ouvre et **l'inductance (L)** s'opposant à la diminution de **courant (IL),** génère une tension qui s'ajoute à la tension de source, qui s'applique sur **la charge (R)** à travers **la diode (D**) [37].

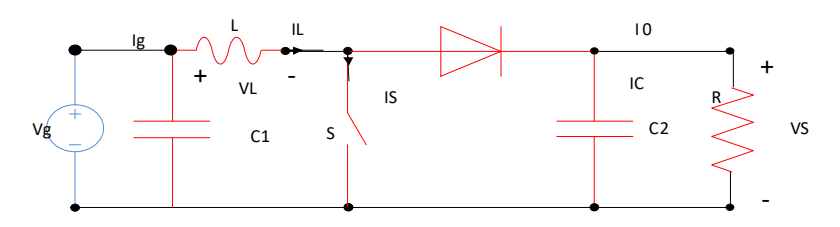

**Figure II 10: Circuit électrique de base du hacheur survolteur**

#### <span id="page-32-2"></span><span id="page-32-1"></span>**II.4.Etude du fonctionnement à maximum depuissance**

Dans le but d'atteindre la valeur optimale du **GPV**, l'étage d'adaptation doit être muni d'une commande **MPPT**, qui va agir sur son rapport cyclique en fonction des variations des conditions météorologiques ou de la charge pouvant survenir. Dans ce sens, nous présenterons dans ce chapitre le fonctionnement à puissance maximale et les différents types de commandes de la recherche du point de puissance maximale. Par la suite, nous donnerons les résultats de simulation pour la recherche du point de puissance maximale pour différentes valeurs de températures ou d'ensoleillement en utilisant les deux algorithmes « **PerturbandObserve**» et « **Incrément de conductance** »**[40].**

#### <span id="page-33-0"></span>**II.4.1 PrincipeLa Commande MPPT**

Par définition, une commande **MPPT**, associée à un étage intermédiaire d'adaptation, permet de faire fonctionner un **GPV** de façon à produire en permanence le maximum de sa puissance, ainsi, quel que soit les conditions météorologiques (température et irradiation), la commande du convertisseur place le système au point de fonctionnement maximum (**VPPM etIPPM**). De plus, la chaîne de conversion photovoltaïque sera optimisée à travers un convertisseur statique (**CS**) commandé par une **MPPT**. Il peut être représenté par le schéma de **la Figer II.17**. **[22]**

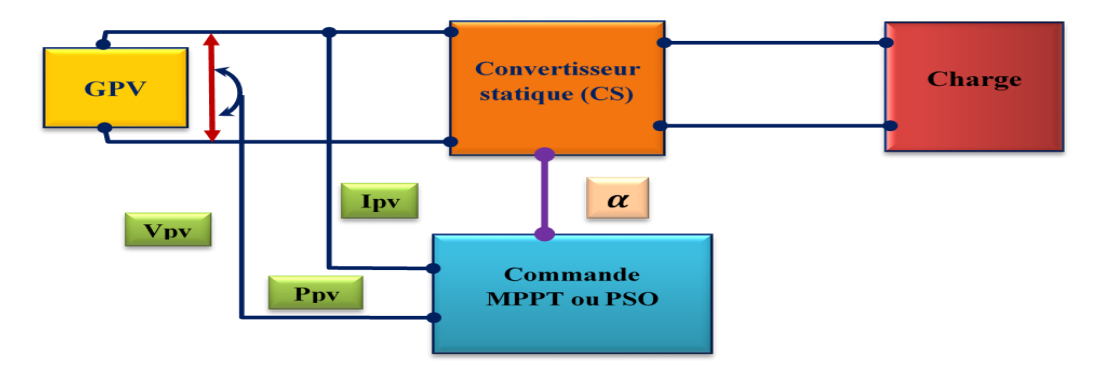

<span id="page-33-1"></span>**Figure II 11Schéma d'une chaîne de conversion d'énergie solaire a basée d'une commande MPPT.**

La commande **MPPT** fait varier le rapport cyclique du convertisseur statique (**CS**), à l'aide d'un signal électrique approprié, pour tirer le maximum de puissance que le **GPV** peut fournir. L'algorithme **MPPT** peut être plus ou moins compliqué pour rechercher **le MPP.** En général, il est basé sur la variation du rapport cyclique du **CS** en fonction de l'évolution des paramètres d'entrée de ce dernier (**I** et **V** et par conséquent de la puissance du **GPV**) jusqu'à se placer sur le **MPP [22].**

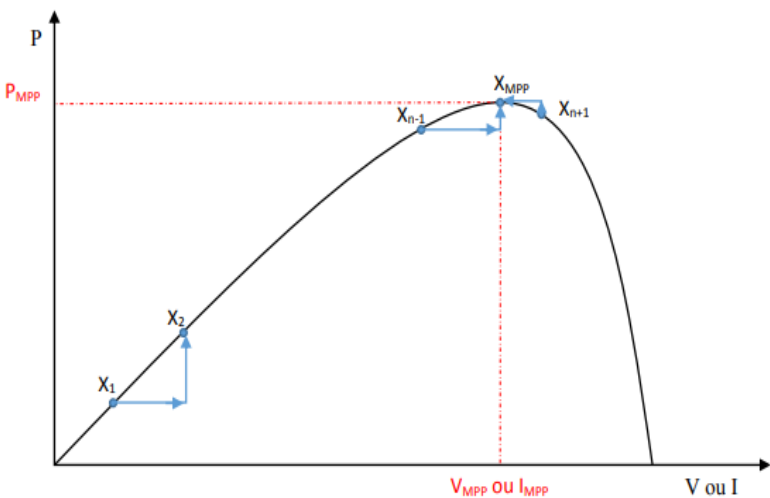

<span id="page-33-2"></span>**Figure II 12Allure du principe de la commande MPPT.**

#### <span id="page-34-0"></span>**II .4.2. Classification Des Commandes MPPT**

Nous avons classifié d'une manière générale les commandes **MPPT** selon le type d'implémentation électronique : analogique, numérique ou mixte. Il est cependant plus intéressant de les classifier selon le type de recherche qu'elles effectuent et selon les paramètres d'entrée de la commande **MPPT [23].**

### <span id="page-34-2"></span><span id="page-34-1"></span>**II .4.2.1. Classification des commandes MPPT selon les paramètres d'entrée a-Commandes MPPT fonctionnant à partir des paramètres d'entrée du CS**

 Les commandes **MPPT** qui effectue une recherche du **PPM** selon l'évolution de la puissance fournie par le **GPV**. Comme la méthode de Perturb& Observe (**P&O),** aussi les algorithmes d'incrément de conductance qui utilisent la valeur de la puissance fournie par le **GPV** pour l'application d'une action de contrôle adéquate pour le suivi du **PPM** ou bien Les commandes qui sont basé sur des relations de proportionnalité entre les paramètres optimaux caractérisant le point de puissance maximal (**VOPT** et **IOPT**) et les paramètres caractéristiques du module **PV (VOC et ICC).**Notamment, les **MPPT** inspirées des réseaux de neurones. Dans ces commandes, soit on fait appel à des systèmes à mémoires informatiques importantes ayant stocké tous les cas possibles, soit les commandes sont encore une fois de plus approximatives. Toutes ces commandes ont comme avantages leurs précisions et leur rapidité de réaction [23].

#### <span id="page-34-3"></span>**b-Commandes MPPT fonctionnant à partir des paramètres de sortie du convertisseur**

 Dans la littérature, il existe également des algorithmes basés sur les paramètres de sortie des **CS**. Par exemple Les commandes **MPPT** basées sur la maximisation du courant de sortie qui sont principalement utilisées quand la charge est une batterie.

Dans tous les systèmes utilisant les paramètres de sortie, une approximation de **Pmax** est faite à travers le rendement du convertisseur. En somme, plus l'étage de conversion est bon, plus cette approximation est valable. Par contre, en général, tous les systèmes avec un seul capteur sont par essence, non précis. La plupart de ces systèmes ont été conçus à l'origine pour le spatial**[23].**

#### <span id="page-34-4"></span>**II.4.3 Les différentes techniques d'MPPT**

#### <span id="page-34-5"></span>*II.4.3.1.Commande Perturbation et Observation (P&O)*

Le principe de commande **P&O** consiste à provoquer une perturbation de faible valeur sur la tension **VPV**, ce qui engendre une variation de la puissance. En effet, on peut déduire (**Figure II.19**) que si une incrémentation positive de la

tension **Vpv** engendre un accroissement de la puissance **Ppv**, cela signifie que le point de fonctionnement se trouve à gauche du **PPM.** Si au contraire, la puissance décroît, cela implique que le système a dépassé le **PPM**. Un raisonnement similaire peut être effectué lorsque la tension décroît. A partir de ces diverses analyses sur les conséquences d'une variation de tension sur la caractéristique **PV**, il est alors facile de situer le point de fonctionnement par rapport au **PPM** et de faire converger ce dernier vers le maximum de puissance à travers un ordre de commande approprie**[24].**

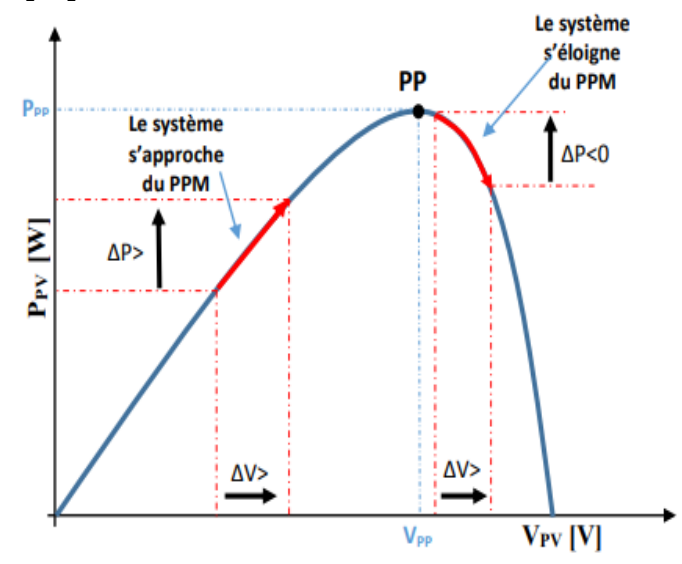

**Figure II 13 : Recherche du** PPM **par la commande (**P&O).

<span id="page-35-0"></span>A partir de ces diverses analyses sur les conséquences d'une variation de tension sur la caractéristique **PV**, il est alors facile de situer le point de fonctionnement par rapport au **PPM** et de faire converger ce dernier vers le maximum de puissance à travers un ordre de commande approprié. Pour ce type de commande, deux capteurs (**courant et tension du GPV**) sont nécessaires pour déterminer la puissance du **GPV** à chaque instant L'utilisation d'un microprocesseur est plus appropriée pour la réalisation de la méthode *P&O*, même si des circuits analogiques peuvent être utilisés.

La Figure II.20 représente l'algorithme classique d'une commande **MPPT** de type **P&O**, où l'évolution de la puissance est analysée après chaque perturbation de tension.

La méthode **P&O** est largement utilisée de par sa facilité d'implémentation, cependant elle présente quelques problèmes liés aux oscillations autour du **PPM**  qu'elle engendre en régime établi car la procédure de recherche du **PPM** doit être répétée périodiquement, obligeant le système à osciller en permanence autour du **PPM,** une fois ce dernier atteint.
Il faut donc trouver un compromis entre précision et rapidité. Ce qui rend cette commande difficile à optimiser un autre inconvénient de la méthode **P&O** lors d'un changement rapide des conditions atmosphériques **[24].**

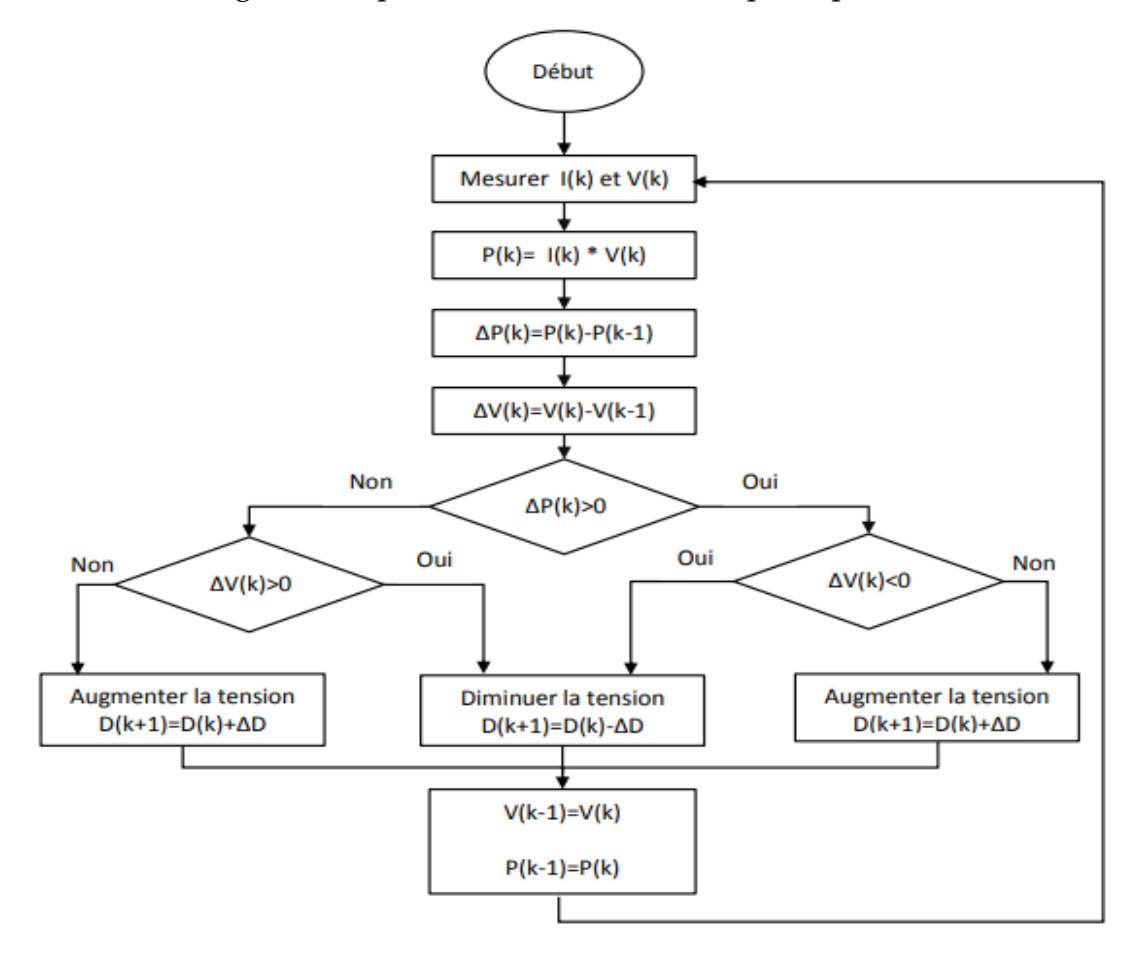

**Figure II 14 : Organigramme d'un algorithme P&O de type classique.**

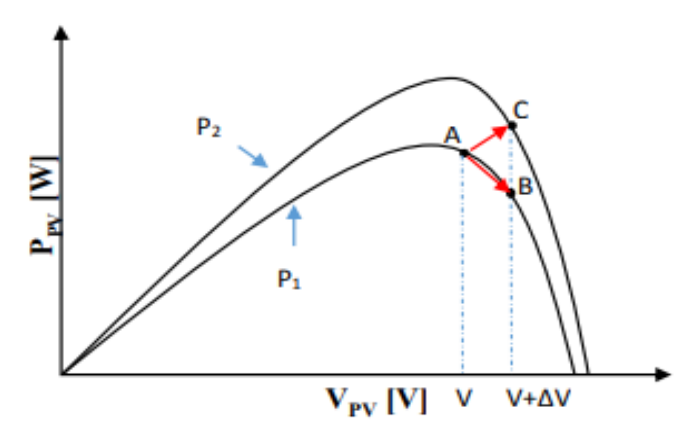

**Figure II 15: Divergence de la commande P&O.**

La Figure **II.15** Commençant par un point de fonctionnement **A**, si les conditions climatiques restent constantes, une perturbation **∆V** dans la tension **V** amènera le point de fonctionnement au point **B**, et le sens de la perturbation sera

inversé à cause de la diminution de la puissance. Par contre, si par exemple l'éclairement augmente et déplace la courbe de puissance de **P<sup>1</sup>** à **P2**, sur un cycle du **MPPT**, le point de fonctionnement sera déplacé de **A** vers **C**. Cela représente une augmentation de la puissance, l'algorithme précédent réagit comme si cette augmentation est produite par l'effet de perturbation précédente, alors il continue dans la même direction qui est une mauvaise direction, ce qu'il éloigne du vrai point de puissance maximale. Ce processus continu jusqu'à la stabilité de l'ensoleillement où il revient au vrai point de puissance maximale. Ceci cause un retard de réponse lors des changements soudains des conditions de fonctionnement et des pertes de puissance**[24].**

Pour remédier à l'inconvénient de la commande **MPPT** par la méthode **P&O** simple, des versions améliorées de l'algorithme **P&O** sont proposées :

On pourra ajouter le poids d'un troisième point et le comparer aux deux autres avant de prendre une décision sur le sens de la perturbation.

L'algorithme de cette méthode **(The Three-Point WeightComparison)** a été présenté dans **la Figure** avec les trois points sont point actuel **A,** un point **B** perturbé d'un point **A** et un point **C** doublement perturbée dans le sens opposé du point **B.**

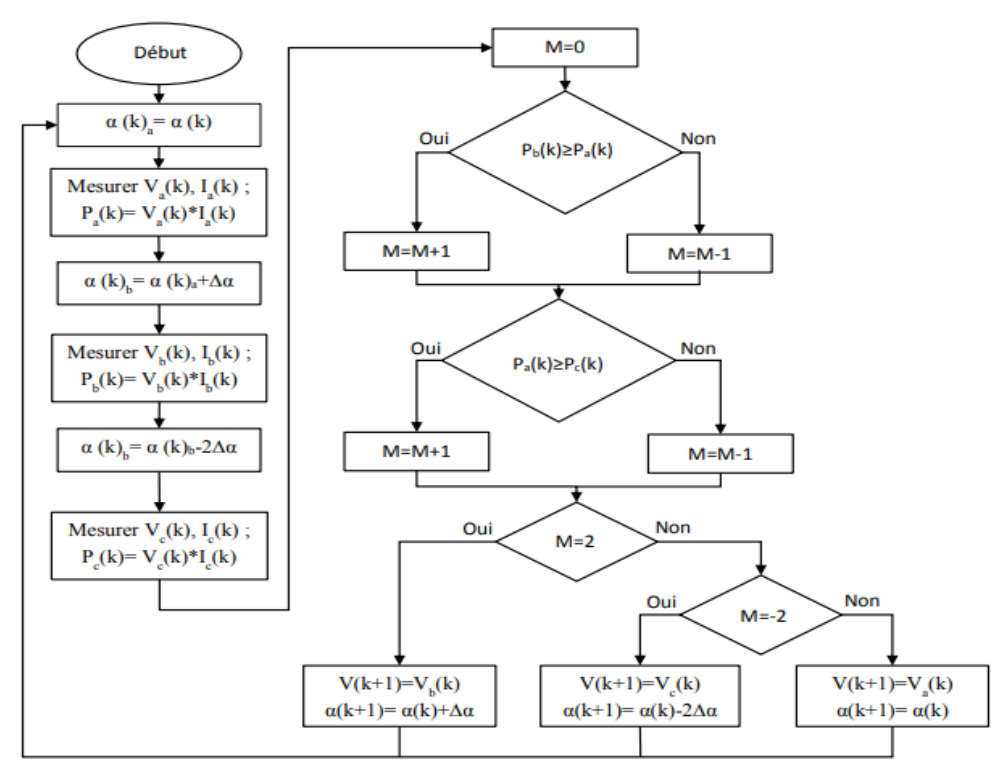

**Figure II 16:Algorithme du poids d'un troisième point.**

Une autre solution sera de garder le même algorithme de la méthode **P&O** classique sauf que le pas de perturbation est variable. Où plusieurs échantillons de puissance **Ppv** est utilisé pour ajuster dynamiquement l'amplitude de la

perturbation de manier qu'il est diminué quand il est proche du point maximum. Certain études propose que le pas soit:

$$
\alpha(K) = \alpha(K - 1) \pm N \times \left| \frac{P(K) - P(K - 1)}{V(K) - V(K - 1)} \right| (\text{II. 39})
$$

#### *II .4.3.2. Conductance Incrémentale (IncCond, Incremental Conductance)*

Cette méthode est basée sur le fait que la pente de la courbe caractéristique de puissance du panneau est nulle au **MPP**, positive à gauche et négative à droite (**Figure II.23).**

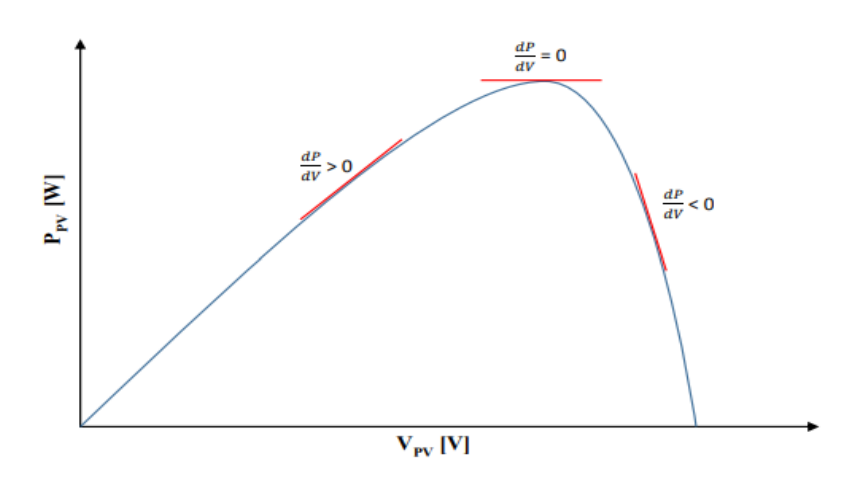

**Figure II 17**:**Caractéristique de tension-puissance du** PV.

On observer que :

$$
\begin{cases}\n\frac{dP}{dV} = 0 & \text{au PMM} \\
\frac{dP}{dV} > 0 & \text{à gauche de PMM (II . 40)} \\
\frac{dP}{dV} < 0 & \text{à droite de PMM}\n\end{cases}
$$

Puisque, la puissance du panneau solaire est donnée par :

$$
P = V \ast I \tag{II.41}
$$

et sa dérivée partielle est donnée par l'expression :

$$
\frac{dP}{dV} = \frac{dIV}{dV} = I + V\frac{dI}{dV} \cong I + V\frac{\Delta I}{\Delta V}
$$
 (II. 42)

Donc, l'équation (**42**) peut être écrite comme suit :

$$
\begin{cases}\n\Delta I_{\Delta V} = -\frac{I}{V} & \text{le point de fonctionnement est sur le PMM} \\
\Delta I_{\Delta V} = -\frac{I}{V} & \text{le point de fonctionnement est à gauche de PPM (II.43)} \\
\Delta I_{\Delta V} = -\frac{I}{V} & \text{le point de fonctionnement est sur la droite de PPM}\n\end{cases}
$$

Pratiquement, comme la méthode **P&O**, cette technique présente des oscillations autour du **MPP** car il est difficile de remplir la condition **dP/dV =0,** ce qui fait que le système reste toujours en train de la chercher. L'algorithme **IncCond**est plus complexe que celui du **P&O**, ce qui engendre un temps d'exécution plus long.

Cette méthode peut être améliorée en amenant le point de fonctionnement près du **MPP** dans une première étape, puis d'utiliser l'algorithme **IncCond**pour suivre exactement le **MPP** dans une deuxième étape. Généralement, le point de fonctionnement initial est réglé pour correspondre à une charge résistive proportionnelle au rapport de la tension de circuit ouvert **Voc** sur le courant de court-circuit **Isc.** Ces deux solutions assurent que le vrai **MPP** est poursuivi s'il existe plusieurs maxima locaux. Une manière moins évidente pour effectuer la méthode **IncCond** est d'utiliser la conductance instantanée et l'incrémentation de la conductance pour générer un signal d'erreur :

$$
e = \frac{I}{V} + \frac{dI}{dV}(\text{II. 44})
$$

D'après l'équation (II) l'erreur est nulle au **MPP**. Un régulateur **PI** peut donc être utilisé pour annuler cette erreur. La mesure de la tension et du courant instantanés du panneau PV nécessite deux capteurs. La méthode **IncCond** se prête parfaitement à la commande par **DSP** ou microcontrôleur, qui peut garder en mémoire les valeurs précédentes de la tension et du courant.

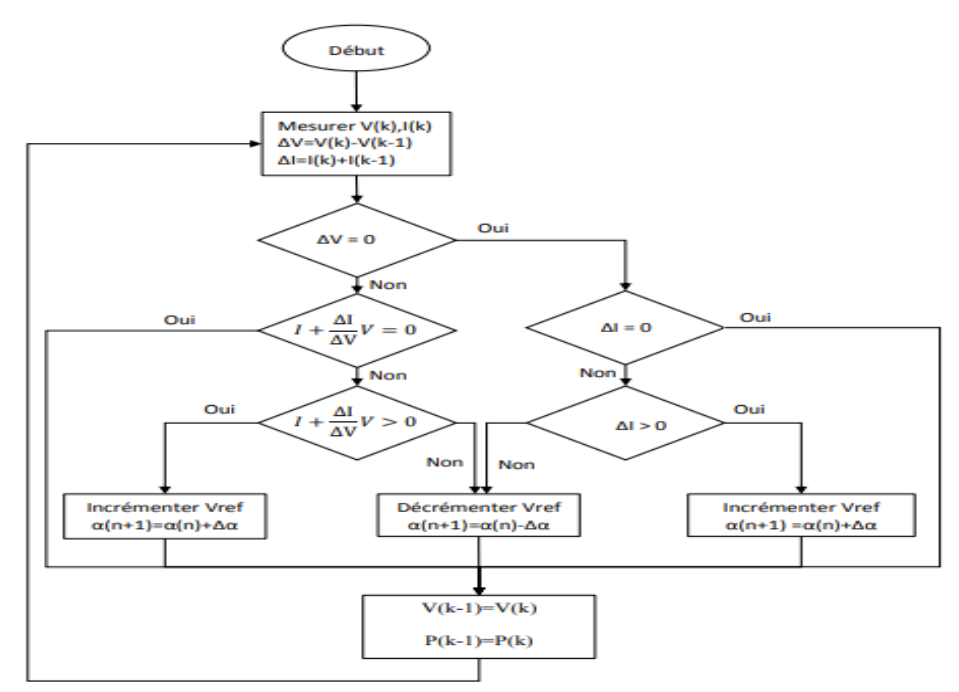

**Figure II 18 : L'algorithme IncCond classique.**

Une autre solution est possible encoure comme la méthode de **P&O** .c'est aussi de garder le même algorithme de la méthode**Inccond** classique ou le pas de perturbation est variable le pas propose est donne par la relation :

$$
\alpha(K) = \alpha(K-1) \pm N \times \left| \frac{P(K) - P(K-1)}{V(K) - V(K-1)} \right| (\text{II}.45)
$$

#### **II.5. Les systèmes photovoltaïques avec batterie**

Un système photovoltaïque avec **batterie** peut être comparé à une charge alimentée par une batterie qui est chargée par un générateur photovoltaïque. Il comprend généralement les composantes de base suivantes :

- le champ de modules **PV** charge la batterie en période d'ensoleillement;
- la batterie alimente la charge et assure un stockage de l'énergie électrique
- la diode anti-retour évite la décharge de la batterie à travers les modules **PV** en période d'obscurité ;
- le régulateur de charge protège la batterie contre la surcharge de l'énergie produite par le champ de modules PV et inclut habituellement une protection contre les décharges profondes de la batterie

Chaque composante du système doit être dimensionnée en fonction des contraintes techniques du système **[41].**

#### **II.5.1 Les caractéristiques de ces composantes**

Doivent être bien comprises pour déterminer la plage de fonctionnement du système. Ainsi, enétudiant les courbes **(I-V)** du champ de modules, de la batterie et de la charge, nous constatons rapidement que, peu importe l'énergie fournie par le module, la tension du système sera imposée par la batterie

En effet, si nous étudions la liaison modules **PV-batteries,** le point de fonctionnement du champ de modules est déterminé par l'intersection des deux courbes représentant la courbe de charge de la batterie et la courbe de fonctionnement **(I-V**) du champ de modules à différents ensoleillements. En approximant la tension de charge de la batterie comme une constante en dehors des courtes périodes de début et de fin de charge, une bonne adaptation sera obtenue lorsque la courbe de charge de la batterie sera dans la zone des puissances optimales du module sous différents ensoleillements Prenant en compte les pertes dues au câble, à l'échauffement des cellules, à une diode de protection et à la batterie elle-même, un module aura normalement besoin de 36 cellules pour charger une batterie de12 volts**[41].** 

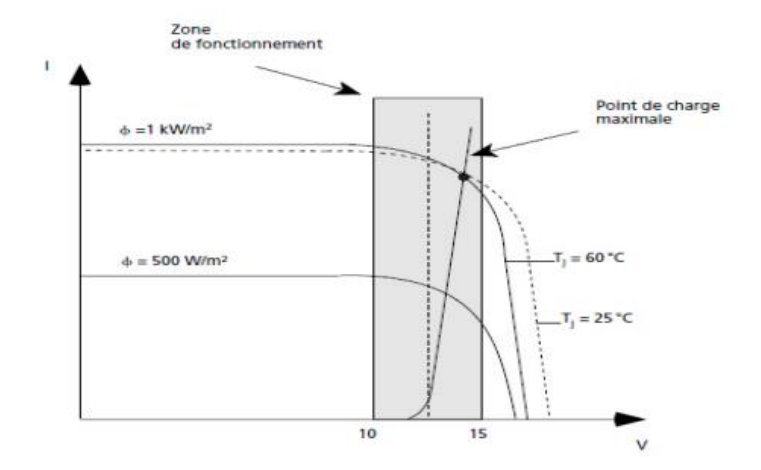

**Figure II 19: Courbe I-V d'un module de 50 Wc et d'une batterie de 12 volts.**

La tension correspondant aux points de puissance maximale(**14,5 volts à 60 °C)** est égale à la chute de tension dans les câbles et de la diode (**0,8-1,0** volt additionnée à la tension de fin de charge de la batterie (**13,5volts** pour une batterie au plombacide).)

Une batterie stockant l'électricité produite par vos panneaux solaires photovoltaïques peut être un bon moyen pour y parvenir.

Il n'est cependant pas facile de s'y retrouver entre les différents types de batteries, les capacités de stockage, les tensions...**etc.** 

Les batteries solaires sont adaptées au cycle quotidien et à la charge lente par panneaux solaires.Leur durée de vie est considérablement augmentée si la profondeur de décharge quotidienne reste comprise entre **15% et 25%** de la capacité totale [42].

Une batterie à décharge profonde est conçue pour fournir une quantité de courant stable pendant une longue période de temps, contrairement aux batteries de voitures habituelles qui sont faites pour fournir une très grande quantité de courant sur une courte période de temps.

Les batteries a décharge profonde peuvent être chargées en utilisant l'énergie solaire ou

d'autres formes d'énergies renouvelables, ce type de batterie est principalement utilise pour les systèmes qui ne sont pas relies au réseau électrique et qui en sont éloignés

Les batteries sont caractérisées pour leur capacité en **ampère-heure (Ah**) et leur tension en **volt (V).**[36] Une batterie de puissance à décharge profonde est généralement conçue a fin de fournir **80%** de sa charge totale sans subir de dommage, par contre si la décharge dépasse **le 80%** les batteries peuvent éventuellement être endommagées, Si la batterie a décharge profond est chargée au complet, elle peut avoir une durée de vie environ **100 a 6000 cycles** d'utilisation En comparaison, la batterie d'une automobile habituelle possède une durée d'environ **30 à 50 cycles**[36].

Les types de batteries recommandées à être utilise pour les générateurs photovoltaïques sont sélectionnés par le facteur de la densité de puissance par unité de masse **(W/Kg),** et densité d'énergie par unité de masse en (**kWh/Kg),** rendement énergétique, décharge spontanée, durée de charge minimale, plage de température, cout spécifique et durée de vie Il est nécessaire de commencer par des définitions utiles pour comprendre laterminologie :

**a-Cellule ou élément :** la plus petite unité (un bac contenant deux électrodes et un électrolyte). On distingue les cellules primaires (**non rechargeables**) et les cellules secondaires (**rechargeables**).

**b-Pile ou monobloc** : association de plusieurs cellules, on appelle accumulateur » une pile rechargeable (donc formée de cellules secondaires).

**c-Batterie :** ensemble fonctionnel formé de **1 ou plusieurs** monoblocs interconnectés

**d-Tension limite de décharge :** niveau de tension minimum en dessous duquel la vitesse de dégradation de la batterie devient trop rapide.

**e-Capacité :** charge électrique que la batterie peut fournir avant d'atteindre sa tensionlimite de décharge. Ne pas confondre avec la notion de capacité d'un condensateur, la capacité d'une batterie se mesure habituellement en Ah (ampèreheure). Sachant que : 1 **Ah = 3600 coulomb**. La capacité peut aussi s'exprimer en **Wh (watt- heure). 1 Wh = 3600** J (joule). On passe des **Ah aux Wh** en multipliant par la tension (nominale) de la batterie.

**f-Capacité standard :** capacité d'une batterie complètement chargée si on la décharge à une température et un courant constants spécifiés. La température est souvent de **20°C.** Le courant est spécifié par le nombre d'heures de la décharge. Donc **C10** est la capacité pour une **décharge** en **10 heures** (utilisée pour les batteries ordinaires) **C100** est la capacité pour une**décharge** en **100 heures** (utile dans le cas de batteries solaires). On a **C100 > C10.**

**g-État de charge ou SOC (State Of Charge) :** rapport entre la capacité résiduelle à un instant donné et la capacité standard.

**h-Profondeur de cycle :** la batterie est utilisée en cycles courts si la décharge est limitée à quelques pour cent de la capacité standard (batterie de voiture).Elle est utilisée en décharges profondes si la décharge est supérieure à **50%** de la capacité standard (cas des batteries solaires).

**i-Durée de vie d'une batterie :** période après laquelle la capacité de la batterie complètement chargée tombe à **80%** de sa valeur initiale. Pour une utilisation en décharge profonde, la durée de vie est fournie en nombre de décharges. Ce nombre dépend fortement de la profondeur de la décharge, du courant de décharge et de la température. Même si la batterie est maintenue en permanence en pleine charge, sa durée de vie est limitée. Ainsi elle dépend de la température et de la tension à laquelle la batterie est maintenue.

**J-Tension de charge maximale ou tension de gazéification :** dans beaucoup de batteries, l'électrolyte est une solution aqueuse. Dans ce cas, au-dessus d'une tension limite, l'électrolyse de l'eau devient trop rapide. Il y a alors dégagement d'hydrogène et d'oxygène.

**Inconvénients de l'électrolyse :** arrachage de matière active par les bulles de gaz et perte d'eau (sauf pour batteries « sans entretien » qui contiennent un catalyseur pour recombiner les gaz. Dans ce cas, la production de chaleur est parfois utilisée

pour détecter la fin de charge). Pour limiter le phénomène d'électrolyse, on définit une tension maximum. La tension de charge maximum peut être dépassée pendant un temps limité.

**k-Autodécharge :** diminution spontanée de la charge de la batterie. Elle dépend de la température et de la tension de la batterie (donc plus rapide quand la batterie est fortement chargée).on l'exprime en **%** de la capacité perdue par mois. L'autodécharge est très différente d'un type de batterie à l'autre.

**l-Charge d'égalisation** : Les batteries sont normalement constituées par la mise en série de plusieurs cellules. Ces cellules peuvent avoir des vitesses d'autodécharge différentes. Après quelques temps, certaines sont donc plus déchargées que d'autres, Lors de la charge,

les mauvaises cellules risquent de ne pas être complètement rechargées si la charge s'arrête une fois la tension maximum de charge de l'ensemble atteinte. Ces cellules risquent ensuite de se retrouver déchargées avant les autres, voire polarisées en inverse et détruites, avant que la tension limite de décharge de l'ensemble soit atteinte. Pour éviter cela, on termine parfois la charge des batteries par une charge d'égalisation (dépassement pendant un temps limité de la tension maximum de charge) : les bonnes cellules sont le siège d'une électrolyse mais cela permet aux cellules moins bonnes d'être complètement rechargées.

**m-Rendement en charge :** rapport entre la charge électrique (en Ah par exemple) qu'il faut fournir à la batterie pour la charge et la capacité à charge complète.[36]

#### **II.5.2 Regroupement des batteries**

Association des batteries en série la tension de l'ensemble sera égale la tension d'une seule cellule multipliée par le nombre des cellules en série le courant reste d'une valeur constante comme montré avec les formules suivants [36] :

$$
V_{bat} = V_{bo} . n_s \quad (V)
$$

$$
I_{bat} = I_{bo} (A)
$$

$$
U_{bat} = V_{bo} . I_{bo} . n_s \qquad (W)
$$

Association des batteries en parallèle, la tension reste constante égale à la tension d'une seule cellule bien que le courant se multiplier par le nombre des cellules que constitue la batterie.

$$
V_{bat} = V_{bo} \quad (V)
$$
  

$$
I_{bat} = I_{bo} . n_p \quad (A)
$$

$$
U_{bat} = V_{bo} I_{bo} . n_p \quad (W)
$$

Association en série-parallèle, la tension sera égale a la tension d'une cellule multipliée par le nombre de cellules en séries, le courant sera égale au courant d'une seule cellule multiplie par le nombre des cellules connectées en parallèle.

La puissance totale sera égale au nombre totale des cellules (série et parallèle) multiplie par la puissance unitaire d'une cellule électrique.

Ubat= Vbat. Ibat .Nt (en Watt),

Sachant que : nt= (ns. Nb)

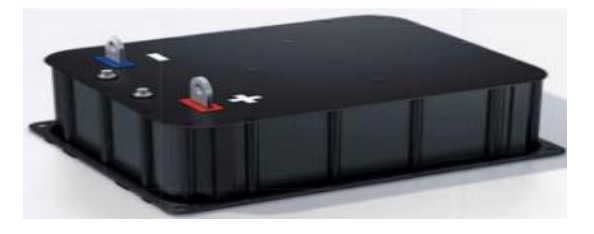

**Figure II 20Un élément de la batterie**

#### **II-5.3 Model électrique équivalent d'un élément de la batterie**

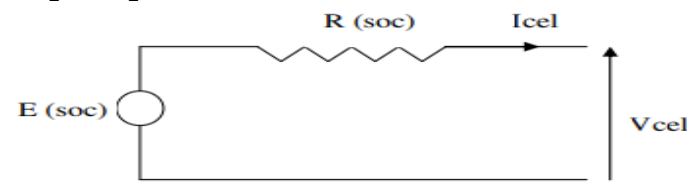

**Figure II 21Modèle électrique équivalent d'une cellule**

On a choisi comme modèle équivalent d'une cellule une force électromotrice interneE en série avec une **résistance interne R,** sachant que **E** et **R** étant tous les deux fonction de l'état de charge **(soc).** La batterie est une association en série et en parallèle de cellules.

On a les équations suivantes:[36]

$$
V_{bat} = N_s * V_{cel} = N_s * (E - R * I_{cel})
$$
  
\n
$$
I_{cel} = \frac{I_{bat}}{N_p} \Rightarrow V_{bat} = N_s * (E - R * \frac{I_{bat}}{N_p})
$$

**V( bat)** est la tension aux bornes de la batterie; **I (bat)** est le courant délivré par la batterie;

**V(cel**) est la tension aux bornes d'une cellule;**I(cel)** est le courant délivré par une cellule;

**Ns** est le nombre de cellules en série qui constitue une branche.

**Np**est le nombre de branches en parallèle.

La puissance délivrée par la batterie:

P =Vbat\*Ibat...........................................................................(2)

A partir des équations (1) et (2), on en déduit l'équation suivante:

$$
(RN_{s}N_{p})^{*}I_{cel}^{2}-(N_{s}N_{p}E)^{*}I_{cel}+p=0
$$

Pour résoudre cette équation, il faut au préalable déterminer ses coefficients

**SOC**: paramétrenomé 'state of charge' ;**DOD:** paramètrenomé 'depth of discharge'

La relation qui relie les deux paramètres est :**DOD = (1-SOC)**

Ses deux paramètres si dessus dépendent fortement de l'intégral de courant délivre a la batterie. La tension interne de la source ainsi que les deux résistances internes dépendent parfaitement de **SOC** de la batterie.Le model de la batterie dans son état stationnaire, les courants de charge sont négatifspar convention, et les courants de décharge sont positifs. La tension aux bornes d'une batterie est :

$$
V_{bat} = V_{bint} - (R_{bdis} - I_{bat})
$$
\n
$$
V_{bat} = V_{bint} - (R_{bcha} - I_{bat})
$$
\n
$$
DOD = DOD_{(t=0)} + \int (I_{beq} / Q)
$$
\n
$$
I_{bat} > 0 \qquad \text{(pendant la declare)}
$$
\n
$$
I_{bat} < 0 \text{ (pendant la charge)}
$$

**Ibeq**: courant équivalent de la cellule de la batterie qui est dépendant de signe et amplitude de courant de batterie I bat.

**Q:**capacité de la batterie.

#### *II.5.3.1 La charge et la capacité d'une batterie*

La durée nécessaire pour la recharge de la batterie est directement liée à la puissance injectée dans le véhicule.Cependant plus on veut charger vite, plus la consommation électrique augmente et plus la batterie chauffe.La solution imaginée à ce problème est l'utilisation de batteries interchangeables,préalablement rechargée, un changement de batterie est aussi rapide qu'un plein du carburant.L'efficacité énergétique de la batterie Lithium-Ion d'un véhicule à moteur tout électrique est estimée de **10 à 14 kWh par 100** Km.La capacité moyenne des batteries d'un véhicule électrique peut aller jusqu'a**20kWh** en lui assurant une autonomie d'environ **150 Km.**[36].

#### **II.6.Conclusion**

Dans ce chapitre, nous avons présenté des caractéristiques électriques fondamentales d'une cellule photovoltaïque (module photovoltaïque). Nous avons vu que la cellule PV présente une caractéristique **I(V)** non linéaire, présente un point de puissance maximal **(PPM)** caractérisé par un courant **(Imax)** et une tension **(Vmax)** et qu'elle peut être modélisée par un circuit électrique simple. Nous avons présenté l'influence des différents paramètres extérieurs sur cette caractéristique. Le courant de court-circuit évolue principalement avec l'éclairement et la tension à vide avec la température. Les performances d'une cellule photovoltaïque sont d'autant plus dégradées que **Rs** est grande ou que **Rp**est faible.[13]

Dans ce chapitre on a fait l'étude d'un convertisseur **DC-DC** de type **BOOST** et aussi on a présenté les méthodes **MPPT** basées sur contre réaction de puissance, comme la méthode de **P&O** Cette commande **MPPT** utilise directement la tension et le courant du panneau photovoltaïque pour chercher le point de fonctionnement correspondant à la puissance maximale. Et nous avons présenté les caractéristiques électriques des convertisseurs statiques **(DC-DC).** Et nous avons montrés le principe des commandes **MPPT** de type (**P&O et IC)**[13].

La modélisation de chaque composant du système photovoltaïque complet a été élaborée à partir de modèles de la littérature (**champ PV**, convertisseurs, stockage batteries) ; cette modélisation est une étape essentielle permet d'introduire un certain nombre de modèles puis évaluer la caractéristique de chaque élément de l'installation ainsi les paramètres constituants. [36].

# **CHAPITRE III : SIMULATION, RESULTAT ET DISCUTIONS**

## *Chapitre III : simulation, résultats et discutions* **III.1 Introduction**

La simulation est un outil pour l'évaluation des performances théoriques d'un système. En effet cette partie nous permettra d'effectuer des simulations d'un générateur photovoltaïque suivi par un convertisseur DC/DC et de tester les commandes MPPT. Ceci nous permet de modifier les paramètres du système facilement telles que les conditions métrologiques, et de visualiser l'apport de la commande sur le générateur photovoltaïque.

Le logiciel MATLAB et son extension graphique associée SIMULINK font partie d'un ensemble d'outils intégrés au traitement du signal, présentent la possibilité de simuler des systèmes à leurs états continus et discrets, il est donc bien adapté pour tester les commandes MPPT numériques. Ce chapitre est consacré à la simulation et l'étude comparative entre les méthodes de commande à fin d'obtenir de meilleurs résultats [11] [13].

Dans ce chapitre, on utilise le programme du Matlab 2017a pour simuler les composants suivants :

- cellule solaire.
- Module PV.
- hacheur.
- Batterie

#### **III.2 Simulation du système photovoltaïque**

La figure suivante représente le modèle du panneau photovoltaïque étudié avec l'ensemble des étages simulés: GPV, DC-DC et MPPT, Batterie [5] , [12].

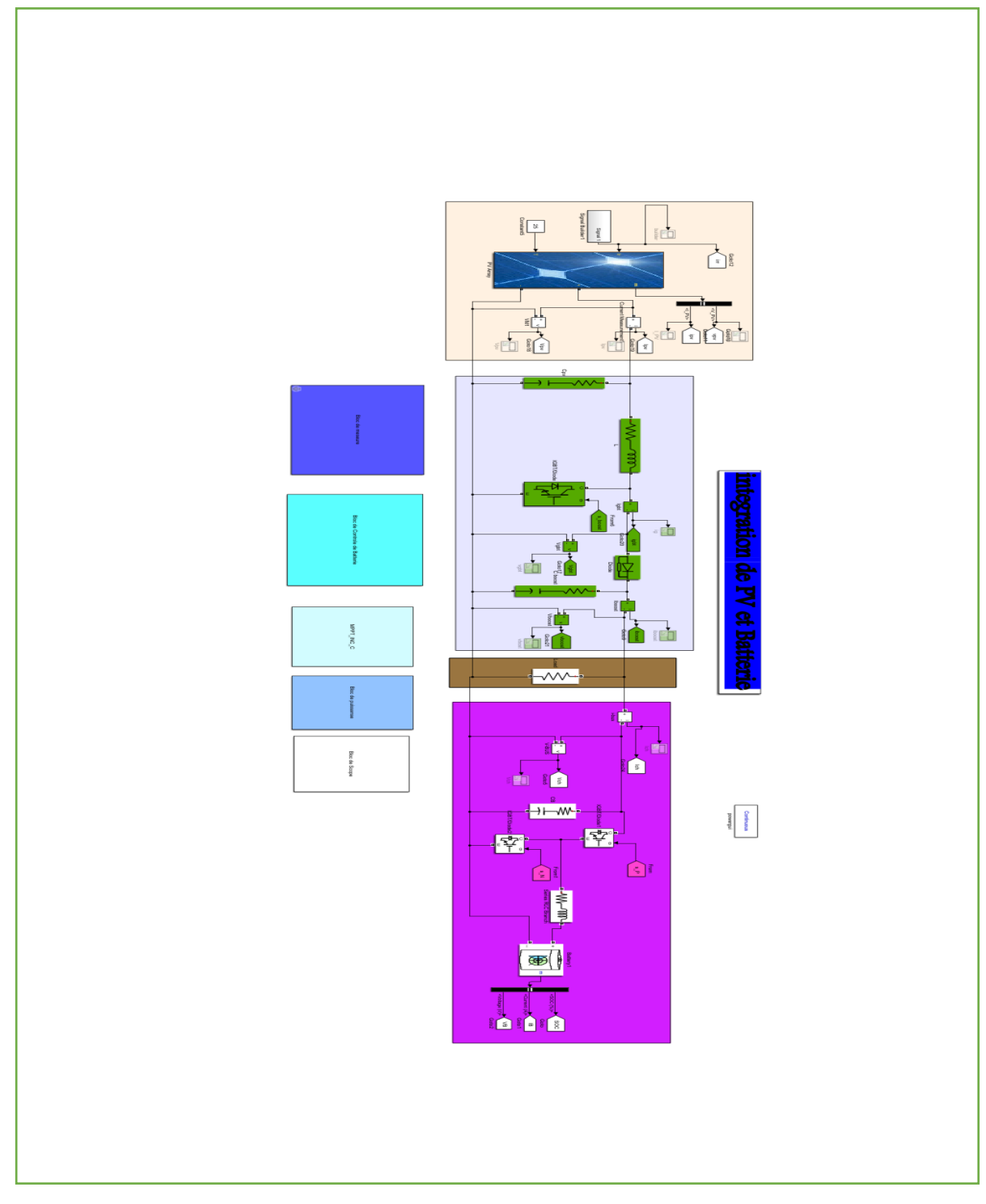

**Figure III 1 le modèle du panneau photovoltaïque**

# **III.3Résultat de simulation pour la commande MPPT INC (Incrémentale conductance)**

**III.3.1. Comportement face à une variation d'ensoleillement**

 Nous avons testé le fonctionnement du système étudié sous une température fixe de 25°C et un éclairement comme illustré dans la figure suivante :

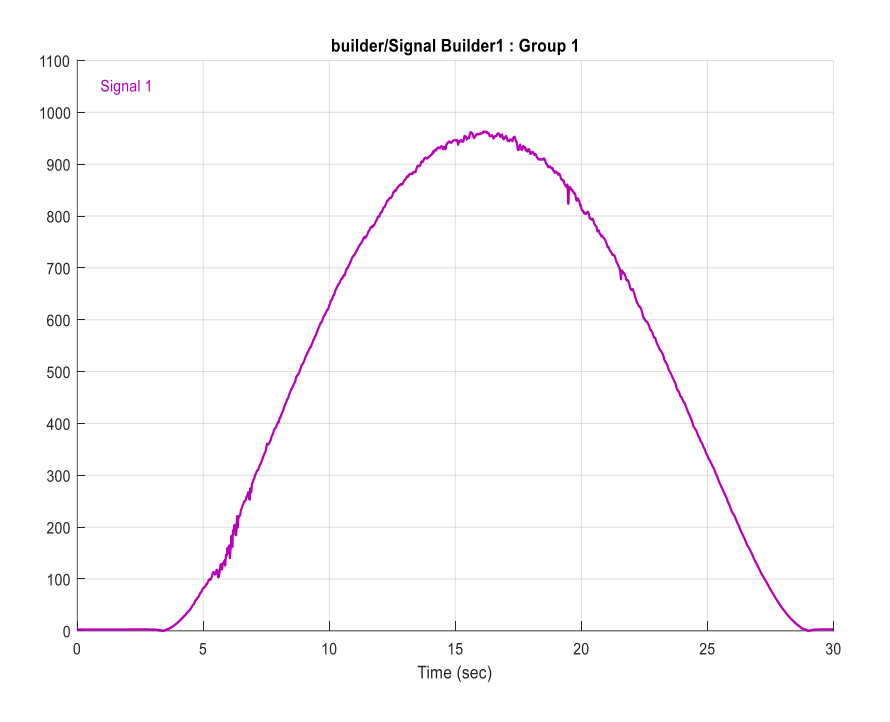

**Figure III 2 Profile d'un éclairement injecté dans le générateur photovoltaïque.**

#### **III.3.2 Simulation avec la commande INC**

 Cette méthode est basée sur l'évolution de la conductance et la variation de la conductance du générateur PV. Pour atteindre le PPM, il faut comparer à chaque fois la valeur de la conductance avec celle de l'incrément de conductance (dI/dV), si l'incrément de conductance est supérieur à l'opposé de la conductance on diminue le rapport cyclique. La Figure ci-dessous indique un masque de sous-bloc utilisé pour faciliter le paramétrage du rapport cyclique et de la fréquence de la commande.

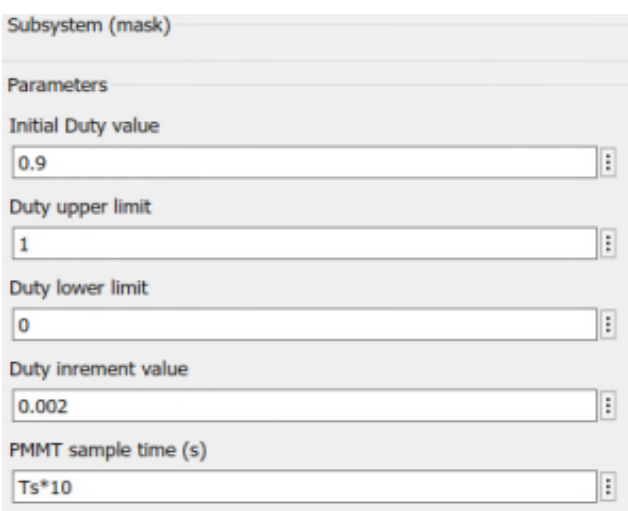

**Figure III 3.Masque de paramètre de la commande INC.**

#### **III.3.2.1. Simulation sous des conditions climatiques stable.**

 Pour une évaluation les performances du système photovoltaïque de la commande MPPT du type INC, nous avons simulé le fonctionnement d'un ensemble (GPV-BOOST-MPPT et une charge) sous des conditions atmosphériques fixes (un éclairement 1000W\m2 et une température de 25°C) Les résultats de simulation du fonctionnement du système photovoltaïque muni de la commande MPPT « Incrémental conduction» sont représentés par les figures suivantes

#### *III.3.2.2 Générateur photovoltaïque*

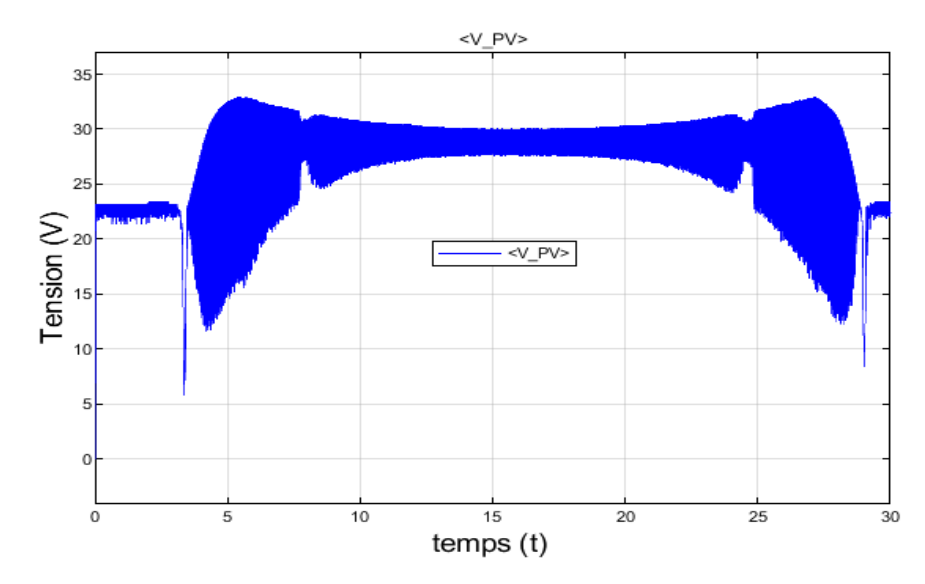

La figure III.4 représente la tension de sortie du générateur PV Avec Mppt

**Figure III 4Allure de tension de sortie de PV avec la commande INC.**

La figure III.5 représenté allure de courant de sortie de PV avec la commande INC

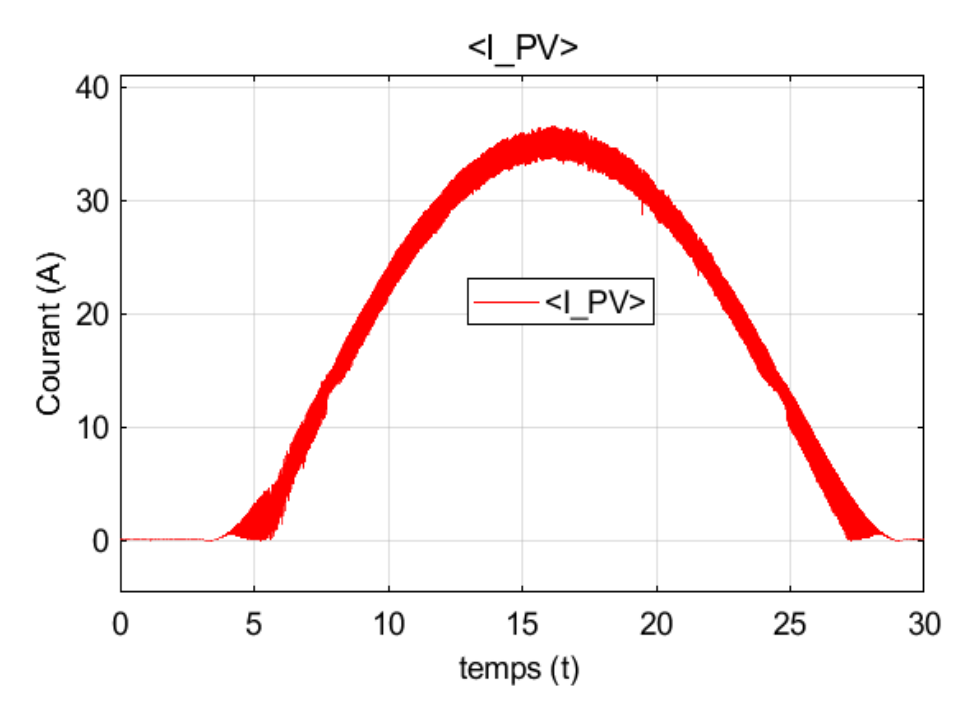

**Figure III 5Allure de courant de sortie de PV avec la commande INC.**

La figure III.6 représente la courbe de puissance aux borne de GPV avec Mppt

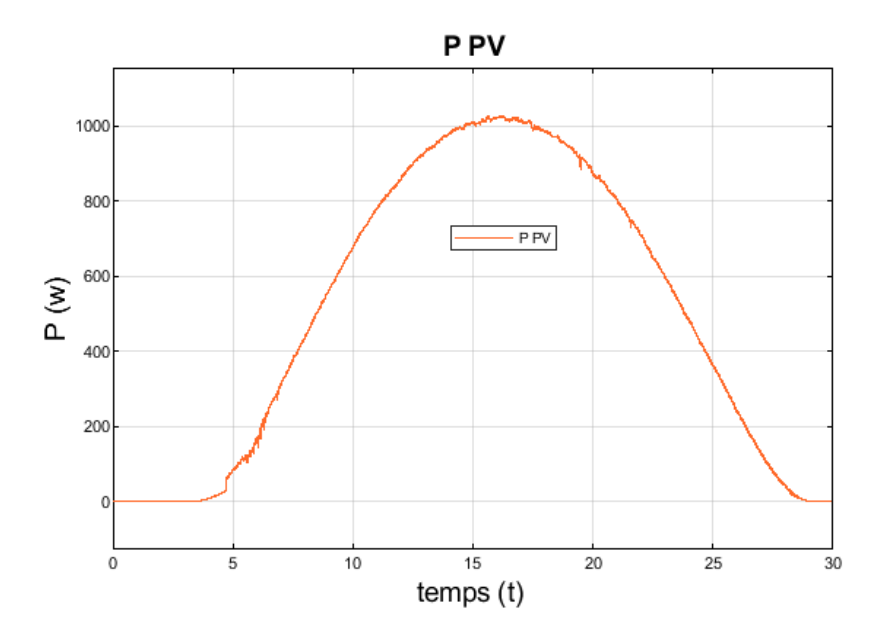

**Figure III 6Courbe de puissance aux borne de GPV avec la commande INC.**

D'après les figures (III.4 ; III.5 et III.6) On constate que le module PV fonctionne à puissance maximale (Pmax=1000w) correspondant à une valeur maximale du courant (Imppt =35A) et de tension (Vmppt=32V) recherchée par l'algorithme de type MPPT INC.

## *III.3.2.3 Hacheur : DC/DC*

La figure suivante montre l'évolution de la puissance maximale de BOOST ,la tension et courant optimal.

La figure III.7 représenté Allure de tension de sortie de Boost avec la commande INC.

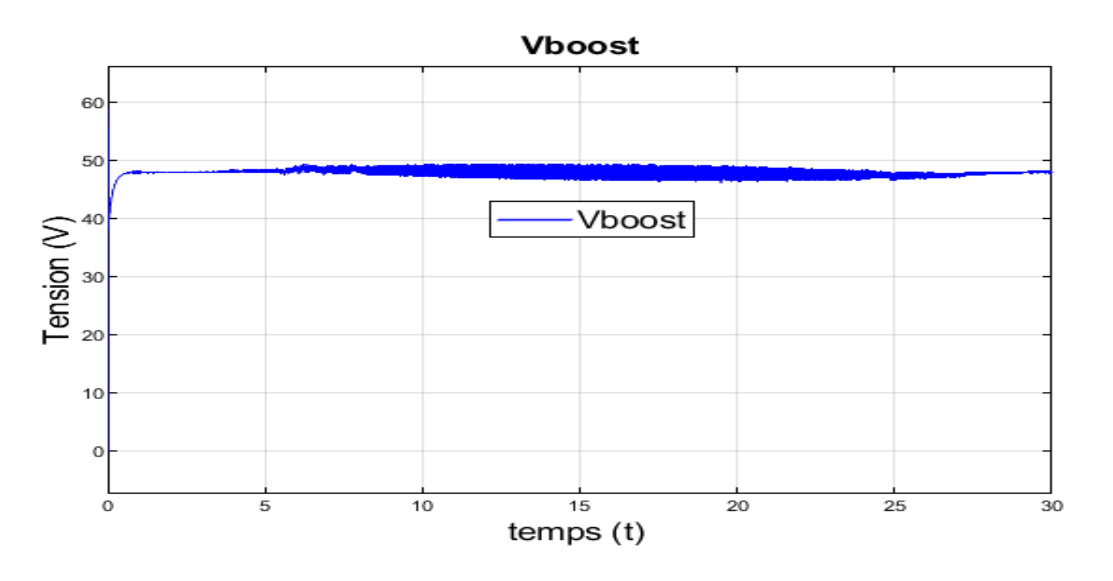

**Figure III 7Allure de tension de sortie de Boost avec la commande INC.**

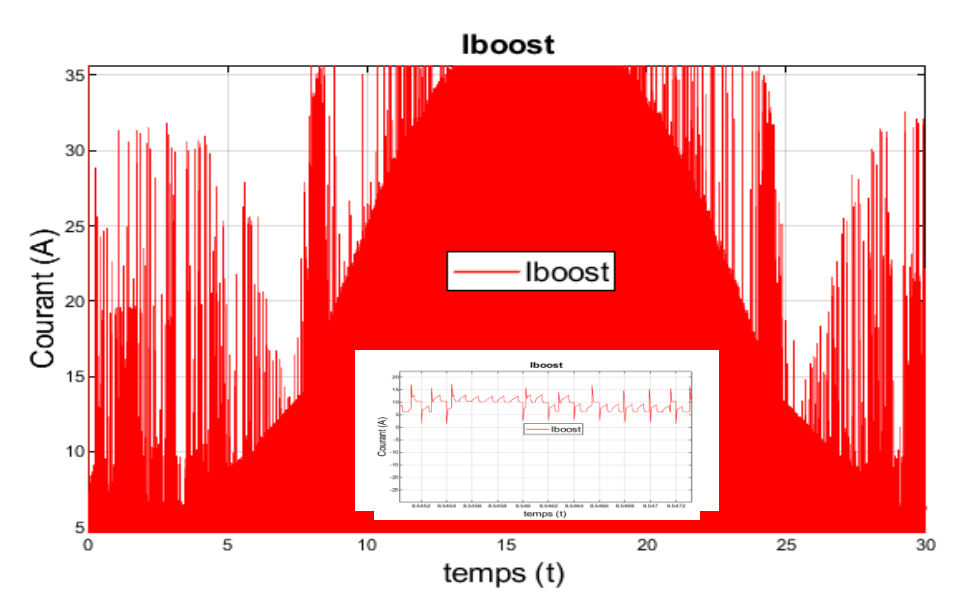

La figure III.8 représenté allure de courant de sortie de Boost avec la commande INC.

**Figure III 8Allure de courant de sortie de Boost avec la commande INC.**

D'après la simulation et pour une valeur de tension d'entrée (Vin=32V) , la sortie de hacheur deviendra (V out=48V).

La figures (III.7) montre que pour une valeur de la tension 32V, nous avonsobtenue grâce au hacheur Boost une tension de 48V.

#### *III.3.2.4 La charge*

La figures suivantes montre l'évolution de la puissance maximale de charge, tension et courant optimal ainsi en fonction du temps

La figure (III.9) représentel'allure de la tension de sortie de charge avec la commande INC.

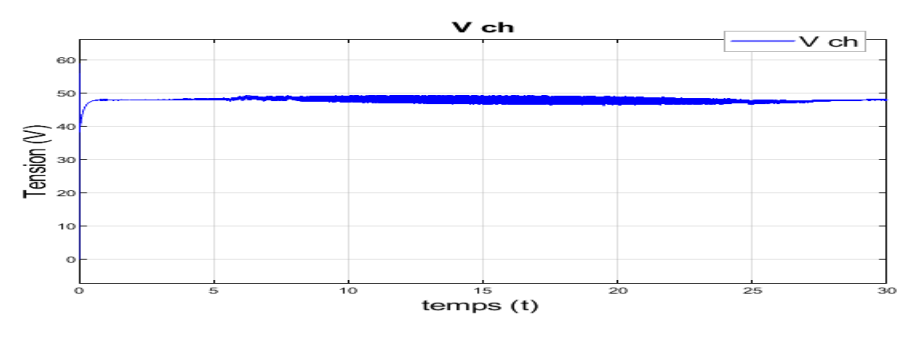

**Figure III 9Allure de tension de sortie de charge avec la commande INC.**

La figure (III.10) représentel'allure ducourant de sortie de charge avec la commande INC

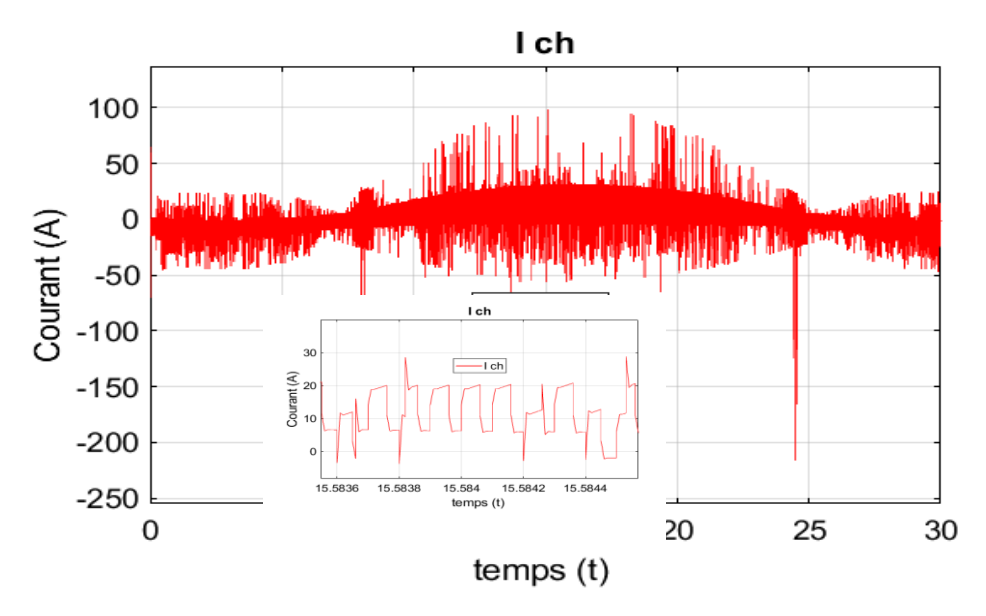

**Figure III 10Allure de courant de sortie de charge avec la commande INC.**

La figure (III.9) représente la tension aux bornes de la charge

Dans La figure (III.10) , on constate que le courant a maintenu une valeur de 48A, mais avec de fortes oscillation, dues à la commande INC

La figure (III.11) représenté puissance aux bornes de la charge avec la commande INC

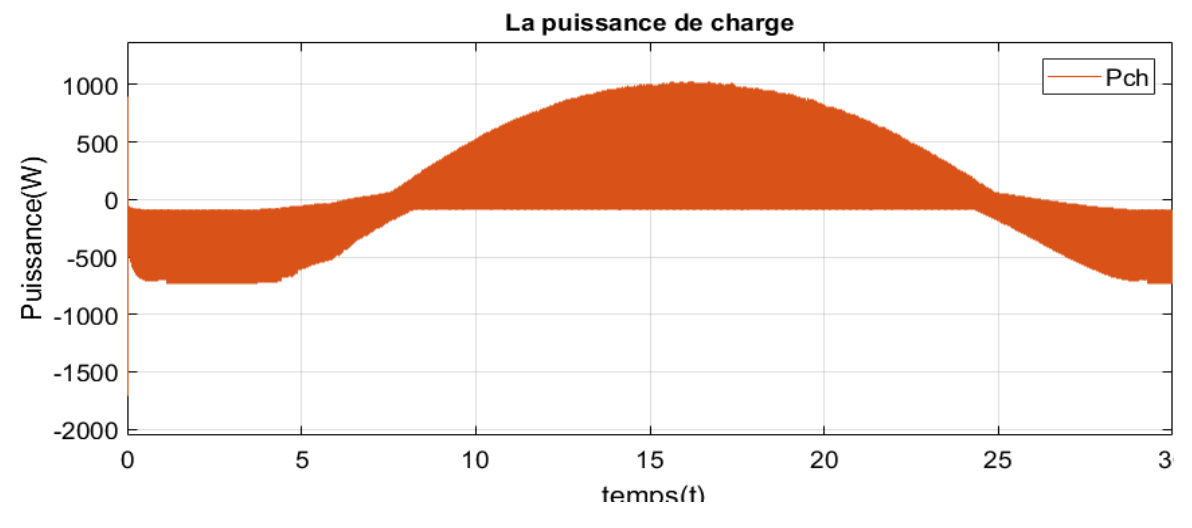

**Figure III 11Courbe de puissance aux bornes de la charge avec la commande INC.**

La figure (III.11) montre que pour une valeur de la puissance max égale1000W

La figure III.12 représente la courbe de puissance aux bornes de la charge avec la commande INC

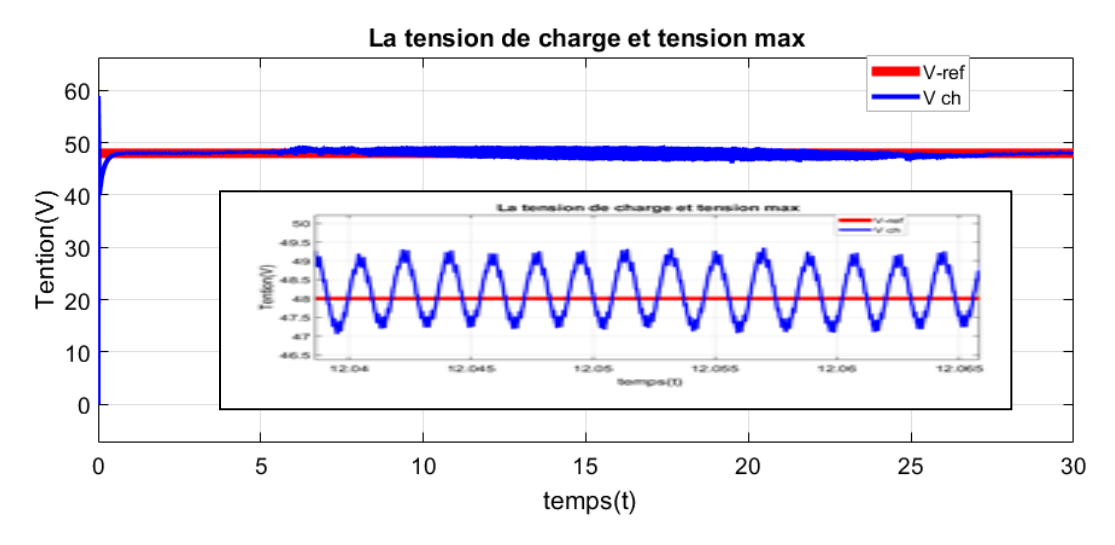

**Figure III 12Courbe de la tension de la charge avec la commande INC.**

La figure (III.12) montre que pour une valeur de la tension de référence égala à 48V, nous avons trouvé une valeur moyenne de la tension de sortie qui est égale à 49. On constate aussi, qu'à partir des résultats présentés par la figure (III.12) que le régulateur par MPPT INC assure bien l'objectif de stabilisation de la tension et du courant pour suivre rapidement la tension et le courant de référence avec sans oscillations.

## *III.3.2.5 Batteries*

Le but des simulations est d'effectuer une charge puis une décharge de la batterie a courant constant (I=8.4A). en considérant les données d'accumulateurs de LTH\_LION ayant une capacité C=66Ah.

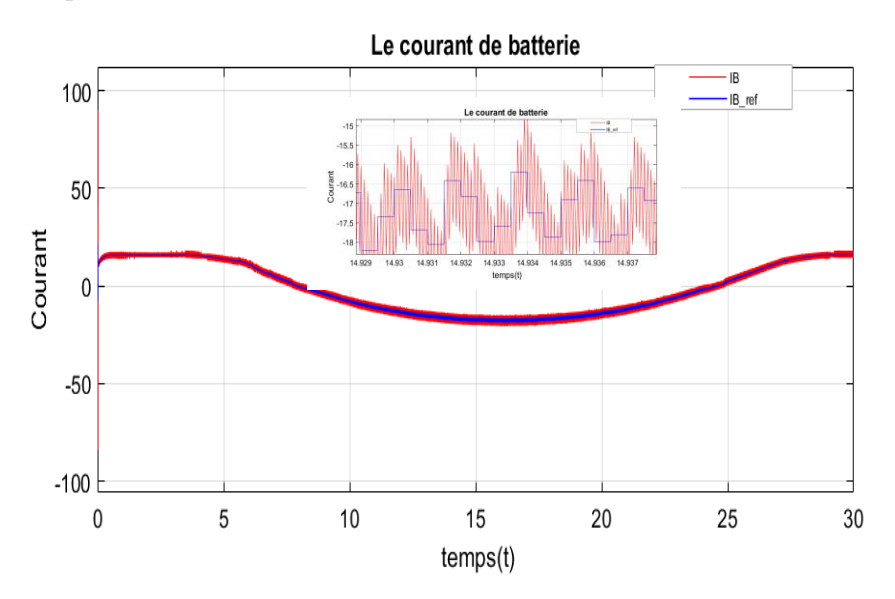

La figure III. 13représenté allure de courant de sortie de la Batterie avec MPPT INC C

**Figure III 13Allure de courant de sortie de la Batterie avec MPPT INC C**

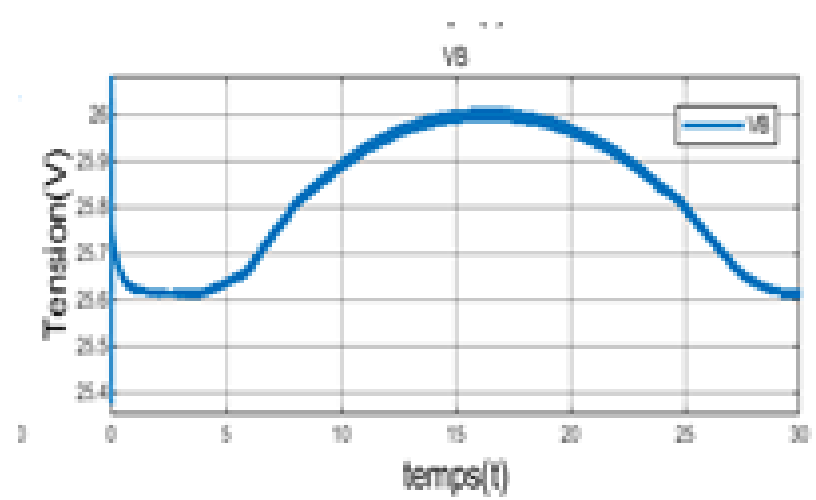

La figure III.14 représenté allure de tension de sortie de la Batterie avec MPPT INC C

**Figure III 14Allure de tension de sortie de la Batterie avec MPPT INC C**

La figure III.15 représenté état de charge de la batterie

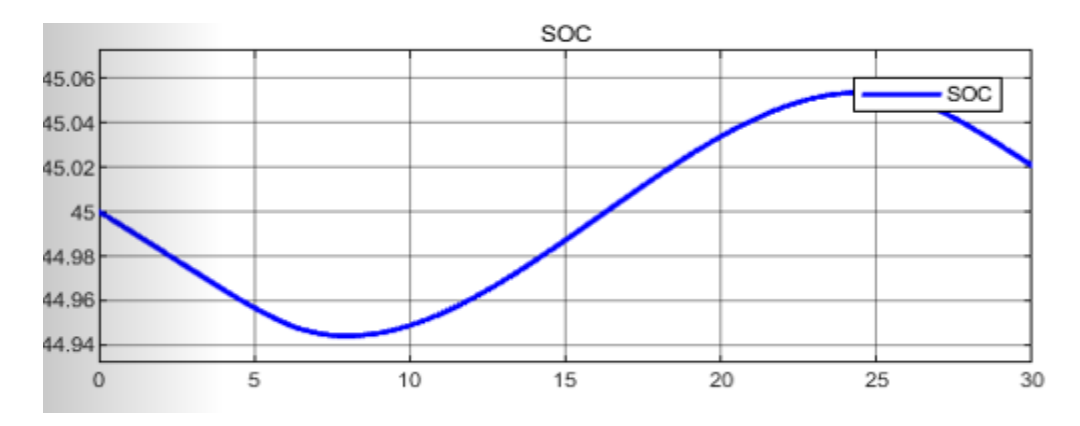

**Figure III 15état de charge de la batterie**

#### *III.3.2.6 Résistance de la batterie :*

*a) Résistance en décharge :*D'un point de vue électrique nous pouvons tirer les conclusions suivantes :D'un point de vue électrique, intoxiquer correspond à l'augmentation substantielle de résistance parce que le courant ne peut passer facilement dans la batterie.la résistance interne est directement liée à l'état de décharge de l'accumulateur .Lorsque la batterie est chargée, la résistance interne est faible et elle devient importante pour un état de décharge proche de 0, ce qui dégradera fortement le rendement en décharge dans cette zone de fonctionnement.

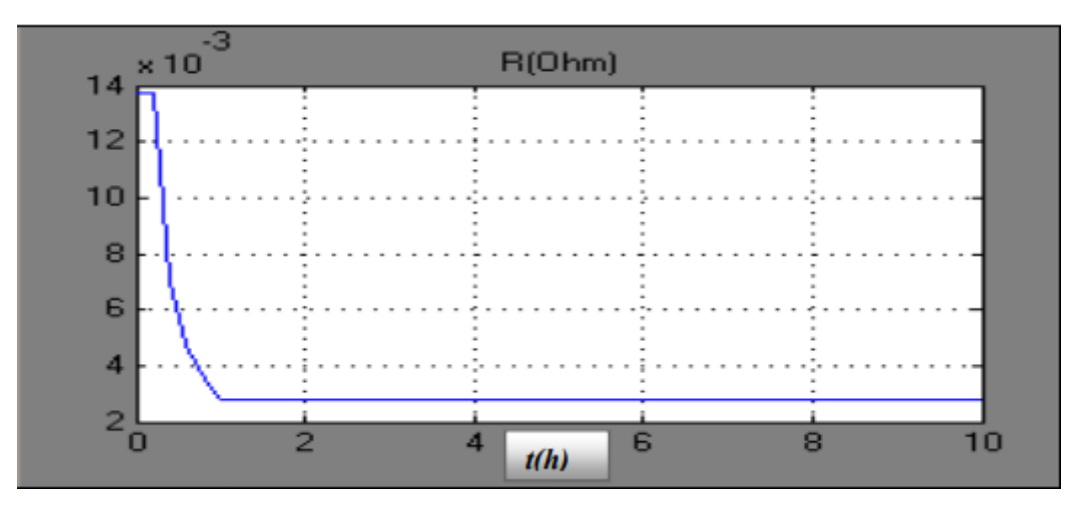

**Figure III 16Résistance de batterie en décharge**

#### b) Résistance en charge :

La résistance interne dépend encore de l'état de charge. Sa valeur devient d'autant plus importante lorsque nous approchons de la pleine charge. Dans un raisonnement à courant constant, il y aura d'autant plus de pertes que nous nous approchons de la pleine charge et le rendement en charge de l'accumulateur sera donc plus faible dans cette zone de l'image.

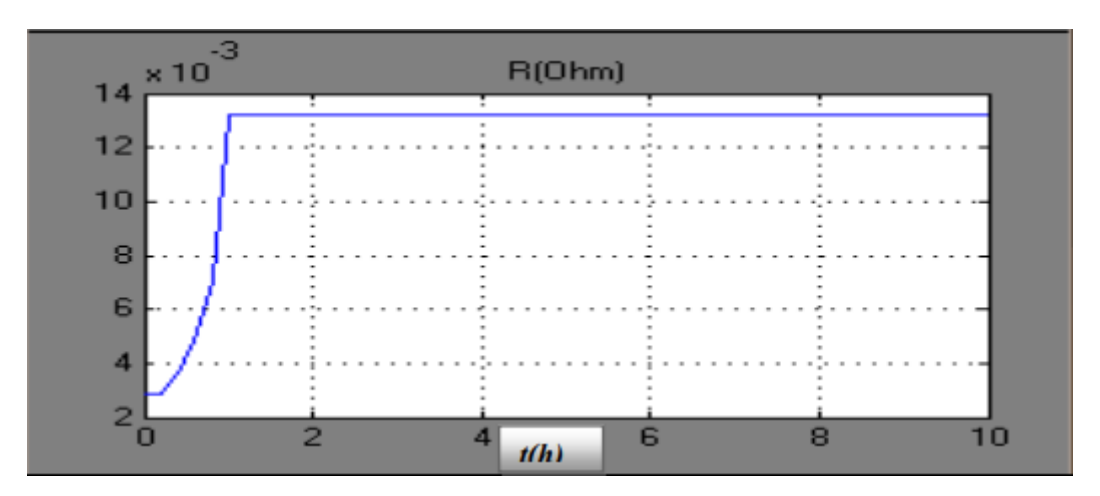

**Figure III 17Résistance de batterie en charge**

Nous montrent que le modèle propose et utilise, permet de reconstituer correctement l'état de charge et de décharge du système de stockage (batteries).

La figure III.18 représenté la courbe de puissance de Batterie

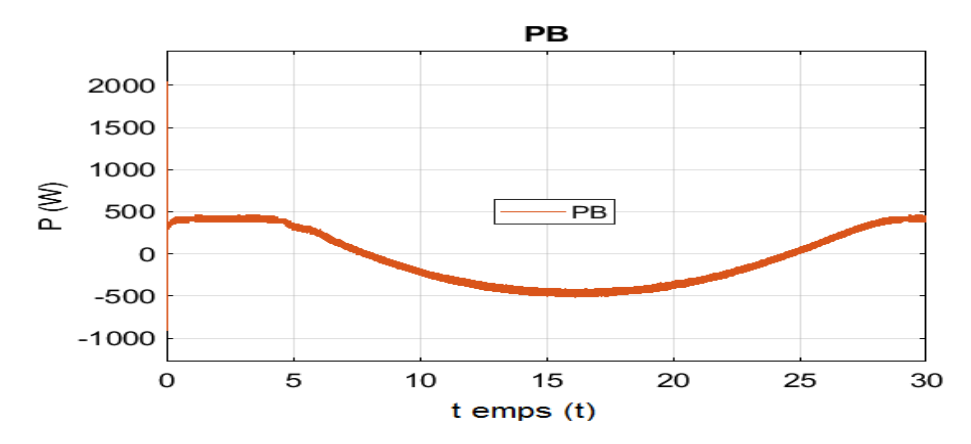

**Figure III 18représenté la courbe de puissance de Batterie,**

La figure III.18 représenté la courbe de puissance de Batterie, on remarque la puissance passe d'une situation positive à un état négatif , du fait que la batterie est dans un état décharge et vice versa

#### *III.3.2.7 la commande Conductance Incrémentale (IncCond, Incremental Conductance)*

La figure III.19 on a représenté la commande Conductance Incrémentale

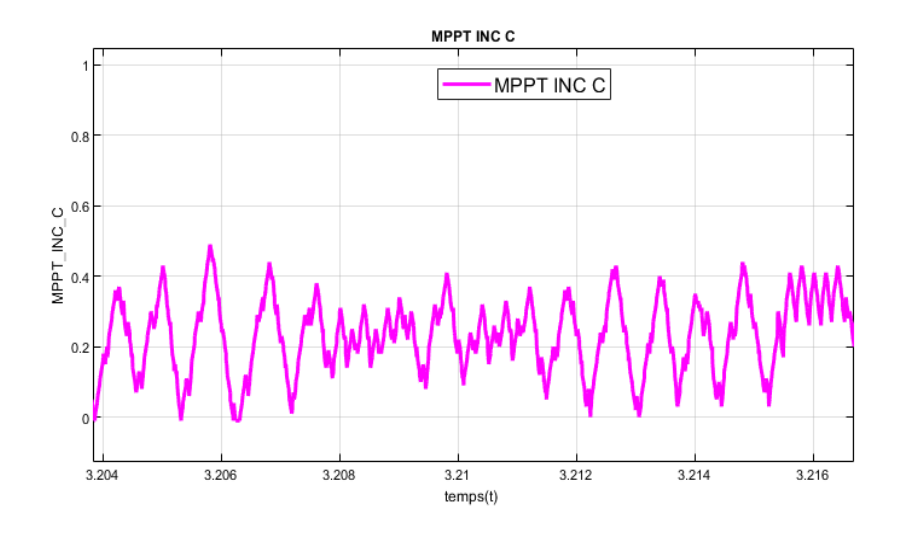

**Figure III 19Courbe de MPPT INC**

#### *III.3.2.8 Analyse des résultats Conductance Incrémentale (IncCond, Incremental Conductance)*

 Comme remarque générale par rapport à l'évolution de la tension et la puissance, malgré que nous avons démarré la simulation avec des conditions initiales nulles, la commande IC a permis de retrouver le point de fonctionnement optimal pour un éclairement et une température standards.

 Les résultats de simulation montrent que la commande utilisée répond correctement aux caractéristiques du panneau qui atteint la valeur maximale de la t(ms) puissance générée avec un temps relativement rapide. Bien qu'un inconvenant se présente durant le régime permanent qui figure des ondulations d'amplitude.

#### **III.4Simulation avec la commande PO**

 Pour avoir une meilleure connexion entre le GPV et la charge et bénéficier de la puissance maximale, on présente l'une des méthodes de la commande MPPT qui est la méthode PO, partant de la modélisation de cette algorithme aux résultats des tests. Le principe est de calculeroं et ∆V afin de se rapprocher de la zone du PPM. j Dans le cadre de ce travail, on analyse la conception et la simulation d'une commande MPPT numérique « perturbation et observation » qu'on a appliqué au GPV avec le convertisseur statique débitant sur une charge. Un masque de soussystème est utilisé pour faciliter le paramétrage du rapport cyclique et de la fréquence du MPPT.

La figure III. 20 représenté schéma de simulation d'un panneau PV étudie avec MPPT P&O.

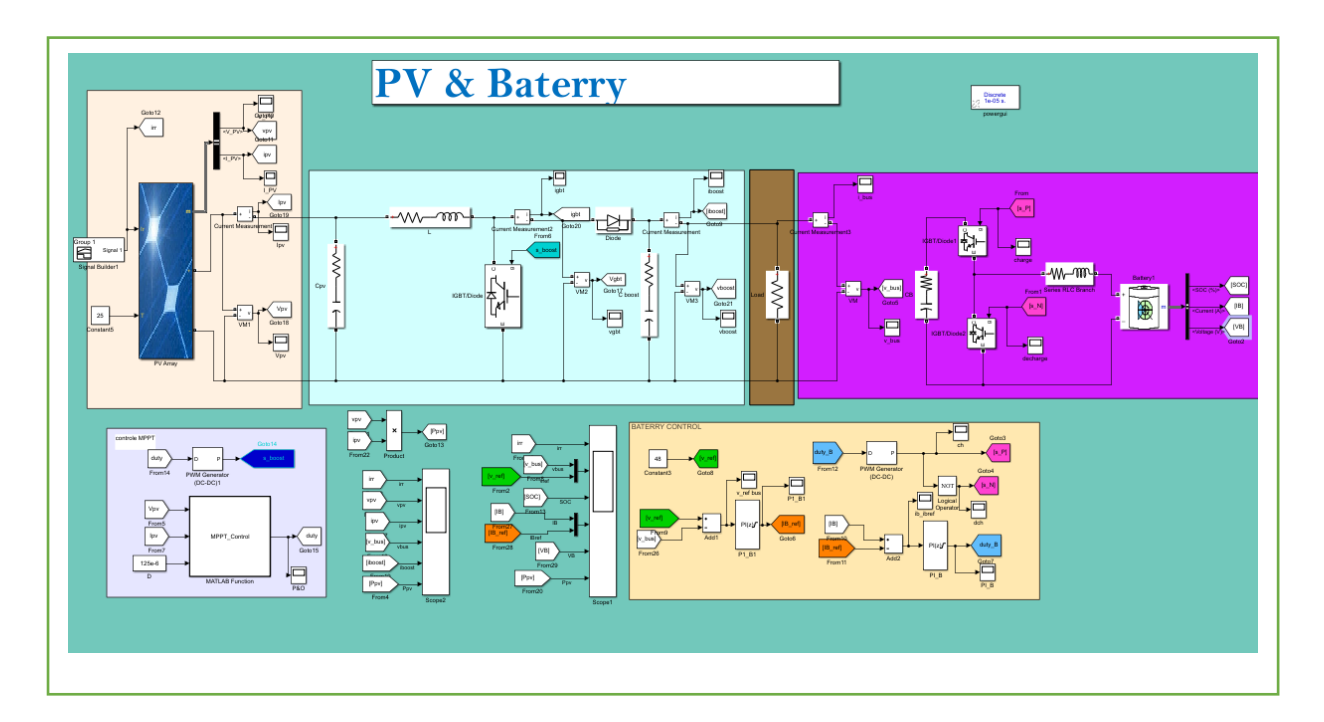

**Figure III 20Schéma de simulation d'un panneau PV étudie avec MPPT P&O.**

La figure III.21.représenté masque de paramètre de la commande P&O.

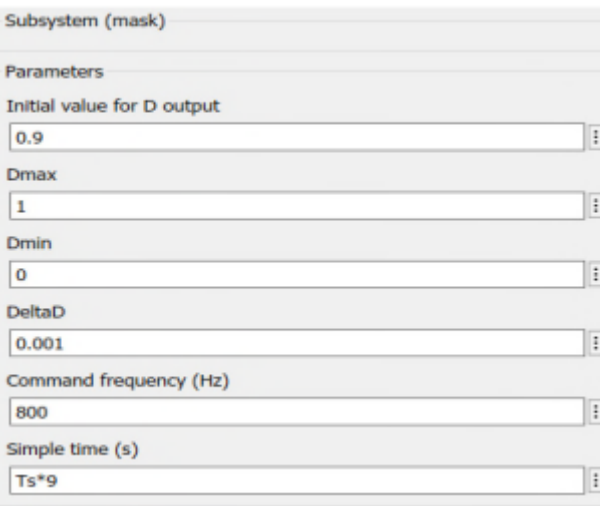

**Figure III 21.Masque de paramètre de la commande INC.**

#### **III.4.1Simulation sous des conditions climatiques stables**

Pour une évaluation des performances du système photovoltaïque de la commande MPPT du type PO, nous avons simulé le fonctionnement d'un ensemble (GPV-BOOST-MPPT et une charge) sous des conditions atmosphériques

fixes (un éclairement 1000W\m2 et une température de 25°C) Les résultats de simulation du fonctionnement du système photovoltaïque muni de la commande MPPT « perturbation et observation » sont représentés par les figures suivantes

#### *III.4.1.1Générateur photovoltaïque*

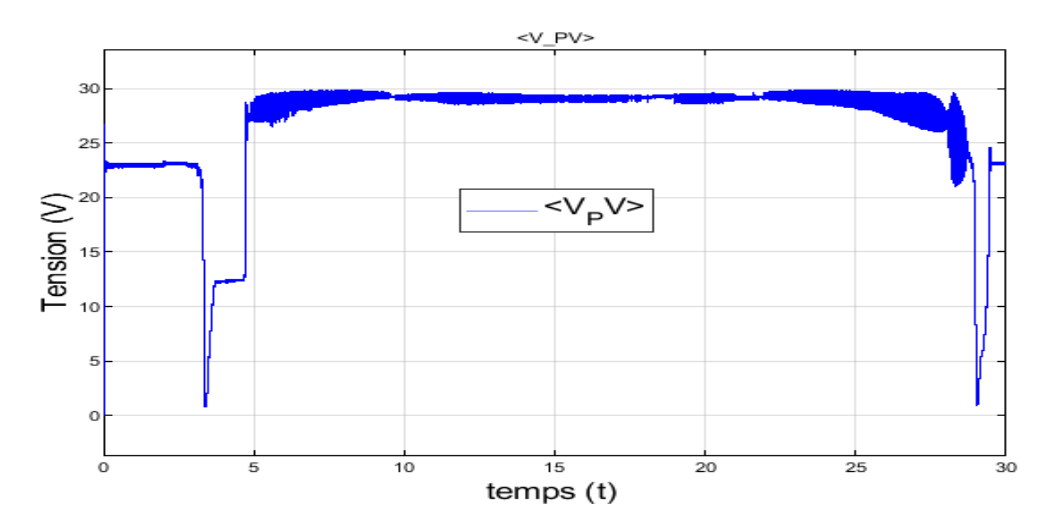

La figure III.22 représenté allure de tension de sortie de PV avec la commande P0

**Figure III 22représenté allure de tension de sortie de PV avec la commande P0**

La figure III.23 représenté allure de courant de sortie de PV avec la commande PO

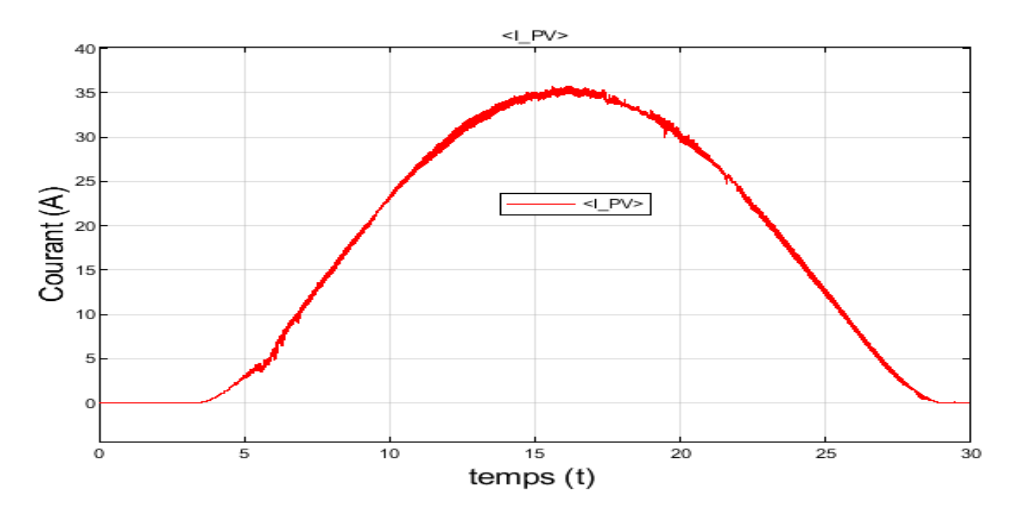

**Figure III 23représenté allure de courant de sortie de PV avec la commande P0**

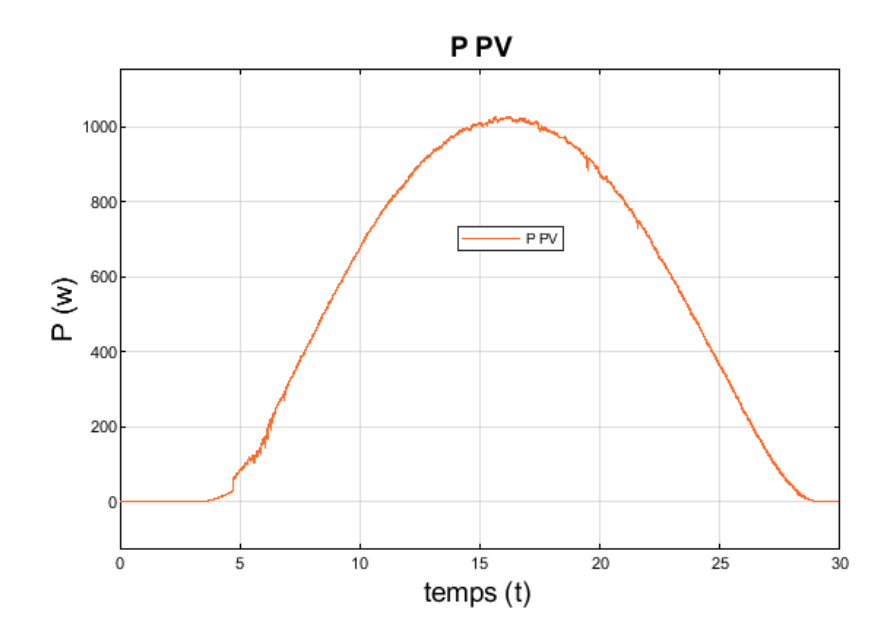

**Figure III 24Courbe de puissance aux borne de GPV avec la commande INC.**

D'après les figures (III.22 ; III.23 et III.24) On constate que le module PV fonctionne à puissance maximale (P max=1000w) correspondant à une valeur maximale du courant (Imppt =35A) et de tension (Vmppt=30V) recherchée par l'algorithme de type MPPT INC.

## *III.4.1.2 Hacheur : DC/DC*

La figures suivantes montre l'évolution de la puissance maximale de BOOST , tension et courant optimal ainsi en fonction du temps.

La figure III.25 Allure de tension de sortie de Boost avec la commande PO

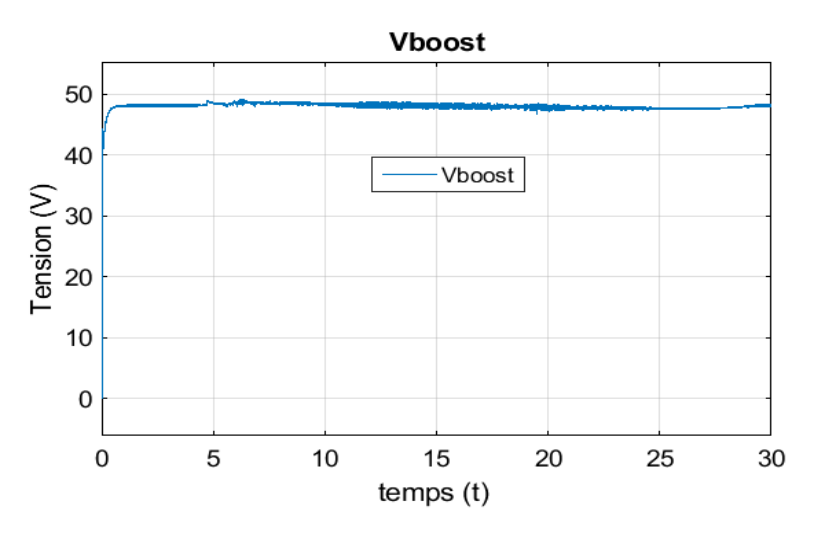

**Figure III 25Allure de tension de sortie de Boost avec la commande PO**

La figure III.26 représenté allure de courant de sortie de Boost avec la commande PO

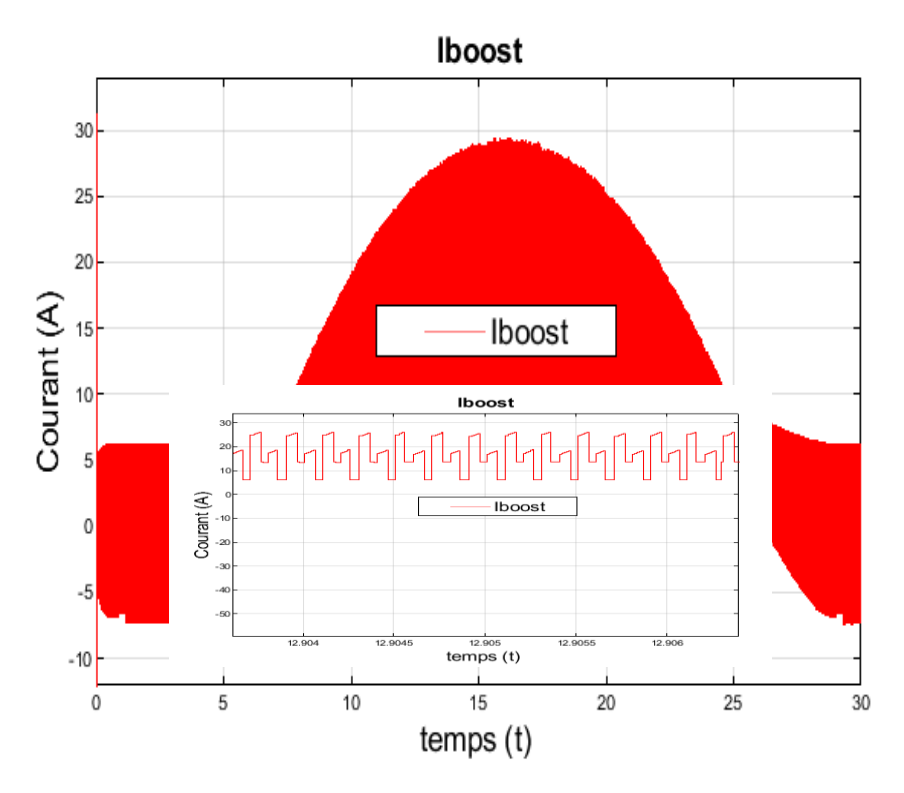

**Figure III 26Allure de courant de sortie de Boost avec la commande PO**

D'après la simulation et pour une valeur de tension d'entrée (Vin=30V) , la sortie de hacheur deviendra (V out=48V).

La figures (III.25) montre que pour une valeur de la tension de égala à 48V, nous remarquons que la tension a augmenté à 48V alors qu'il en avait 30V.

On constate aussi, qu'à partir des résultats présentés par la figure (III.26) que le courant est également de 30A.

#### *III.3.2.4 La charge*

La figures suivantes montre l'évolution de la puissance maximale de charge , tension et courant optimal ainsi en fonction du temps

La figure (III.27) représenté allure de tension de sortie de charge avec la commande PO.

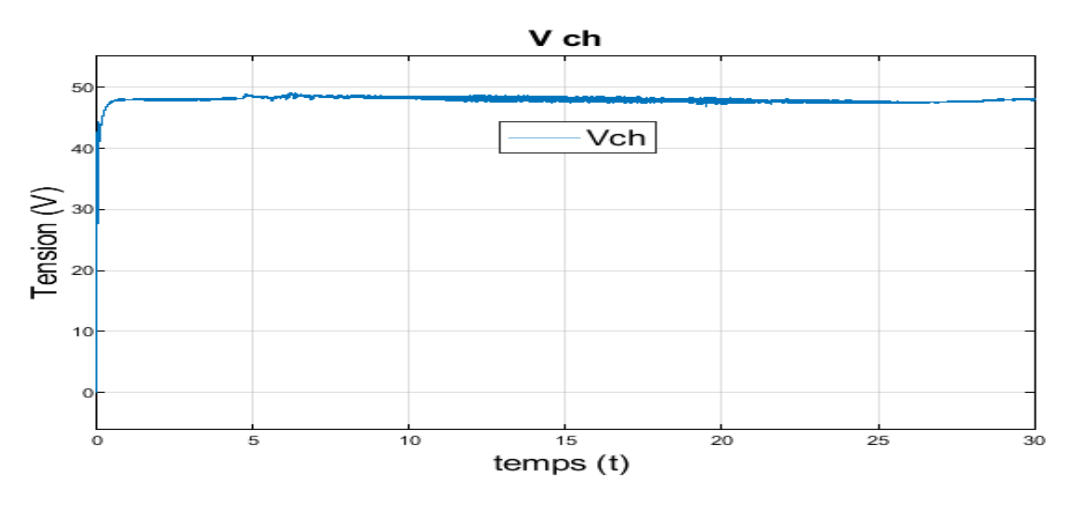

**Figure III 27Allure de tension de sortie de charge avec la commande PO.**

La figure (III.27) représenter la tension de charge et on note qu'il représente le même valeur que V boost , car la tension est le même que la tension entrant dans une charge

Dans La figure (III.28), on constate que le courant a maintenu une valeur de 20A, sans de oscillation, dues à la technologie MPPT\_PO

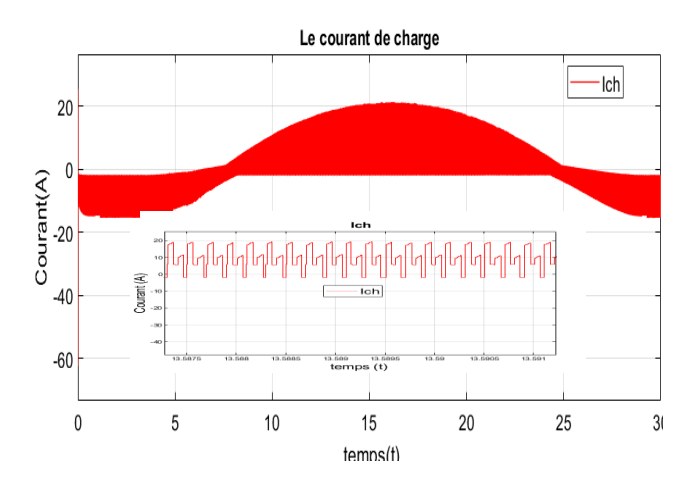

**Figure III 28Allure de courant de sortie de charge avec la commande PO.**

La figure (III.29) représenté puissance aux bornes de la charge avec la commande INC

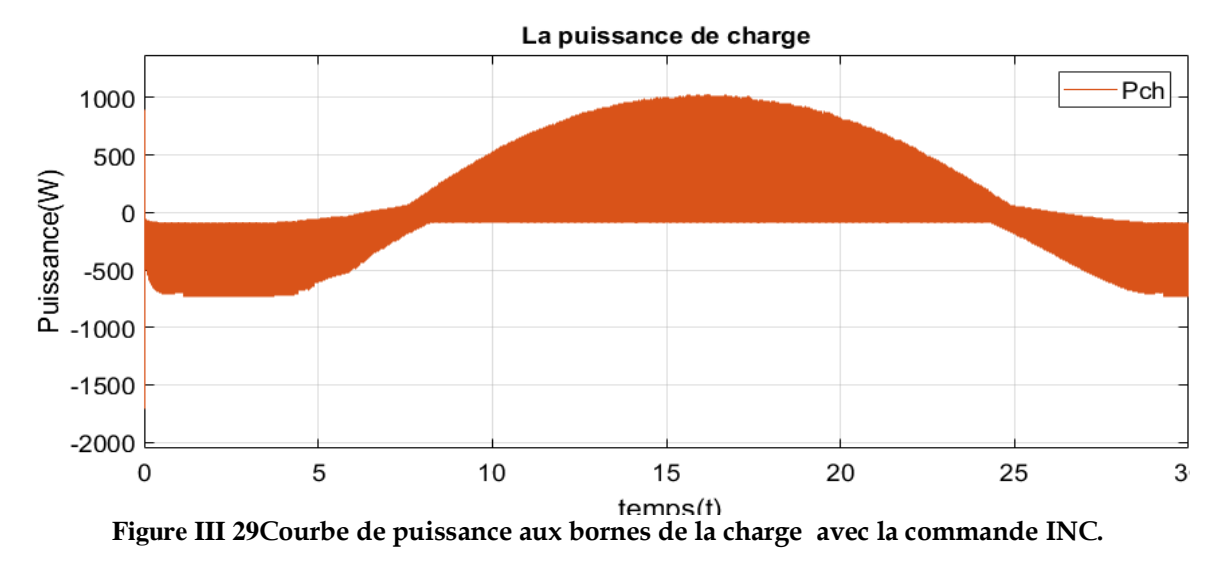

La figure (III.29) montre que pour une valeur de la puissance max égale1000W

#### *III.3.2.5 Batteries*

Le but des simulations est d'effectuer une charge puis une décharge de la batterie a courant constant (I=8.4A). en considérant les données d'accumulateurs de LTH\_LION ayant une capacité C=66Ah.

La figure III. 30 représenté allure de courant de sortie de la Batterie avec MPPT \_PO

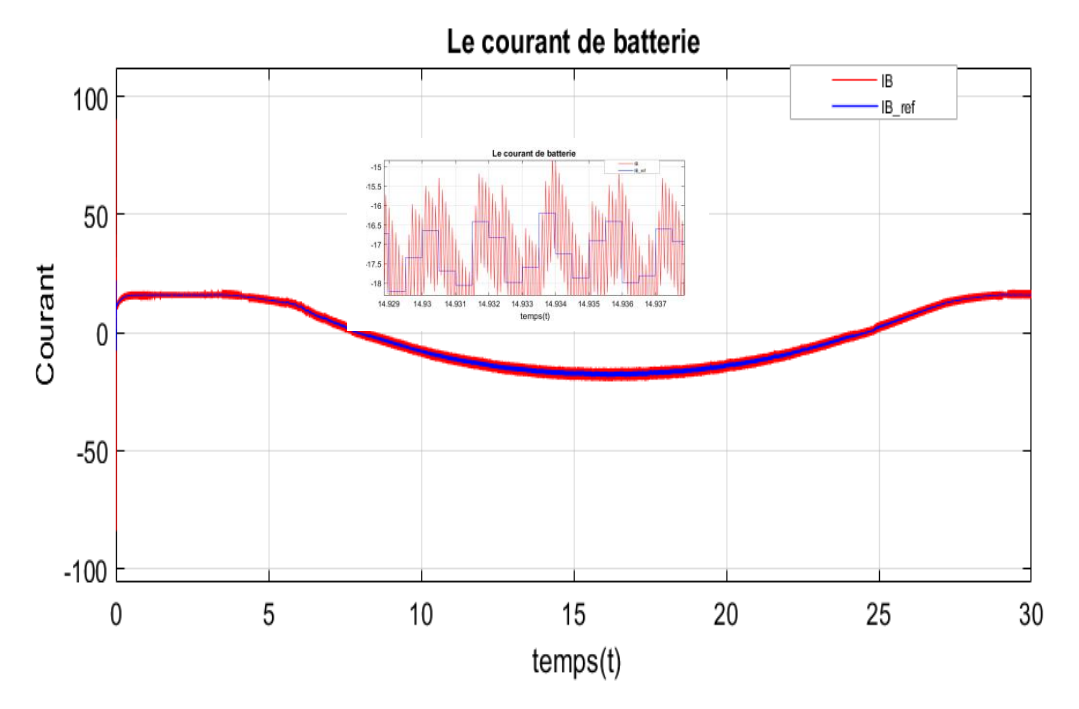

**Figure III 30Allure de courant de sortie de la Batterie avec MPPT\_PO**

La figure III.31 représenté allure de tension de sortie de la Batterie avec MPPT INC C

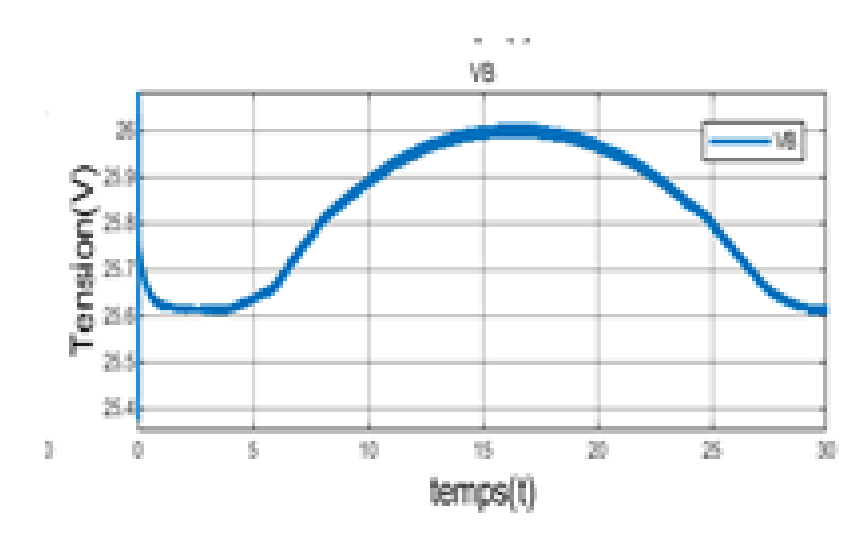

**Figure III 31Allure de tension de sortie de la Batterie avec MPPT\_PO**

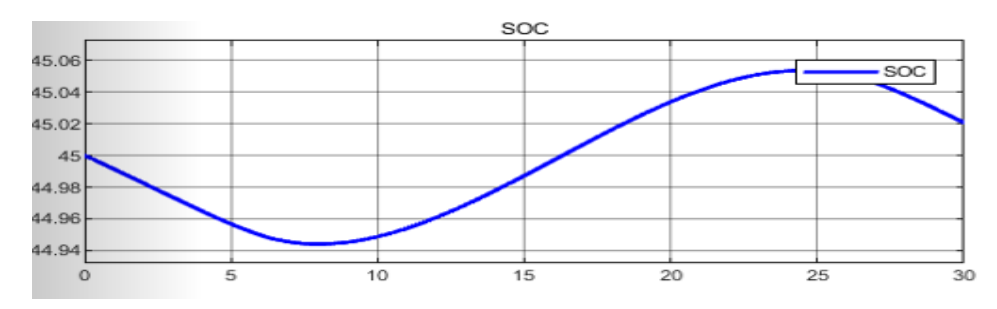

La figure III.32 représenté de l'état de charge de la batterie

**Figure III 32état de charge de la batterie avec PO**

La figure III.33 représenté la courbe de puissance de Batterie avec PO

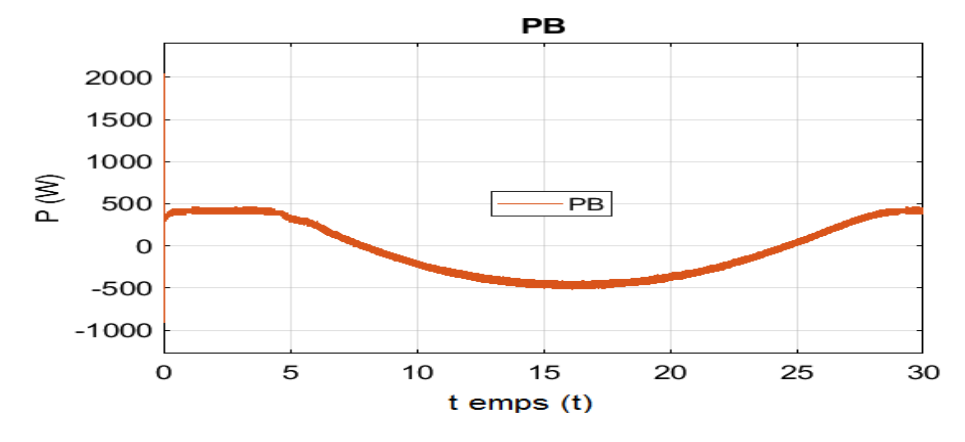

**Figure III 33représenté la courbe de puissance de Batterie avec PO**

La figure III.33 représenté la courbe de puissance de Batterie, on remarque la puissance passe d'une situation positive à un état négatif, du fait que la batterie est dans un état décharge et vice versa

# *III.3.2.6 MPPT\_PO*

La figure III.34 représenté MPPT\_PO

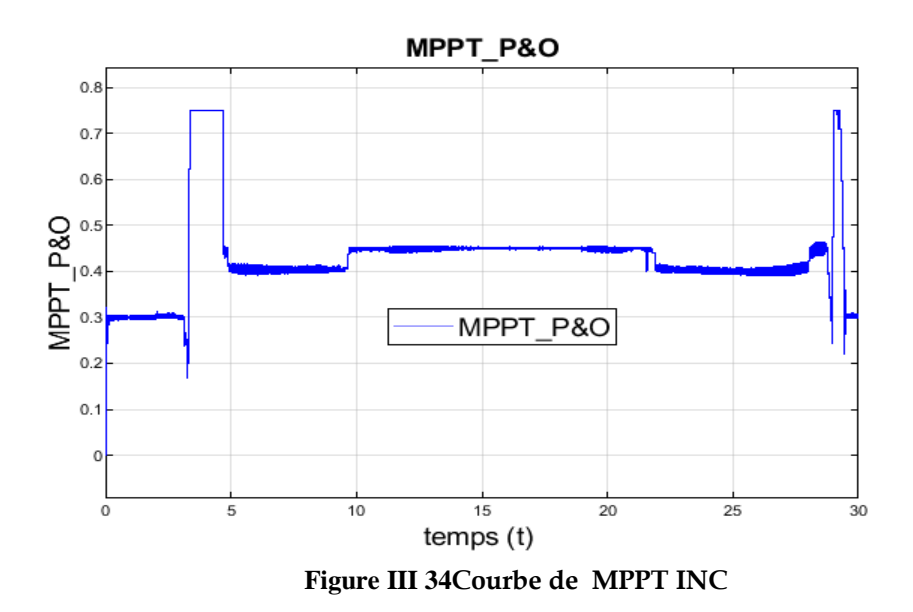

#### **III.3.2.6.1Analyse des résultats de PO :**

À partir des résultats obtenus, on remarque que malgré que nous avons démarré la simulation avec des conditions initiales nulles, la commande PO a permis de retrouver le point de puissance maximale du panneau ( la même valeur donnée par le constructeur). Une caractéristique importante sur les oscillations de la courbe. Avec la présence de la commande PO, À partir des courbes présentées pour les différents cas de simulation, le hacheur survolteur fournit une tension de sortie Vs supérieure à celle du générateur photovoltaïque.

Pour le fonctionnement dans des conditions d'éclairement variables, on note que la commande INC répond correctement pour les conditions de fonctionnement du système comme il est vérifié pour la commande PO tel que avec l'augmentation de l'éclairement le rapport cyclique diminue bien que la tension de GPV augment suit à celle de la puissance

## **III.4 Comparaison entre les deux méthodes :**

Tableau III.1. Comparaison entre les commandes

|                  | <b>INC</b>      | P&O               |
|------------------|-----------------|-------------------|
| I ch             | 29              | 19                |
| P-GPV            | 213             | 213.15 W          |
| $P_PV$           | 1000            | 1000              |
| V-GPV            | 30              | 29                |
| $V_{ch}$         | 48.5            | 48                |
| I PV             | 36(A)           | 35(A)             |
| V_boost          | 48,6            | 48                |
| I-boost          | [16(A), 5(A)]   | [6(A), 25(A)]     |
| Rapport Cyclique | 0.3             | 0.4               |
| P B              | $[-500 -- 500]$ | $[-450 - - -490]$ |

**Tableau III.1. Comparaison entre les commandes**

 Les résultats des tableaux montrent l'efficacité de la commande dans la poursuite du point de puissance maximale. Parlant de la stabilité du système, on note que si le pas du rapport cyclique est grand l'algorithme MPPT répondra rapidement au changement des conditions de fonctionnement du système, mais les pertes seront accrues dans la stabilité.

 Nous constatons aussi que la technique INC présente des oscillations autour de PPM avec une amplitude plus grande que celle de la Méthode PO, car il est difficile de remplir la condition dp/dv=0.

#### **III.5. Conclusion**

 Ce chapitre présente les résultats obtenus par deux méthodes de commande MPPT appliqué à un générateur PV. Le travail a été réalisé sous l'environnement MATLAB/SIMULINK. Nous avons effectué une étude comparative entre deux méthodes MPPT, la première est la méthode INC, la deuxième est la méthode P&O.

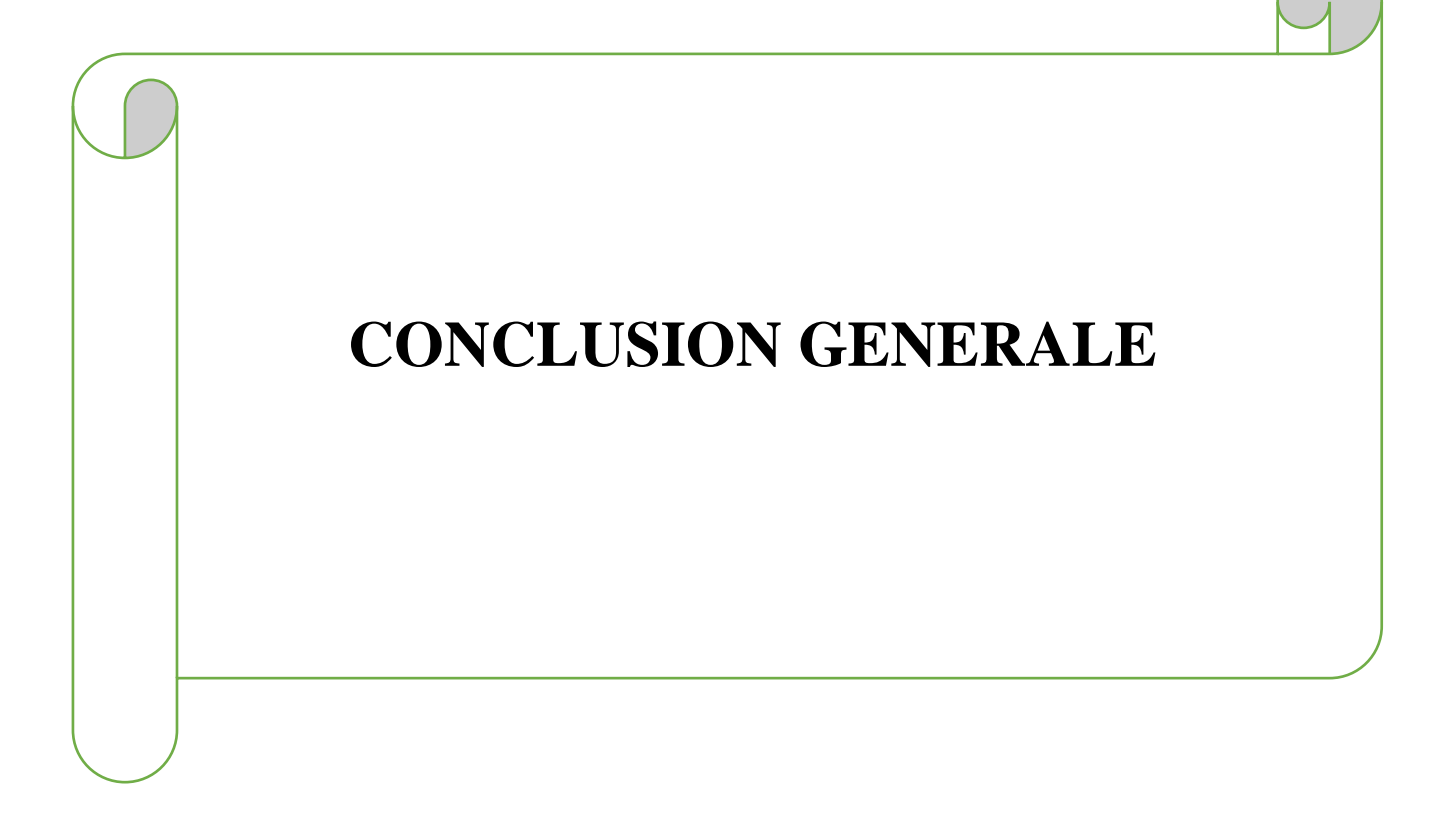

#### **CONCLUSION GENERALE**

#### **CONCLUSION GENERALE**

L'objectif de cette étude est de trouver les méthodes les plus efficaces permettant de tirer le maximum d'énergie disponible du générateur d'énergie photovoltaïque. Pour atteindre cet objectif, nous avons commencé à donner le modèle mathématique de la cellule photovoltaïque, composant principal du générateur photovoltaïque. Ce modèle a ensuite été étayé par des simulations sous le modèle Matlab / Simulink du panneau photovoltaïque dans des conditions météorologiques normales.

La modélisation de chaque composant du système photovoltaïque complet a été élaborée à partir de modèles mathématiques, cette modélisation est une étape essentielle permet d'introduire un certain nombre de modèles puis évaluer la caractéristique de chaque élément de l'installation ainsi les paramètres constituants.

Cette simulation nous a permis d'étudier l'effet des modifications des conditions climatiques (lumière du soleil et température) sur les propriétés électriques (I = f (V) et P = f(V) de la plaque en question. Nous avons étudié la relation entre le courant i et v et les variables climatiques de la chaleur. On a observé que les valeurs maximales de l'énergie augmentaient en diminuant la température et inversement. En ce qui concerne la relation entre l'intensité de la lumière, nous avons observé une proportion directe

On peut conclure le bon fonctionnement et les performances satisfaisantes de tout le système composé du générateur PV, la charge et la batterie de stockage, réalisé au cours de ce travail à base des deux types decommandes MPPT.
## **Références bibliographiques**

[1]: S.Aminata, «Simulation du système hybrides Photovoltaïque » Thèse de Doctorat, canada, 1998.

[2] : Pierre Bessemoulin et Jean Oliviéri « le rayonnement solaire et sa composante

ultraviolette » la météorologie 8e série - n° 31 - septembre 2000,

[3] : M. Boukli-Hacene Omar « conception et réalisation d'une génération photovoltaïque muni d'un convertisseur mppt pour une meilleure gestion energétique » magister en automatique productique informatique 2010/2011.

[4] : Eric Schiller - publ. En collab. Avec : iepf, université d'ottawa, eier, crepa. « le

pompage photovoltaïque: manuel de cours a l' intention des ingénieurs et des

techniciens » 1998.

[5] :Naki.Guler <<A Simplified sliding-mode control method for multi-level

Transformer less DVR>> IET power Electronics DOI : 10.1049/Pel2.12266.

[6] :] Eric Schiller - publ. En collab. Avec : iepf, université d'ottawa, eier, crepa. « le

pompage photovoltaïque: manuel de cours a l' intention des ingénieurs et des

techniciens » 1998.

[7] : Joukoff, Alexandre « climatologie du rayonnement solaire » institut royal météorologique, 1991 .

[8] :L.Y.djellal.dib,<<Etude comparative de deux commandes MPPT appliquees a un

systèmephotovoltaique>>universitetlemcen ,22 juin 2017.

[9] :Y. AZZOUG, Commande de la charge d'une batterie dans une installation photovoltaïque, mémoire, QUEBEC, février 2008.

[10] : BENSACI Wafa , «Modélisation et simulation d'un système photovoltaïque adapté par une commande MPPT », mémoire de master, Université KasdiMerbah– Ouargla, 2012.

[11] : M.BEDRANE Farid. Etude comparative entre quelques méthodes de poursuite du point de puissance maximale dans les systèmes photovoltaïques. Université Abderrahmane MIRA de Bejaia

## *REFERENCES :*

[12]: N.GULER <<application of a boostbased multi-input single-output dc/dc converter>> DOI: 10.1109/ICRERA.2017.8191200.IEEE 6th international conference on renewableenergyresearch and applications (ICRERA) Project:

Design of mode-changeable DC/DC Converter.

[13] : BENADEL Faiza. Etude Et Simulation D"une Commande MPPT Pour Système

PV. UNIVERSITE MOHAMED BOUDIAF - M"SILA.

[14] K. Kassmi et M. Hamdaoui et F. Olivié 'Conception et modélisation d'un système photovoltaïque adapté par une commande MPPT analogique', université de maroc, revue des énergies renouvelables

[15] :https://fr.solar-energia.net/energie-solaire-photovoltaique/cellulephotovoltaique.

[16] : MORNAY ThomasnVernay Alexis, Volle Marion, Les Cellules photovoltaïque,

Classe préparatoire CPE Institution des chartreux, 2004-2005.

[17] : A.R.TOULAIT,AILI<< Modélisation et simulation sous MATALAB/SIMULINK d'un système photovoltaïque adapté par une commande MPPT>> Thème MASTER Université Mouloud Mammeri De Tizi-Ouzou 29 septembre 2014

[18] : S. PETIBON ' Nouvelles architectures distribuées de gestion et de conversionde

l'énergie pour les applications photovoltaïques', université de Toulouse, 2009 [19] : M. Bouzegane, F. Gaouaoui, « Alimentation d'un moteur à courant continu par

une source photovoltaïque», Mémoire de Master, Université de Tizi-Ouzou, 2018.

[20] : <https://www.nouvelr-energie.com/installation-panneau-solaire/rendement/>

- [21] Smail BERKOUNE, Jugurtha CHERIEF: « étude comparative de la commande par des régulateurs PI, IP et RST continus d'une machine asynchrone».Ingénieur d'état en électrotechnique 2004/2005.
- [22] H.X.Yong,LU,J.Burnett, « Weather data and probability analysis of hibridPVwind power generation systems in Hong Kong ». Rnewable Energy 28 (2003) :1813-1824
- [23] T. A. B. Raj, R. Ramesh (2014) Modelling and analysis of parallel converter for photovoltic applications, Journal of Theoretical and Applied Information Technology.
- [24] K. Kassmi, M. Hamdaoui, F. Olivié (2007) Conception et modélisation d'un système photovoltaïque adapté par une commande MPPT analogique, Revue des Energies Renouvelables.
- [25] S. Sholapur, K. R. Mohan, T. R. Narsimhegowda (2014) Boost Converter Topology for PV system with Perturb and Observ MPPT Algorithm, IOSR Journal of Electrical and Electronics Engineering, (IOSR-JEEE).
- [26] S. Sumath, L. A. Kumar, P. Surekha (2015) Solar PV and Wind Energy Conversion Systems an Introduction to Theory, Modeling with Matlab/Simulink, and the role of soft Computing Techniques.
- [27] N. Agarwal (2014) Design and Simulink of Intelligent Solar Energy Improvement with PV module, International Journal of Information and Computation Technology.
- [28] C. Jena, A. Das, C. K. Panigraphi, M. Basu (2014) Modelling and Simulation of Photovoltaic Module with Buck-Boost Converter, International Journal of Advanced Engineering and Nano Technology (IJAENT).
- [29] K. Ishaque, Z. Salam, H. Taheri (2011) Accurate MATLAB Simulink PV System Simulator based on a two-Diode Model, Journal of Power Electronics.
- [30] Z. Layachi, A. Borni, A. Boucharkour, N. Terki (2014) Buck-Boost converter system modeling and incremental inductance algorithm for Photovoltaic system via Matlab/Simulink, Revue des Energies Renouvelables SIENR'14 Ghardaia.
- [31] S. Baig, Prof K. Gupta (2015) Performance of Mathematical Modeling of Photovoltaic module with Simulink buck-boost converter, International Journal of Engineering Sciences & Research Technology (IJESRT).
- [32] D. Das, S. K. Pradhan (2011) Modeling and Simulation of PV Array with Boost Converter: An Open Loop Study, Thèse, National Institute of Technology, Rourkela.
- [34] Prof S. Umashankar, K. P. Aparna, R. Priya, S. Suryanarayanan (2015) Modeling and Simulation of a PV System using DC-DC Converter , International Journal of Latest Research in Engineering and Technology, (IJLRET).
- [35] Alayat M .Boucetta I.(2017) Theme, <<Maximisation de la production d'un système photovoltaïque à base de MPPT soumis à des éclairements différents>>, Thème MASTER UNIVERSITE Badjimokhtarannaba.
- [36] Nacer AIT CHEKDHIDH,(2014),Theme<< Etude de système générateur photovoltaïque-batterie : Application au Véhicule électrique>> Mémoire de Fin d'Etudes INGENIEUR D'ETAT, UNIVERSITE Mouloud MAMMERI DE TIZI-OUZOU.
- [37] Mme.OBEIDI,<<Commande des hacheurs MPPT par logique floue>>, Ecole Nationale Polytechnique Mémoire de Magister, 2006.
- [38] M. SLAMA Fateh,<< Modélisation d'un système multi générateurs photovoltaïques interconnectés au réseau électrique>> Mémoire De Magister En Electrotechnique, UNIVERSITE FERHAT ABBAS - SETIFUFAS (ALGERIE).

## *REFERENCES :*

- [39] AIT-CHEIKH, SALAH MOHAMED, "Etude, Investigation et conception d'algorithmes de commande appliqués aux systèmes photovoltaïques," Mémoire de Magister,Ecole Nationale Polytechnique, 2007.
- [40] Salim ABOUDA,<<Contribution A La Commande Des SystemesPhotovoltaiques: Application Aux Systemes De Pompage>>THESE présentée à L'Ecole Nationale d'Ingénieurs de Sfax,2015.
- [41] B.Equer « Le Pompage Photovoltaïque Manuel de cours », énergie solaire photovoltaïque ellipses, Université d'Ottawa, 1993. 281p
- [42] B. Multon, H. B. Ahmed, N.Bernard, « les moteurs électriques pour applications de grande série » Pierre-Emmanuel CAVAREC Antenne de Bretagne de l'Ecole Normale Supérieure de Cachan, Revue 3EI juin 2000.
- [43] Belhadj Mohammed, ' Modélisation D'un Système De Captage Photovoltaïque Autonome',Mémoire de Magister, Centre Universitaire De Bechar Institut des Sciences Exactes,2007-2008.
- [44] The Bogdan, S.B., Salameh, Z.M., 1996. « Methodology for optimally sizing the combination of a battery bank and PV array in a wind/PV hybrid system ».IEEE Transactions on Energy Conversion 11 (2), 367–375.
- [45] M.Chikh, « Étude analytique conceptuelle des systèmes PV de puissance adopté aux site isolés de L'Algérie », thèse de magister, CDER, 1994.
- [46] Bin, A., Hongxing, Y., Shen, H., Xianbo, L., 2003. «Computer aided design for PV/Wind hybrid system ». Renewable Energy 28, 1491–1512.
- [47] Chaurey, C and S Deambi. 1992, « Battery storage Power systems: anverview ».Renewable Energy 2 (3):227-235.